## **AMENDMENT NO. 3 TO AGREEMENT BETWEEN THE COUNTY OF SAN MATEO AND CAPITA TECHNOLOGIES, INC.**

#### THIS AMENDMENT TO THE AGREEMENT, entered into this \_\_\_\_\_ day of

\_\_\_\_\_\_\_\_\_\_\_\_\_\_\_, 2015, by and between the COUNTY OF SAN MATEO, hereinafter called

"County," and Capita Technologies, Inc., hereinafter called "Contractor";

# WITNESSETH:

WHEREAS, pursuant to Government Code, Section 31000, County may contract with independent contractors for the furnishing of such services to or for County or any Department thereof;

WHEREAS, the parties entered into an Agreement to provide professional services for the configuration, setup, data migration, integration, and training of the Probation Information Management System (PIMS) on August 6, 2013; and

 WHEREAS, the parties wish to amend the Agreement to include additional customizations, interfaces, and migrations for further required configuration enhancements to PIMS, extending the term through June 30, 2017, and increasing the agreement amount by \$1,680,940.27 for a not to exceed amount of \$3,334,851.00.

## **NOW, THEREFORE, IT IS HEREBY AGREED BY THE PARTIES HERETO AS FOLLOWS:**

## **1.** The following is added to 1. Exhibits and Attachments, (rev. 11/17/2015).

- Attachment D Customizations Work Package Enhancement Details for Work Packages 3 through 7
- Attachment E Enhancement Details for Interfaces & Migrations

#### **2. Section 3. Payments of the agreement is amended to read as follows:**

In consideration of the services provided by Contractor in accordance with all terms, conditions and specifications set forth herein and in Exhibit "A" and Exhibit "C," County shall make payment to Contractor based on the rates and in the manner specified in Exhibit "B." The County reserves the right to withhold payment if the County determines that the quantity or quality of the work performed in unacceptable. The County will use this Agreement, Contractor's proposals responses and the County-approved gap analysis specifications as a basis for determining quality and acceptance of work. The County will document the issues, and the details of performance deficiencies as compared to the

specific RFP detailed requirements in the RFP, or by any subsequent design documents approved by the County and Capita, which will supersede the RFP requirements. Within five business days from the reporting of an error or system issue by the County to Contractor, Contractor will respond to County with a reasonable plan and time period in which to correct the reported issue.

In no event shall the County's total fiscal obligation under this Agreement exceed Three Million Three Hundred Thirty Four Thousand Eight Hundred Fifty One Dollars (\$3,334,851.00).

### **3. Section 4. Term and Termination of the agreement is amended to read as follows:**

Subject to compliance with all terms and conditions, the term of this Agreement shall be from August 6, 2013 through June 30, 2017.

This Agreement may be terminated by Contractor or by the Chief Information Officer of San Mateo County or his/her designee, in conjunction with approval from the Chief Probation Officer, at any time without a requirement of good cause upon thirty (30) days' written notice to the other party.

In the event of termination, all San Mateo County generated finished or unfinished documents, data, studies, maps, photographs, reports, and materials (hereafter referred to as materials) prepared by Contractor under this Agreement shall become the property of the County and shall be promptly delivered to the County. Upon termination, the Contractor may make and retain a copy of such materials. Subject to availability of funding, Contractor shall be entitled to receive payment for work/services provided prior to termination of the Agreement. Such payment shall be that portion of the full payment which is determined by comparing the work/services completed to the work/services required by the Agreement.

## **4.** The following is added to the Original Exhibit A, (rev. 11/17/2015).

After considerable analysis of the County's current systems, and desired future requirements, the County identified gaps needed to enhance their use of Capita Case. These gap requirements have been documented, and Contractor has worked with the County team to understand the needs and to estimate the work requirements and costs of each.

#### **The scope of work includes the following categories:**

- 1. Customization of existing Capita Case functions or the development of new functions to be integrated into Capita Case. (See Attachment D)
- 2. Development of additional interfaces between Capita Case and other internal and external systems. (See Attachment E)
- 3. Additional data migration support hours for migrating documents. Additional migration help may be required for mapping, extracting, cleansing, or other activities. (See Attachment E)

4. Project Management time to manage the additional scope of work for migrations, interfaces and enhancements, as well as to manage the extended duration of the project as a result of the increased scope.

#### **Customization**

Tasks and Deliverables Include:

Tasks:

- 1. Participate in collaborative requirements & design meetings.
- 2. Prepare functional/design specifications.
- 3. Develop new or updated application software.
- 4. Make changes to the database to support new fields or report views.
- 5. Prepare new or updated online help and training materials.

### Deliverables:

- 1. Functional/design specification documents.
- 2. Application software, tested for quality assurance.
- 3. System documentation, to include:
- a. New or updated user manuals
- b. New or updated online help
- c. New or updated training materials

#### **Interfaces**

Interface design, Capita Case mapping, technical collaboration, interface development, QA/testing, ongoing support documentation. And review, support, and bug corrections through the acceptance process up until go live and maintenance begins. There may be a need to add new screen fields and data fields to input data from Agency's systems.

Tasks (for new interfaces):

- 1. Participate in collaborative interface mapping requirements meetings.
- 2. Prepare interface specifications.
- 3. Make changes to the database to support new fields if needed.
- 4. Develop new interface software.
- 5. Work with your interface team to receive date, and send data.
- 6. Update documentation as required.
- 7. Iteratively test and fix interface issues.
- 8. Ongoing support for interfaces.

#### Deliverables:

- 1. Interface mapping and design specification documents.
- 2. Interface software, tested for quality assurance.
- 3. Support documentation
- 4. Updated user documentation, online manuals if new fields required.

#### **Migrations**

Development of new migration programs for documents.

Tasks:

- 1. Participate in collaborative migration planning meetings.
- 2. Collaborate on mapping requirements.
- 3. Train IT team in loading reference tables.
- 4. Train IT team in loading reference tables.
- 5. Make changes to the database to support new fields.
- 6. For new fields, possible changes to: screens, forms, security, reports, workflows, and documentations.
- 7. Possible need for writing migration business logic.
- 8. Update all documentation: online, training materials, user manuals for new fields.
- 9. Develop new migration software for new fields.
- 10. Collaborate to perform test batch migration runs, and help analyze exception reports, and actions required.
- 11. Identify performance requirements for migrations for go live.
- 12. Help create data cleansing scripts if needed.
- 13. Iteratively Test with small and large runs, and fix migration issues.
- 14. Create migration plan for go live activities.
- 15. Ongoing Support for migration issues.

## Deliverables:

- 1. Migration mapping documents
- 2. Run batch migration runs
- 3. Gaining acceptance of each Migration Group
- 4. For new fields deliver work for changing: screens, forms, security, reports, workflows, and documentations.
- 5. Go Live Plans
- 6. Run successful migration

The County and Contractor have created a detailed spreadsheet of each enhancement deliverable. This detailed scope of work includes:

The customization deliverables are included in Attachment D, and all other enhancements (i.e. interfaces, migrations, additional services, etc.) are described in Attachment E.

The spreadsheet details each desired enhancement including:

- A description of each individual required deliverable.
- Contractor's time estimate in number of hours needed for completing the work associated with the deliverable.
- The estimated cost to complete and gain customer acceptance of the

#### individual deliverable.

### **Work Packages Services and Deliverables**

The Work Packages to be delivered are Contractor's Case Enhancements. "Enhancement" means a change or upgrade to the Capita CASE product that increases its functional capabilities beyond current specifications.

Enhancements are grouped into specific Work Packages:

- Work Package #3 includes deliverables for "Cases"
- Work Package #4 includes deliverables for "Case Assignment & Transfer"
- Work Package #5 includes deliverables for "Detention, Incidents, & Grievances"
- Work Package #6 includes deliverables for "Assessment, Case Plan, Placement, Reports, & Common"
- Work Package #7 includes deliverables for "Supervision & Administration"

Each work package has numerous individual enhancements, which make up the deliverables. The deliverables for each Work Package are included in this Agreement as follows:

Attachment D details the deliverables for each Work Package 3-7.

- 1. Payment for each Work Package will involve the following five Time and Materials (T&M) milestones:
	- 1. Delivery of Enhancement Specification Documents: Contractor will prepare a written description of the particular Enhancements. Contractor will invoice for the hours of work performed to deliver the work package specifications.
	- 2. Specification Acceptance: All parties will have an opportunity to review and agree to the requirements and design that will be developed and implemented. The County will review, provide feedback, and give final approval to these requirements. Contractor will collaborate with the County to gain feedback from County in a timely manner. Contractor anticipates that County will have approximately one to two revisions per deliverable specification. The County will have the final decision as to acceptance of the specifications. Contractor will invoice for hours of work performed to

collaborate with the County and to make any changes necessary for acceptance of the specifications.

- 3. Delivery of a Software Enhancement: Contractor will deliver the software to the County in order to facilitate the review, testing, and approval of the enhancement by County. Contractor will invoice for the hours of work performed to deliver the Work Package software to County.
- 4. Acceptance of a Software Enhancement: This is the work that is required of Contractor after it delivers the software enhancement to address any deficiencies with the software before the County will accept it. Contractor will work with the County through one or multiple revisions to review, test, and fix issues, until the County is satisfied and gives acceptance of the enhancement. Contractor will invoice for the hours of work performed to gain customer acceptance of the software deliverable.
- 5. Enhancement Warranty Period Support: Contractor will provide ongoing support of the Software Enhancement including fixes and changes from the acceptance date throughout the Warranty period and maintenance period. The Warranty period commences as soon as the enhancement is deployed for live production use ('Go-Live') and ends when the Maintenance period begins, ninety (90) days after the Go-Live' of the enhancement. Contractor will invoice monthly for support time for any customizations that have been accepted but need additional support activities through Warranty Period.

Note: If a Work Package Milestone, as defined above, encounters delays including but not limited to, the availability of County subject matter expertise, submission of County-owned deliverables, and delivery of County reviews, caused solely by County of greater than twenty (20) business days, Contractor may bill for the month in which the delay(s) occur for hours of actual work performed to date for that deliverable. The remaining work for the milestone will be paid according to the "Work Delivery Payment Plan." Prior to commencing the work for each milestone, the County and the Contractor will mutually agree to a billing schedule for each milestone.

- 2. Contractor will be paid \$125/hour for work performed on the Work Package milestones and deliverables defined in item 2 above by the following members of Contractor staff as required: Project Management, Business Analysts, Systems Architects, Database Administrator (DBA), Quality Assurance, developers, and other Contractor staff as assigned.
- 3. Contractor has estimated the amount of hours and costs associated with each

Work Package as follows:

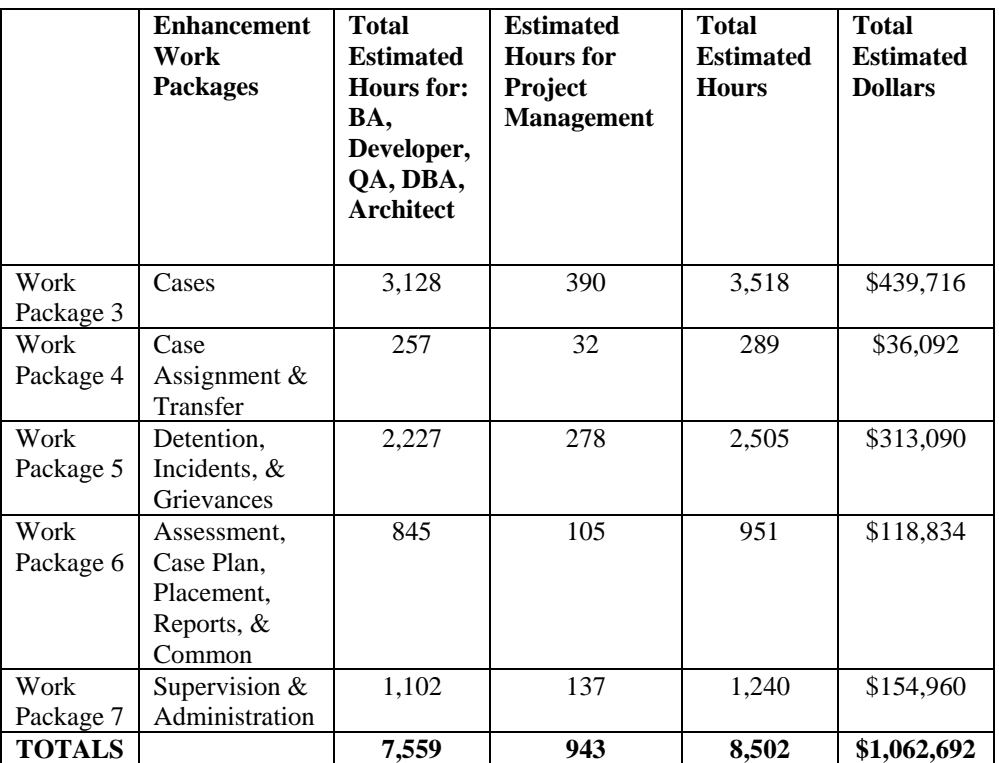

- 4. County has the ability to make additions, substitutions, or deletions of any deliverables; if County plans to make such a change a mutually agreed upon County Amendment must be executed.
- 5. Payments: Contractor will bill monthly for hours of work performed and will designate the work package for which the invoiced work has been performed.
- 6. Contractor will complete all of the deliverables for Work Package #3 through #7. In no event shall the total payment for all services under this Amendment exceed \$1,062,692. The County shall have no obligation to make any payments beyond \$1,062,692. Contractor shall not be obligated to furnish services beyond that amount. When cumulative billings under this contract total seventy-five percent (75%) of \$1,062,692 or \$797,019, Contractor shall give written notification to the County within ten (10) business days. Contractor will stop work if the total for services provided to the County for these Work Packages and other remaining milestone assignments reach **\$1,062,692**. Contractor will not do work beyond the not to exceed amount (\$1,062,692) without authorization from the County.

#### **ASSUMPTIONS**

- 1. The County will prioritize the enhancements and services required.
- 2. The County will provide written correspondences to authorize Contractor to work on specific deliverables as desired.
- 3. Contractor will conduct meetings as needed with "The Team" at the County and will write deliverable specifications as needed to assure that the County's requirements are being reviewed and accepted.
- 4. The County will provide timely help from Subject Matter Experts and IT staff where applicable.
- 5. The County will perform testing and acceptance of the enhancements.
- 6. The resource and time estimates provided by Contractor in this proposal are estimates only and are based upon the information provided by the County, Contractor's professional expertise and judgment, and the Contractor's assumptions to manage scope and risk. Contractor will work closely with the County to engage in a workable and effective project with a scope, schedule, and appropriate deliverables to provide the County with its desired outcome. Due to the specific nature of the project and the fact that variables beyond the reasonable control of both Contractor and the County may impact the scheduling and costs of the project, the estimates may vary. Contractor will provide reasonable notice of any changes to estimates, and the County and Contractor shall work together to consider all possible alternatives, including amending the scope and/or deliverables, to allow the project to be delivered on time and within budget. The final decision on changing the scope or funding will be with the County. A formal change control process will followed to manage any such changes.
- 7. The total enhancement hours and dollars are primarily to be used according to the designated deliverables herein. The County can alter the use of these hours and dollars as needed for any Contractor Case services or offerings. The final decision on changing use of allocated budget will be with the County. A formal change control process will followed to manage any such changes.
- **3.** Original Exhibit B is replaced with Revised Exhibit B, (rev. 11/17/2015).

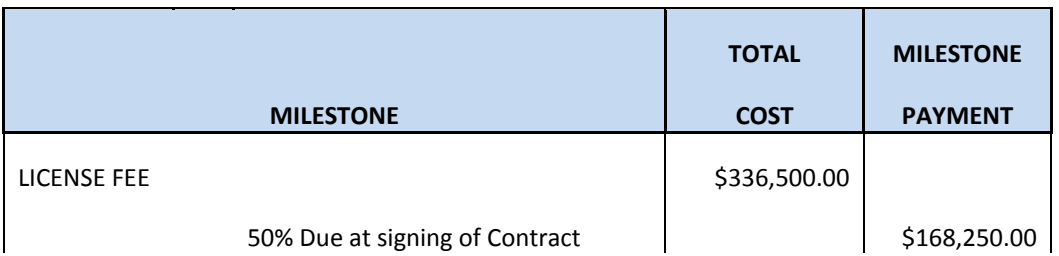

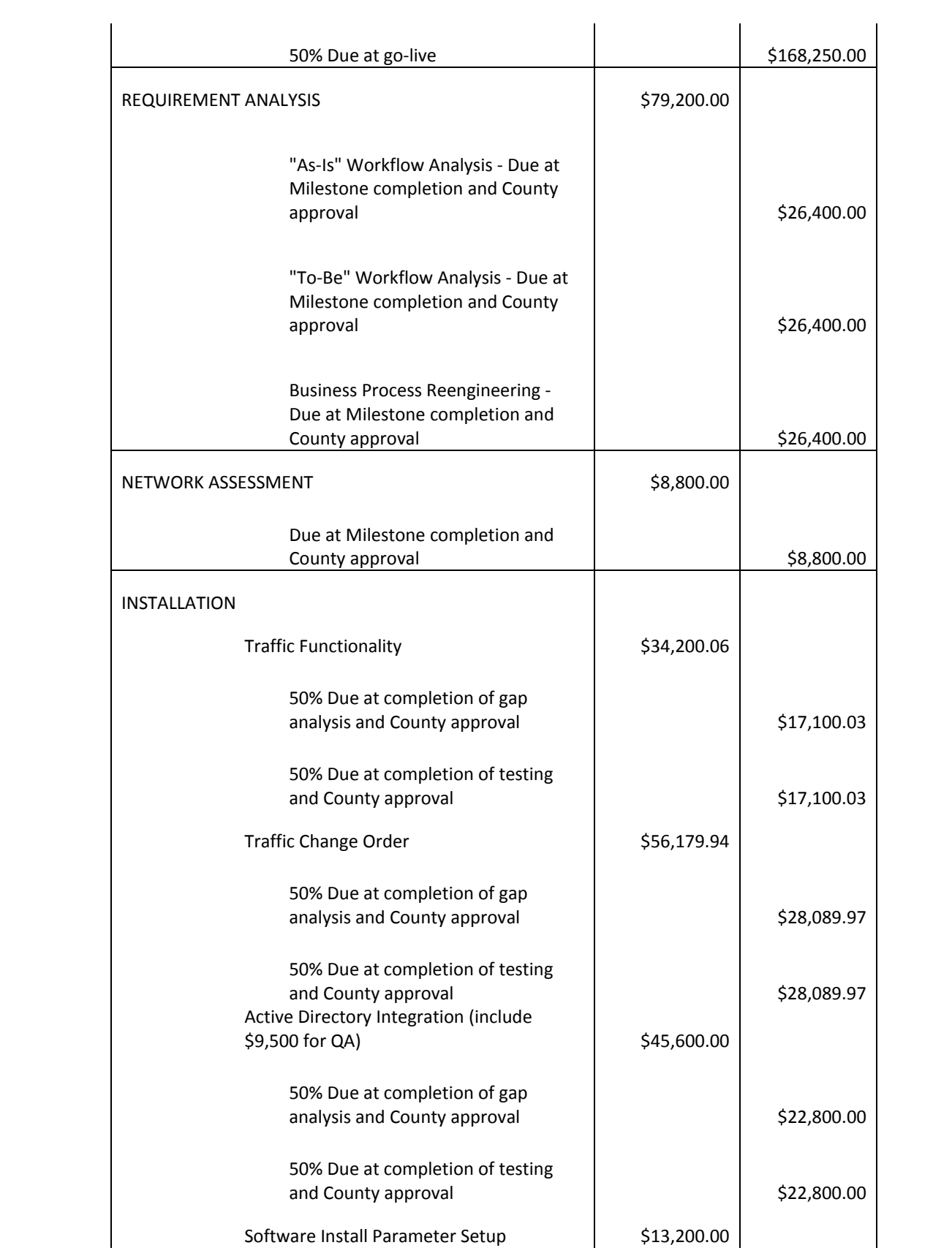

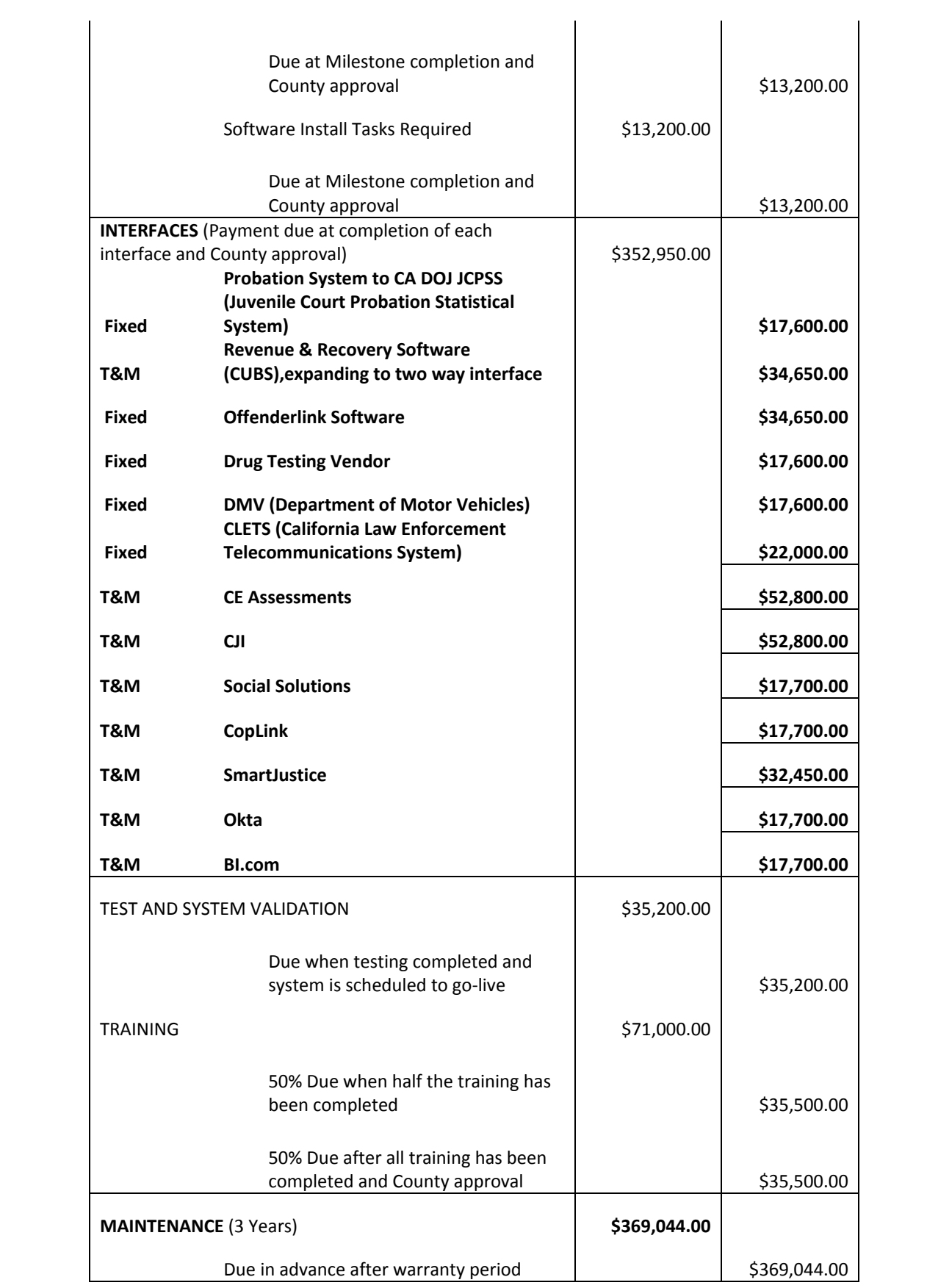

 $\begin{array}{c} \hline \end{array}$ 

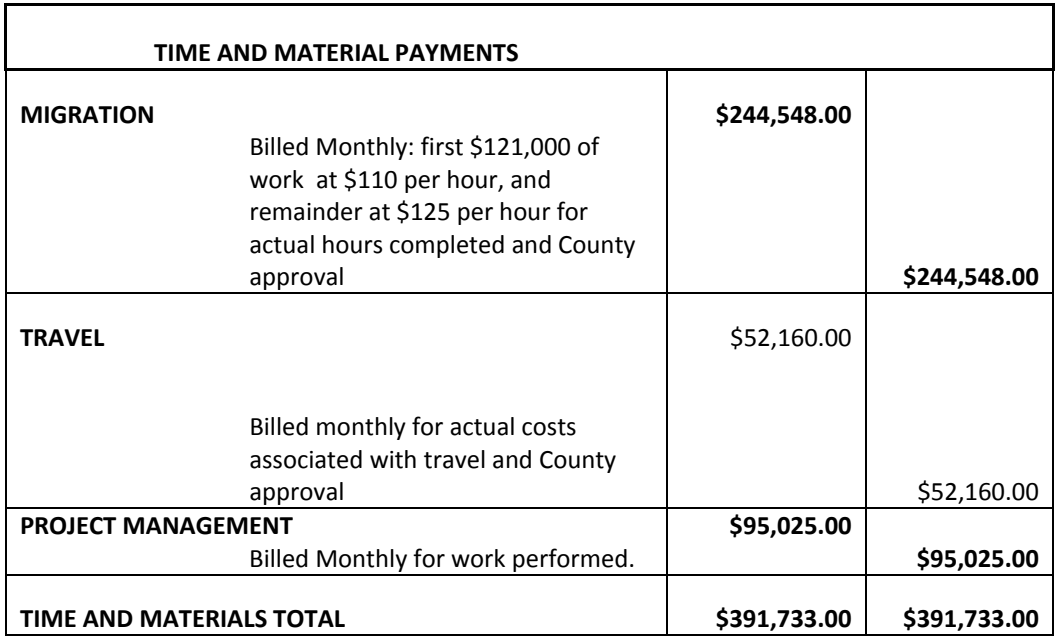

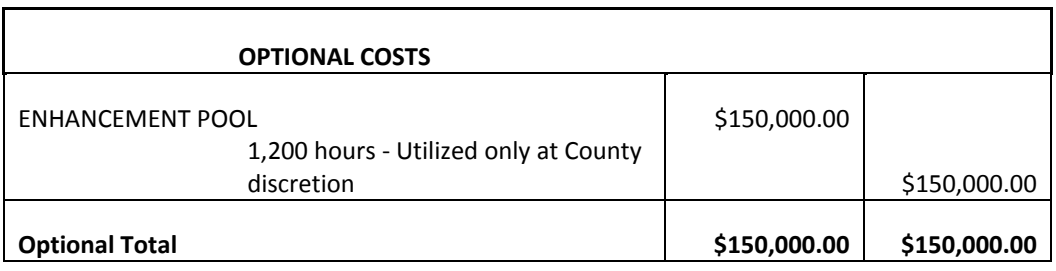

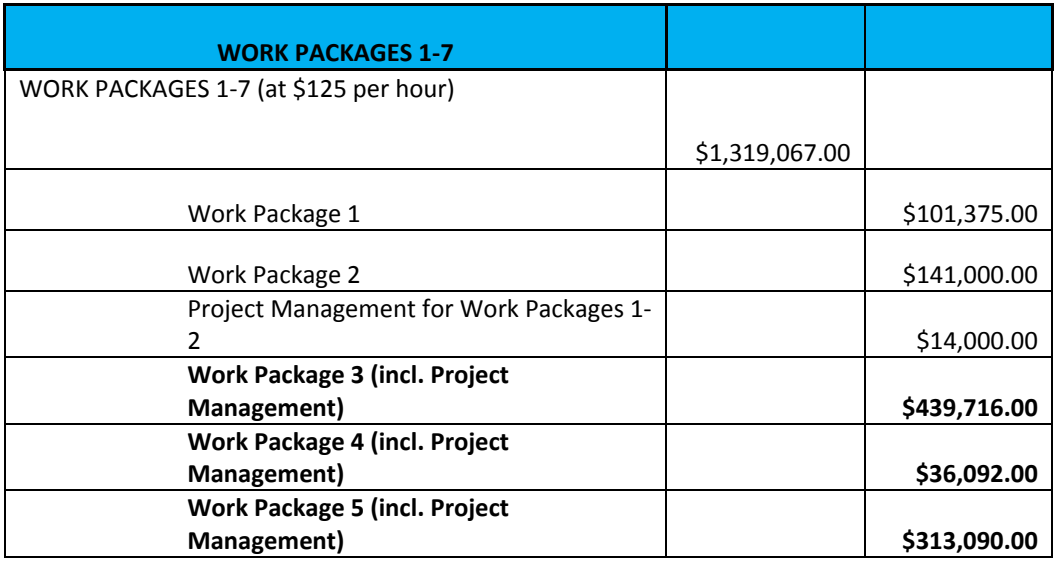

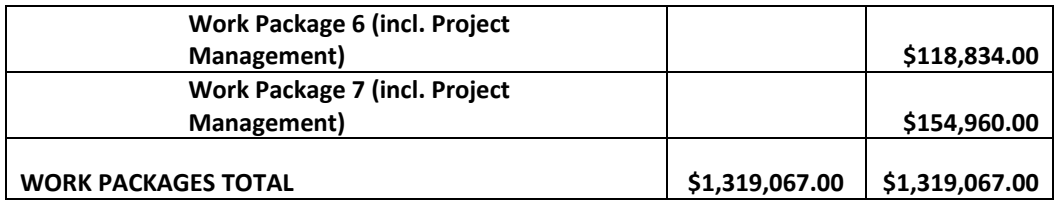

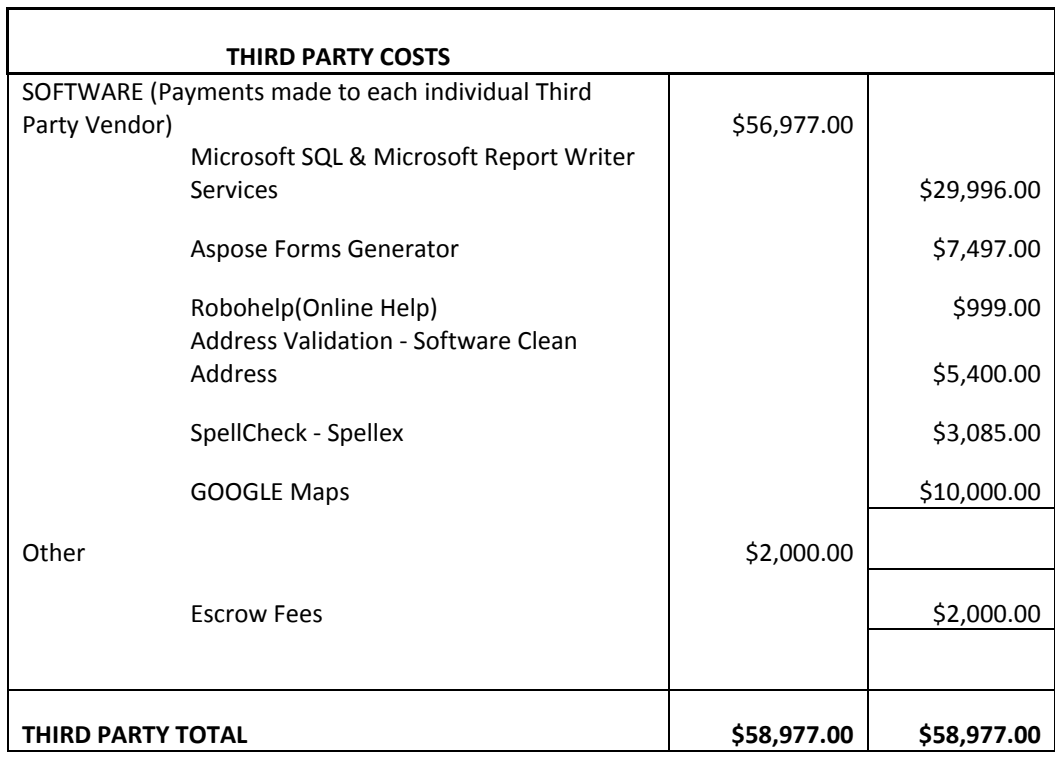

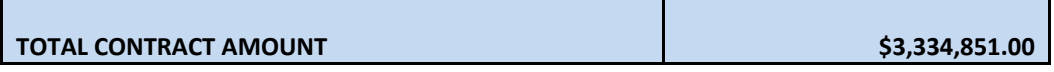

**5. All other terms and conditions of the agreement dated August 6, 2013, and as amended between the County and Contractor shall remain in full force and effect.**

IN WITNESS WHEREOF, the parties hereto, by their duly authorized representatives, have affixed their hands.

#### **COUNTY OF SAN MATEO**

By: President, Board of Supervisors, San Mateo County

Date:

ATTEST:

By:<br>Clerk of Said Board

CAPITA TECHNOLOGIES, INC.

Au June

 $\mathcal{A}^{\mathcal{A}}$  . The set of  $\mathcal{A}^{\mathcal{A}}$ 

Date:  $10|13|15$ 

# **ATTACHMENT D - CUSTOMIZATIONS - WORK PACKAGE ENHANCEMENT DETAILSWork Package 3 - Cases**

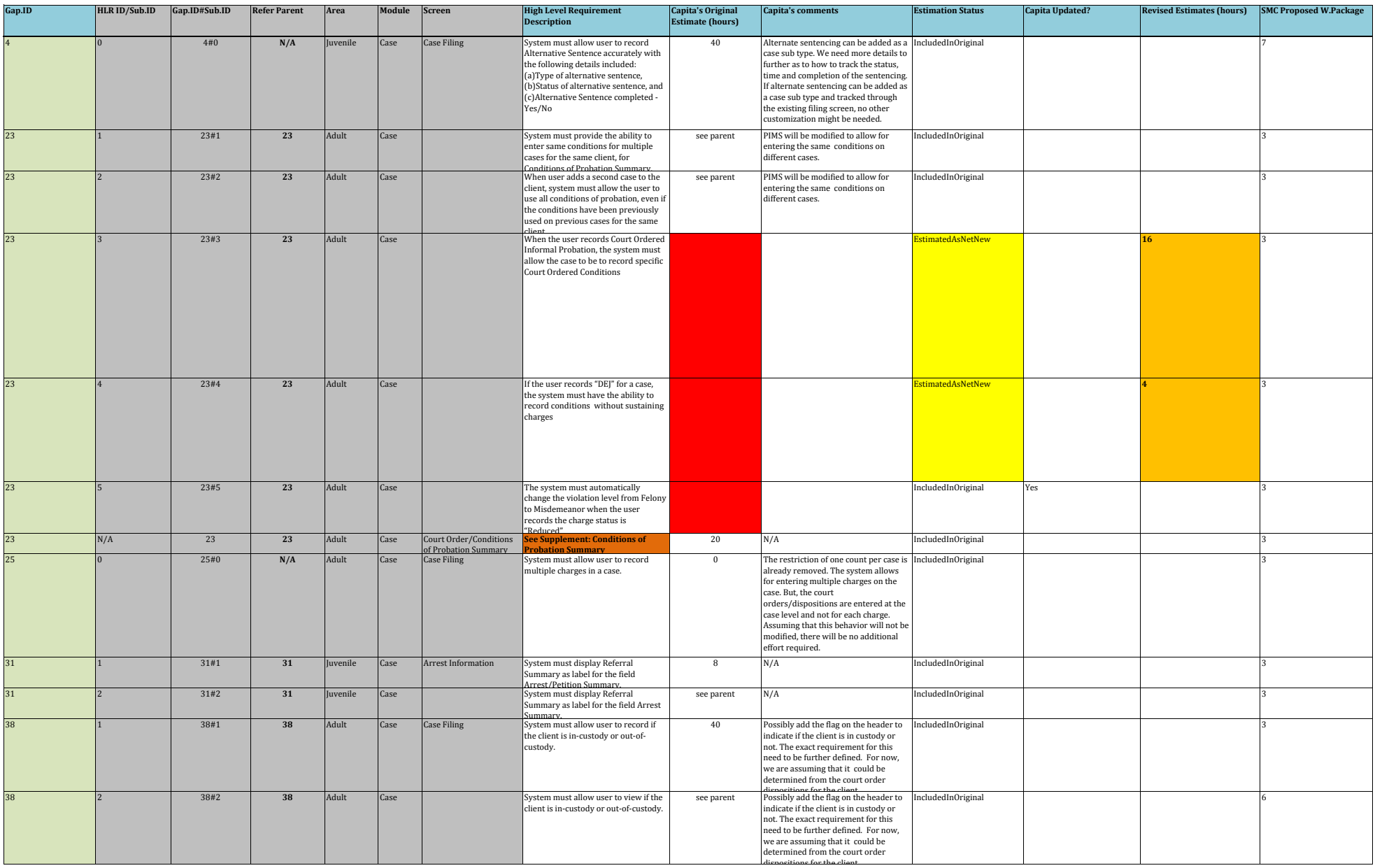

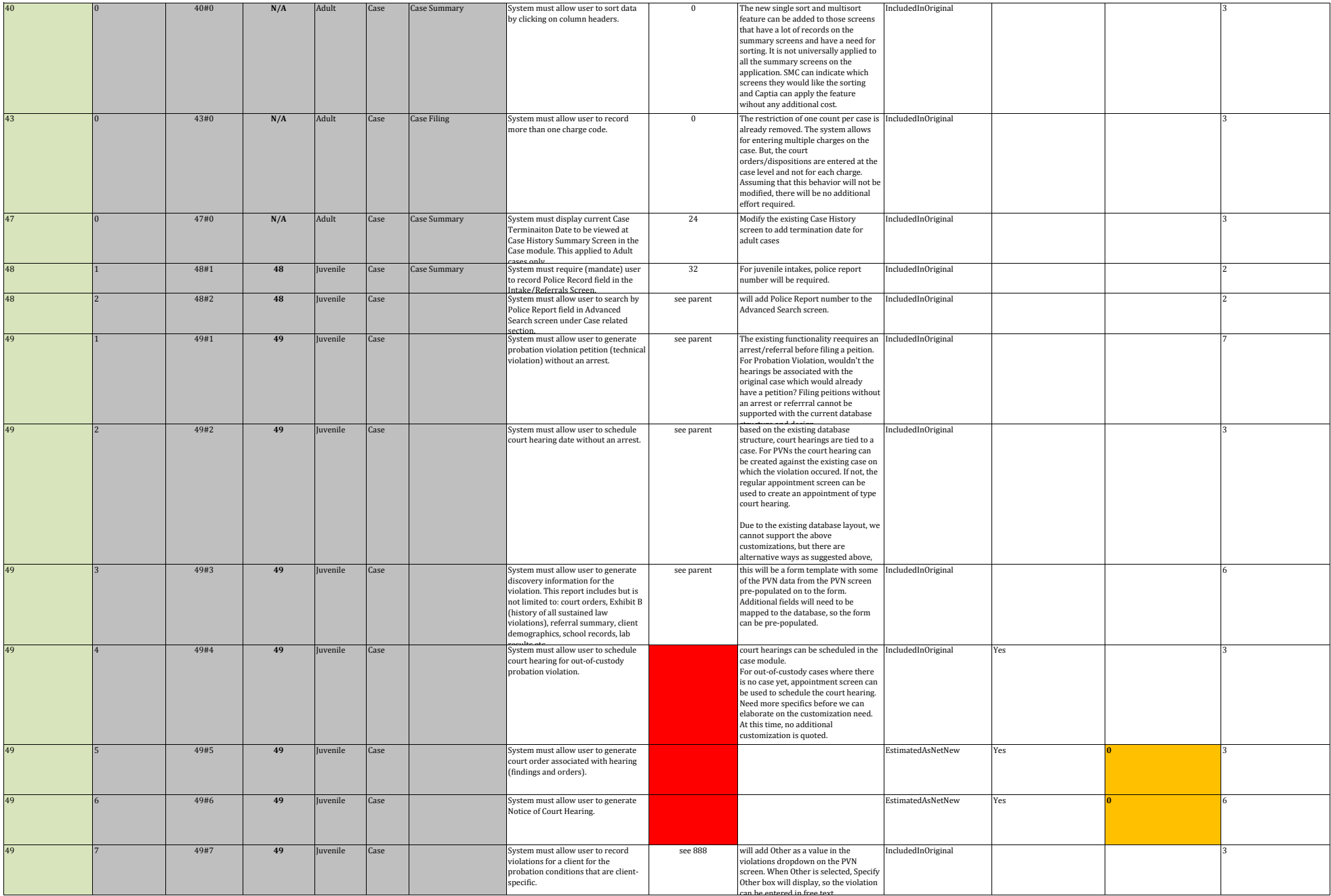

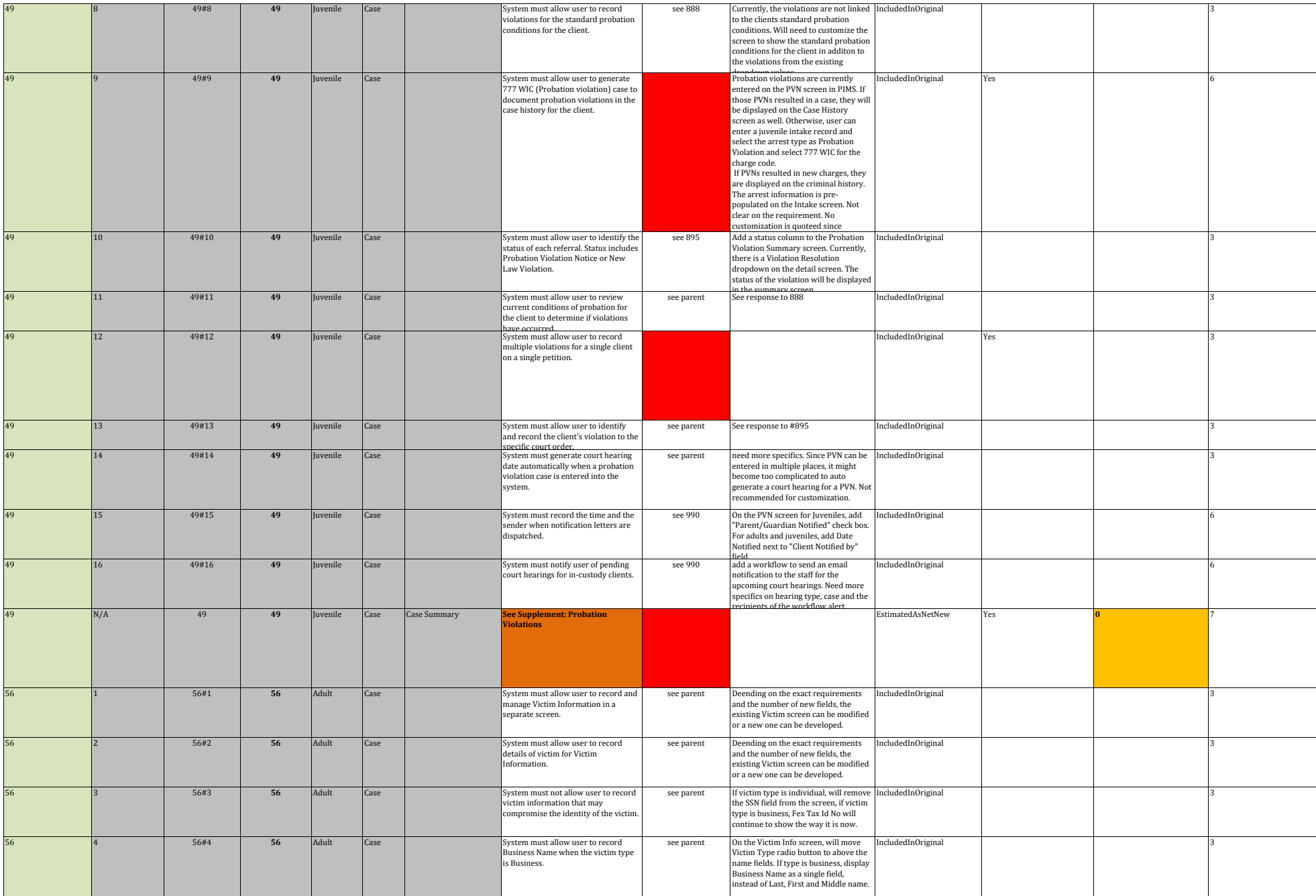

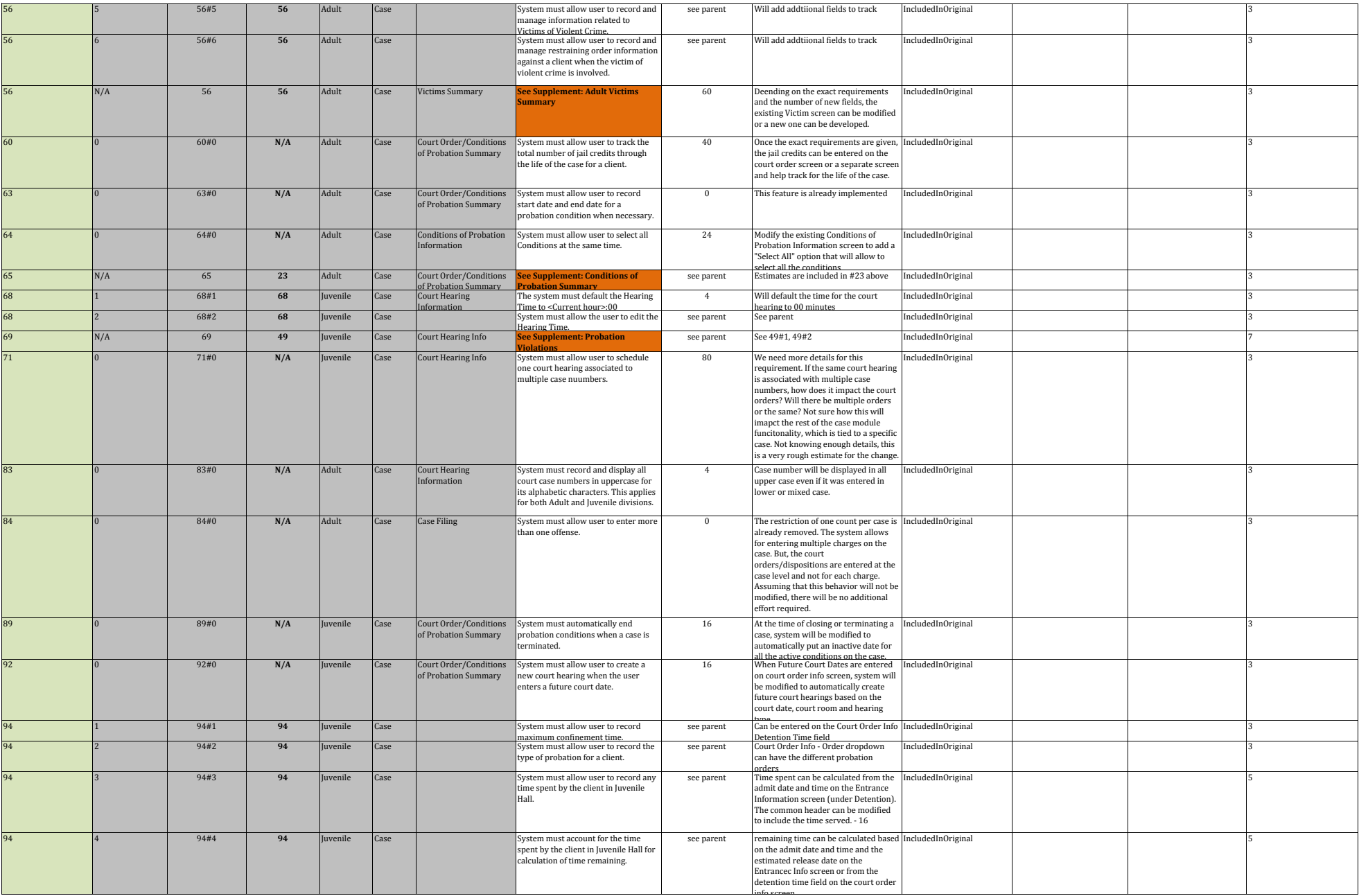

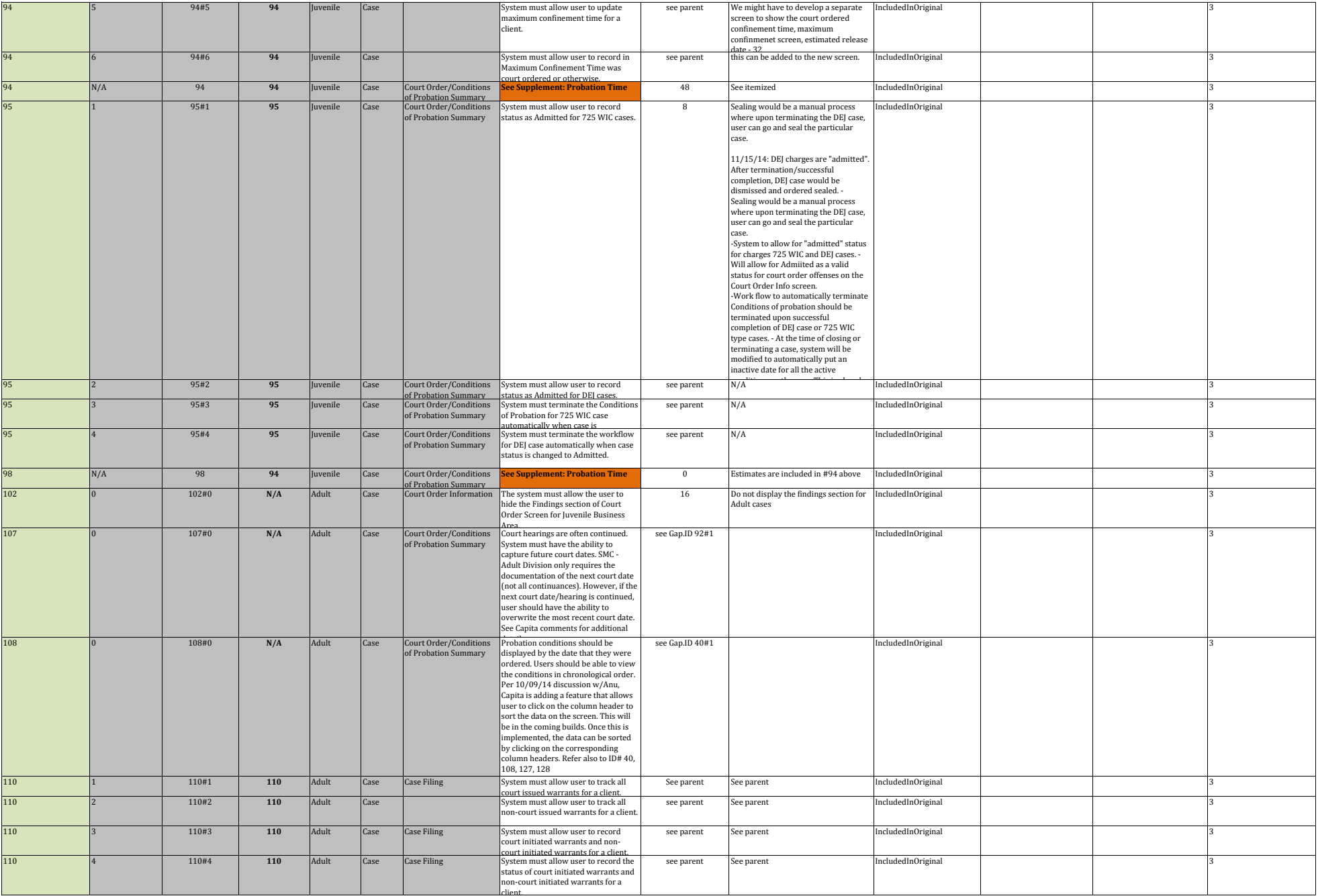

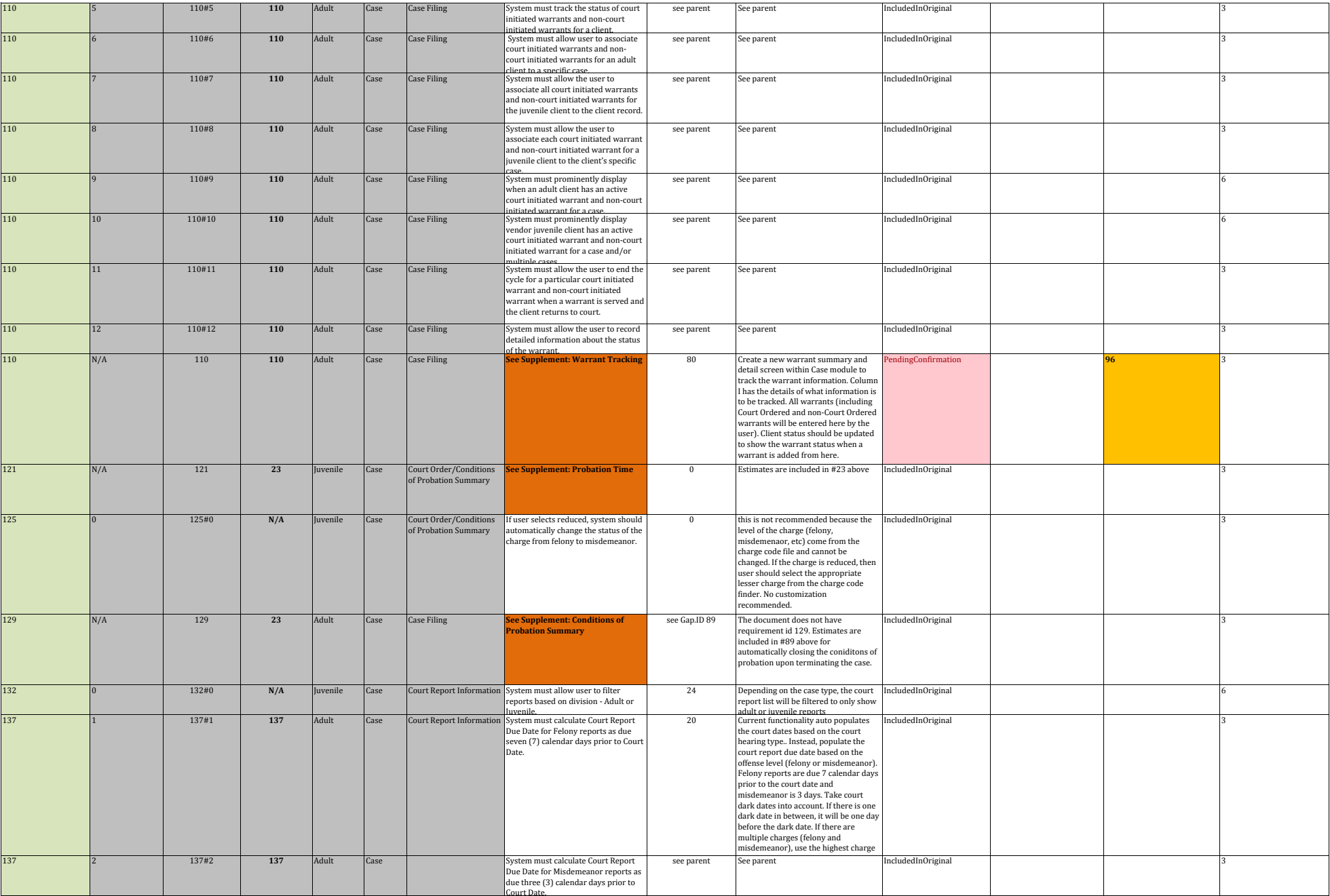

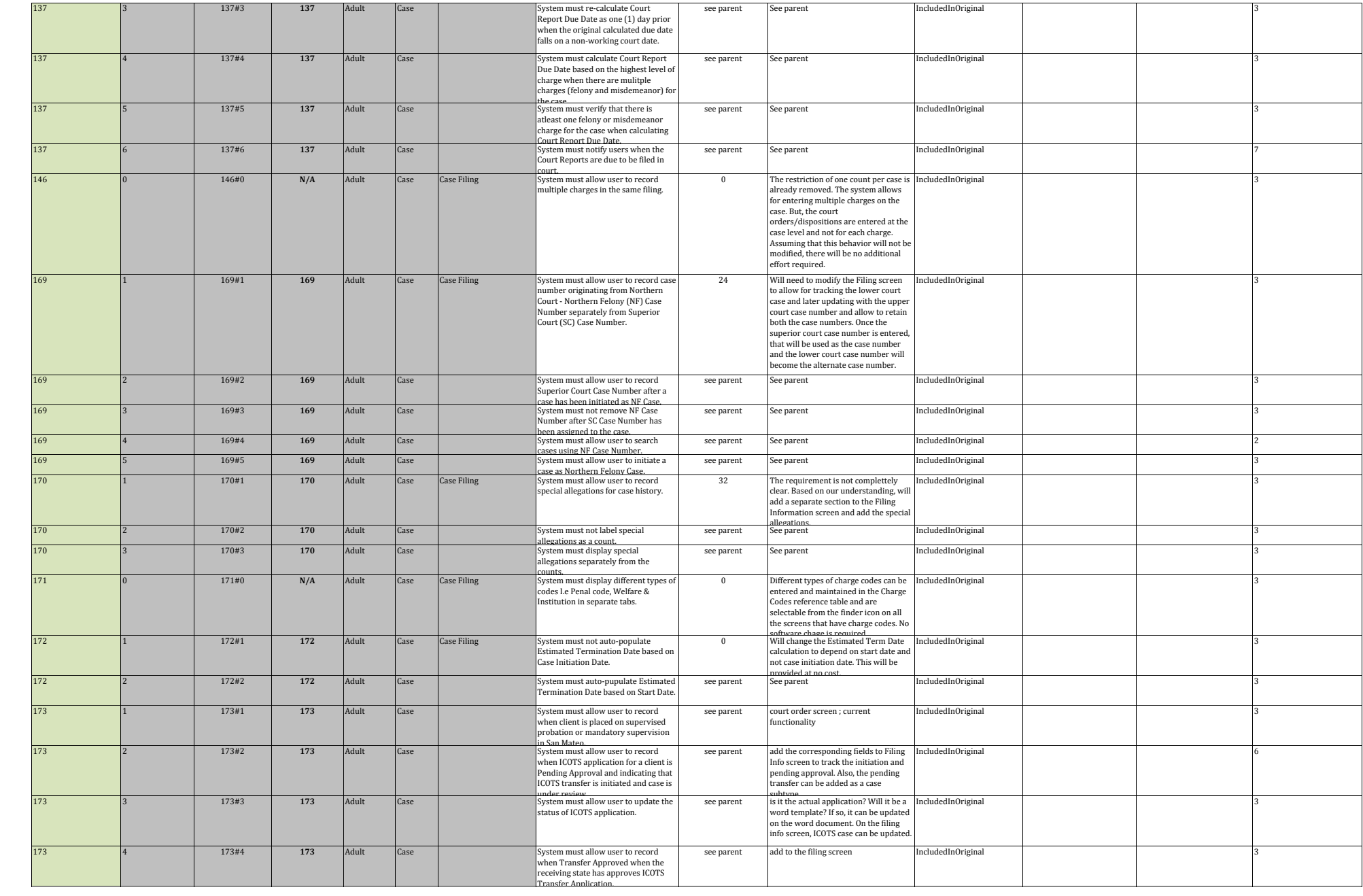

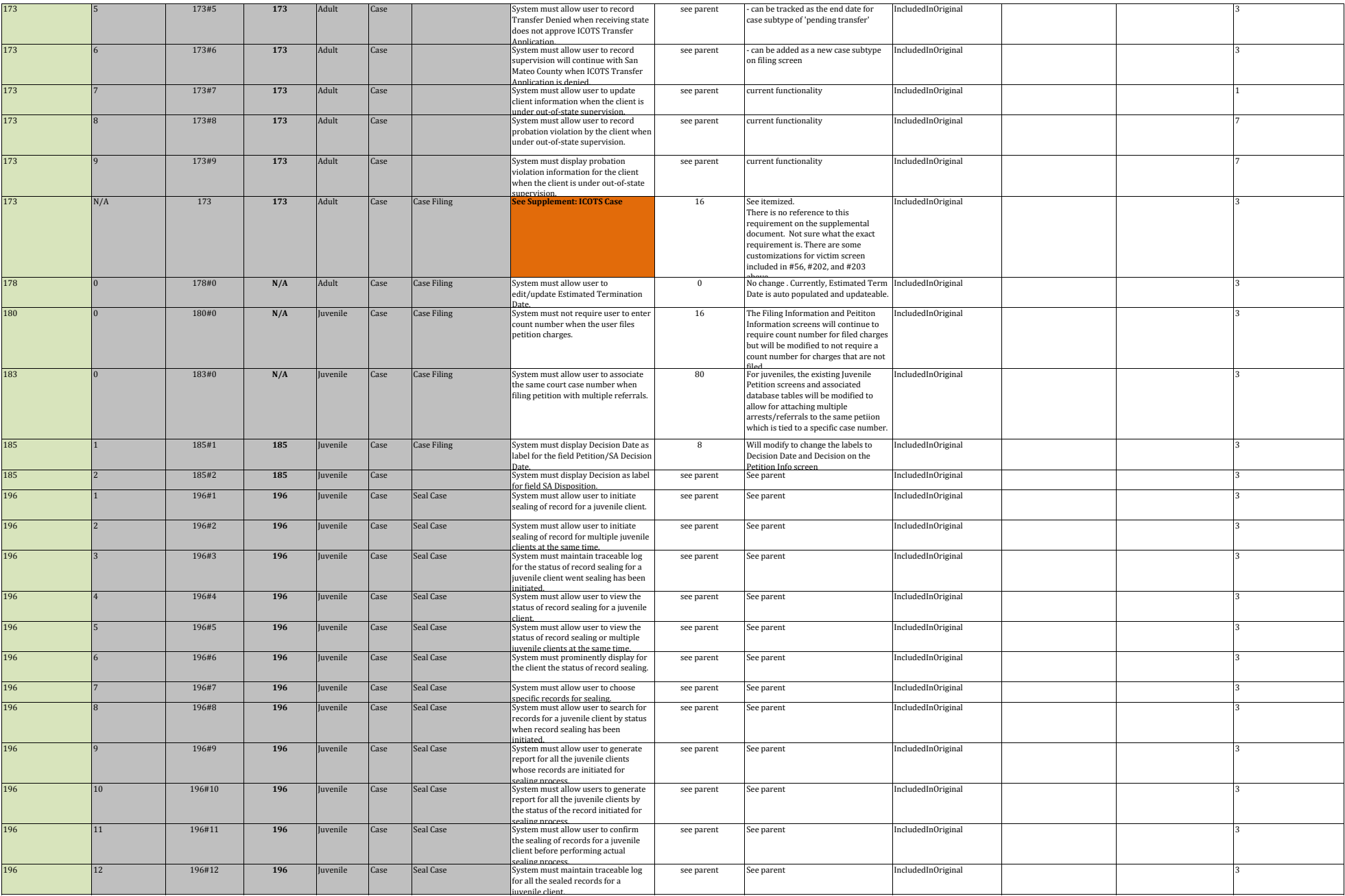

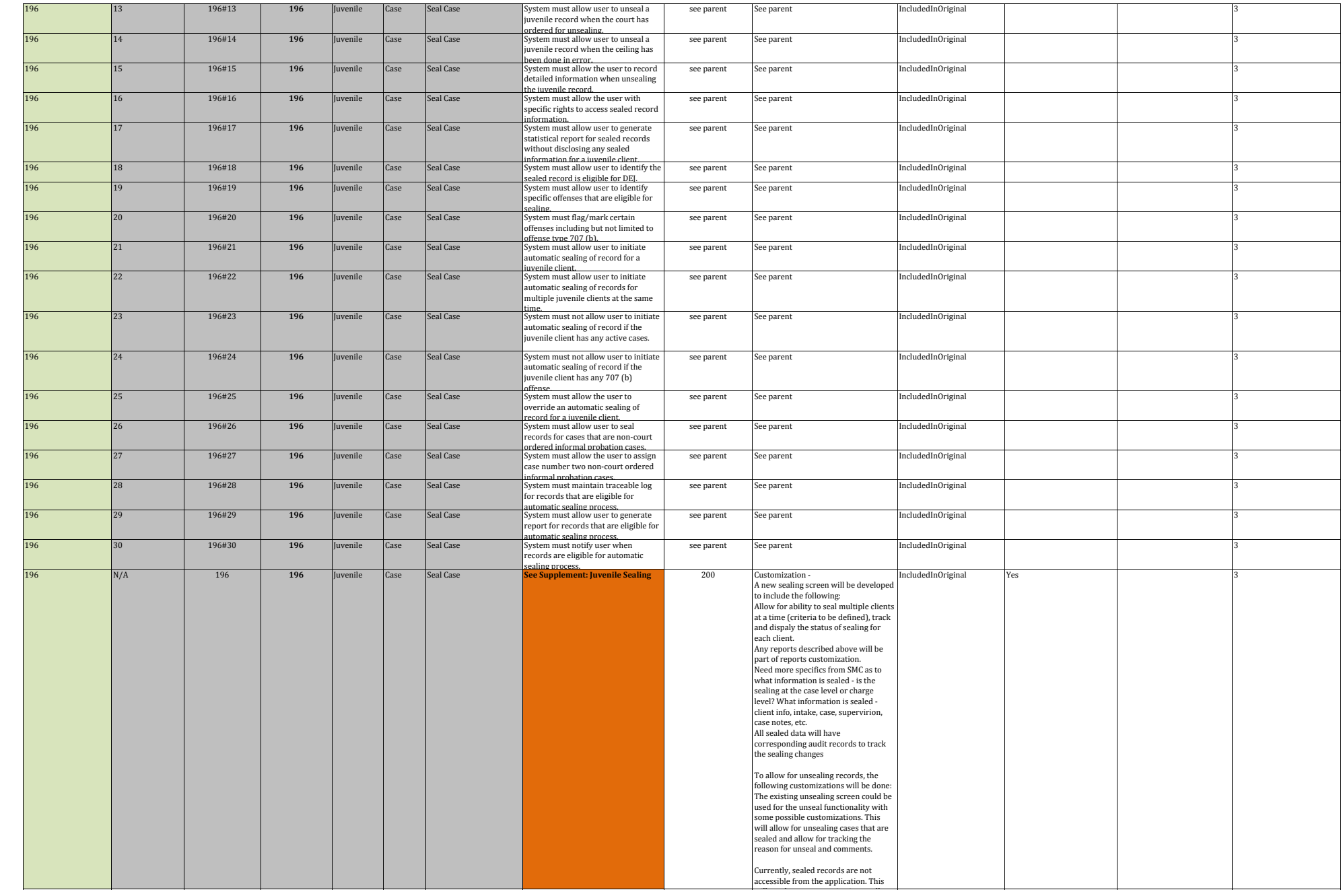

will need some customization to allow the customization to allow the customization of the customization of the

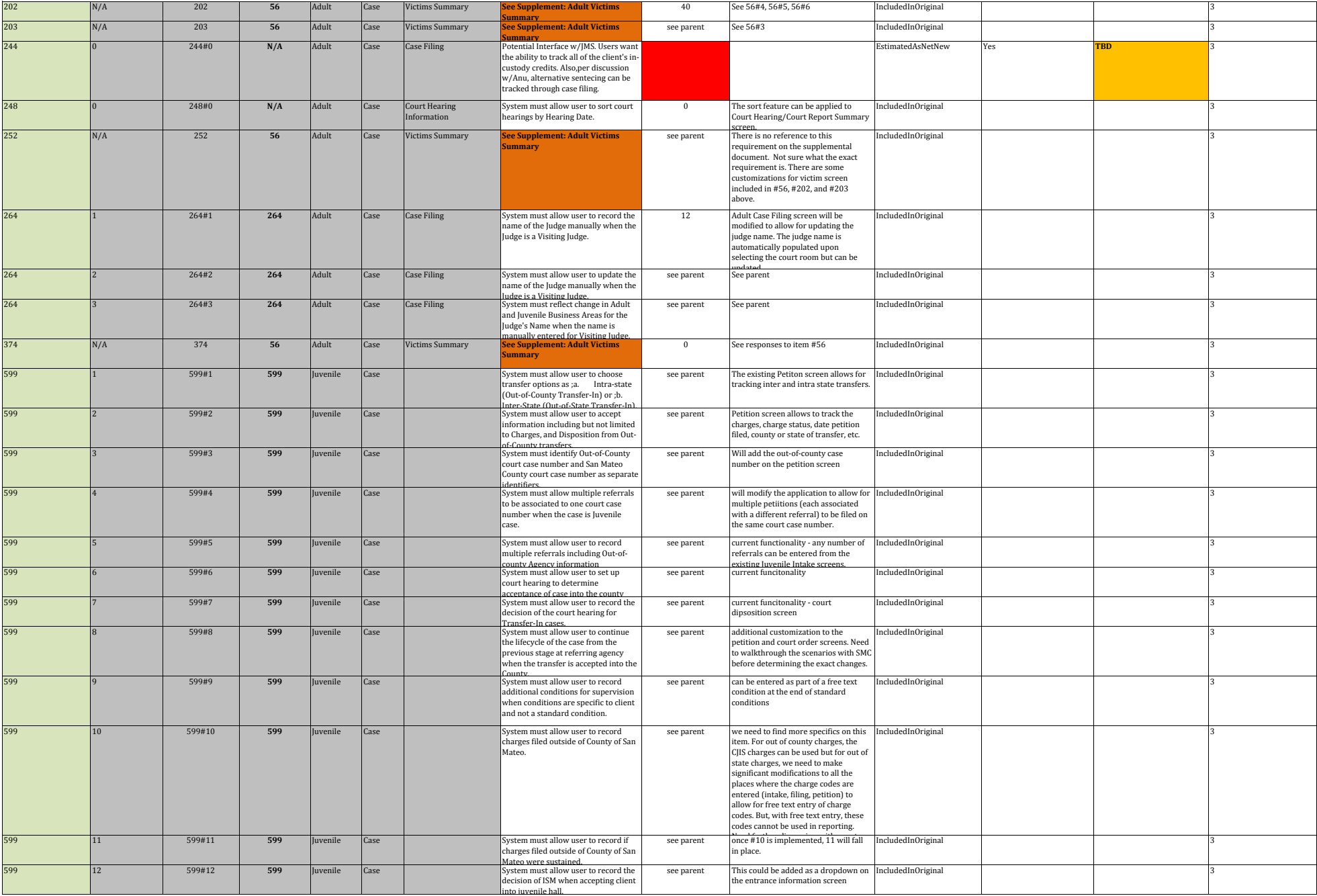

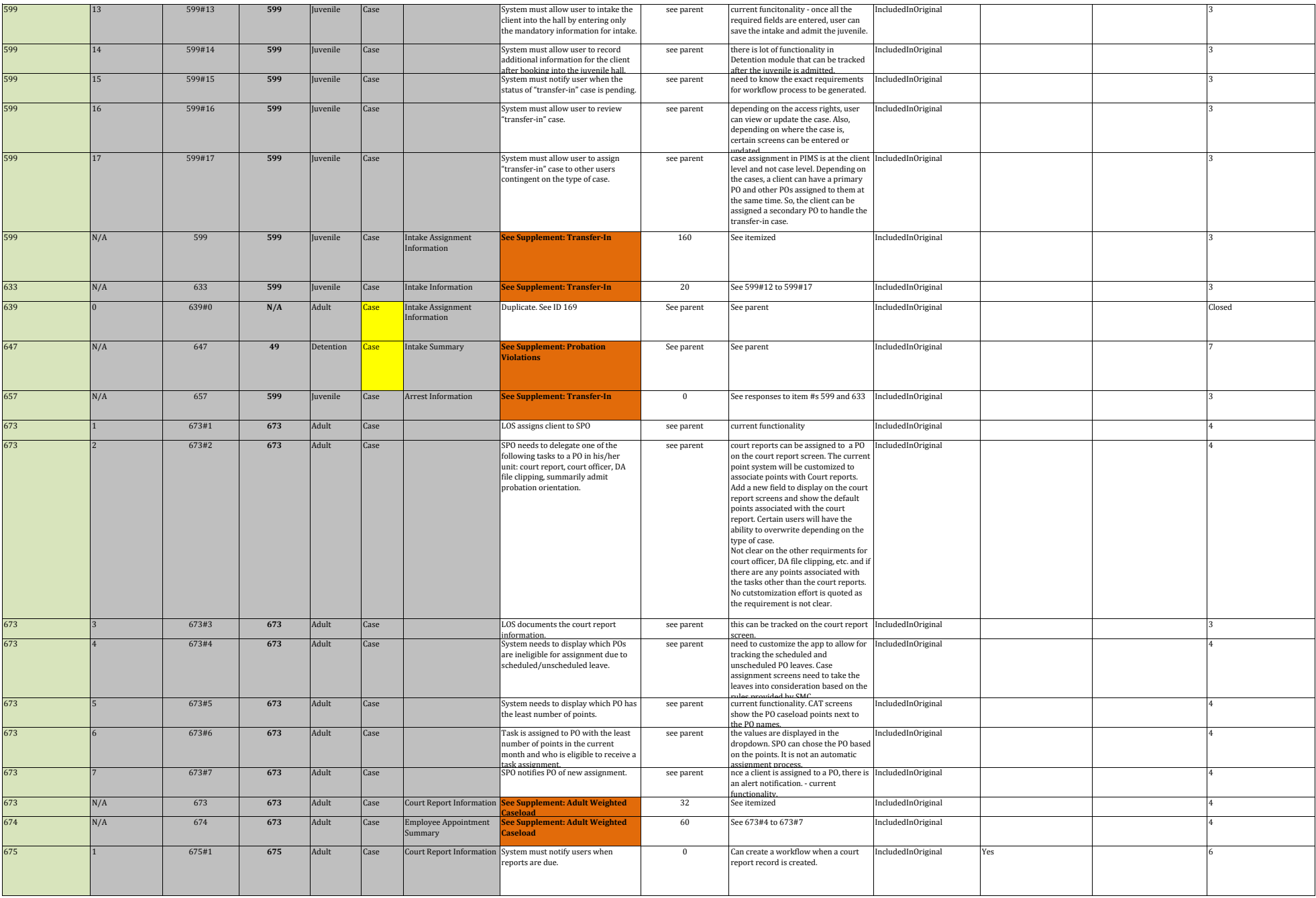

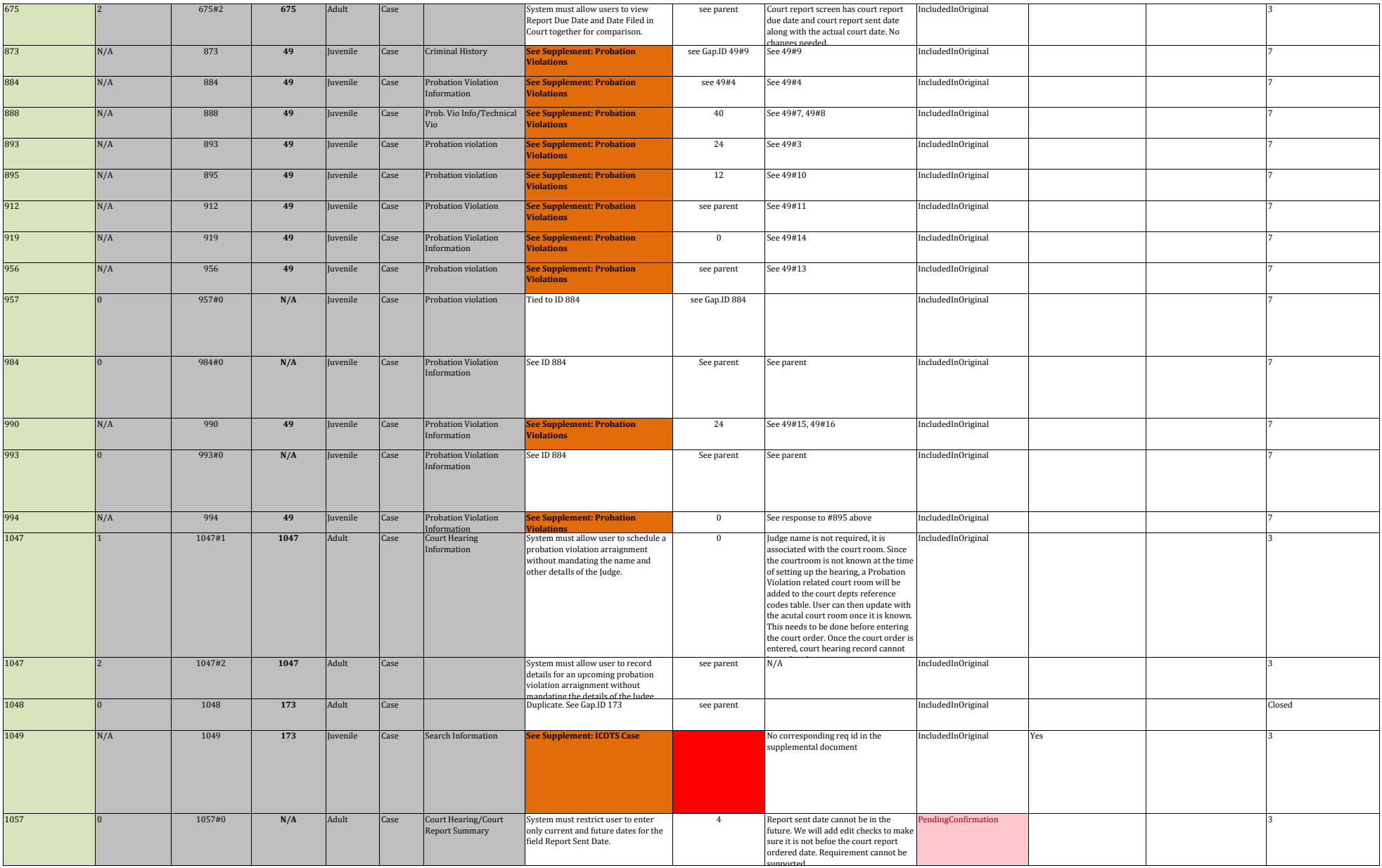

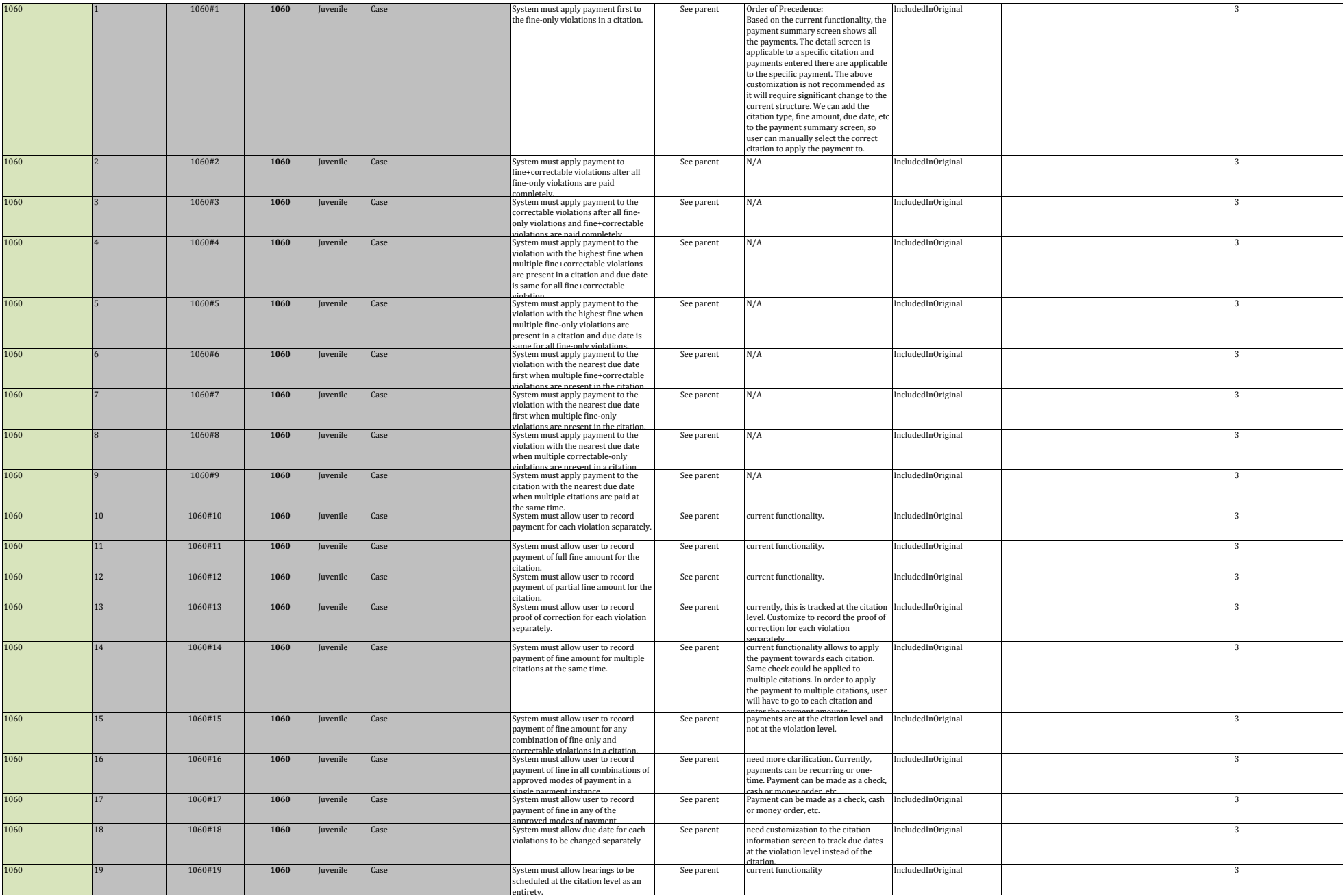

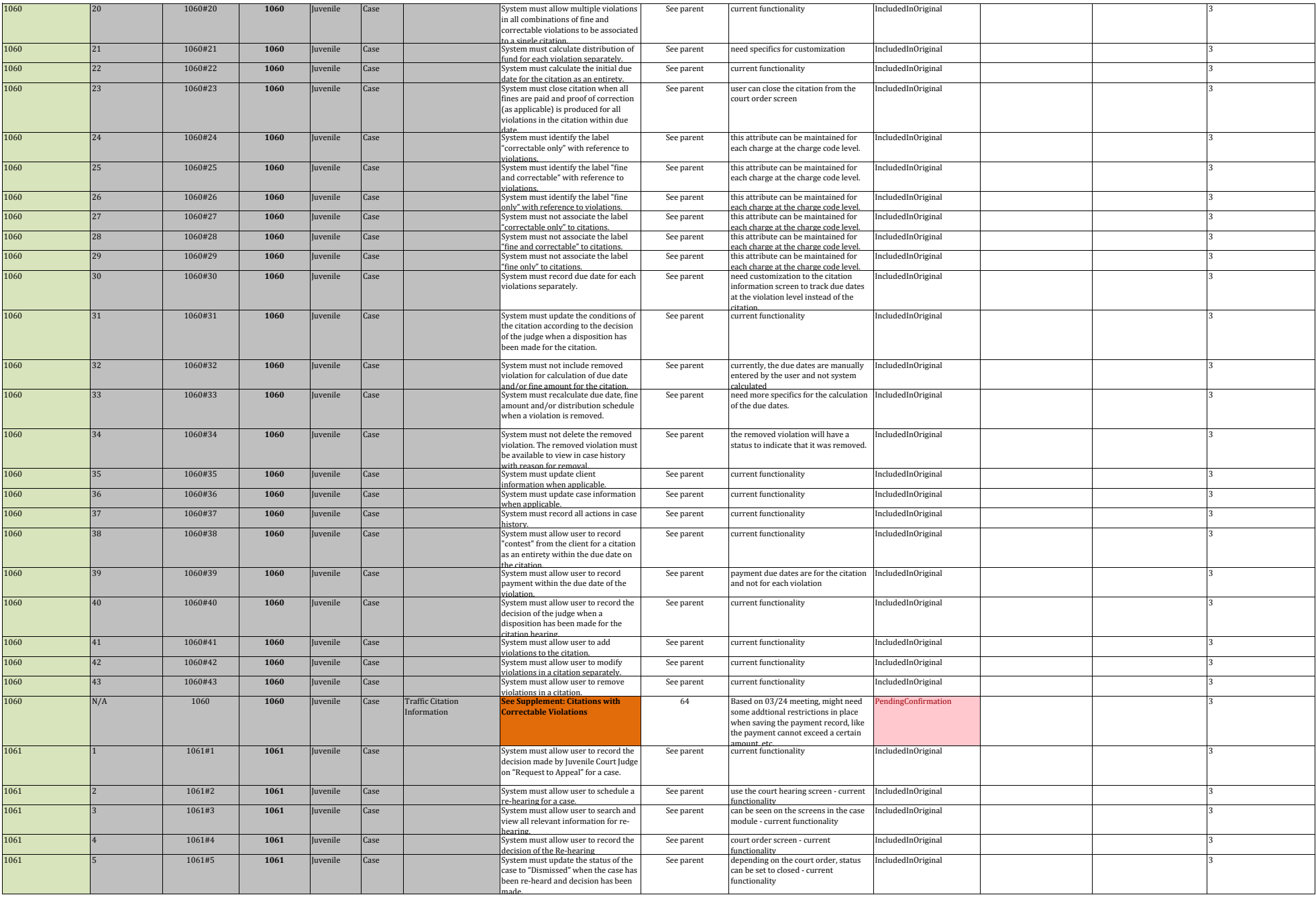

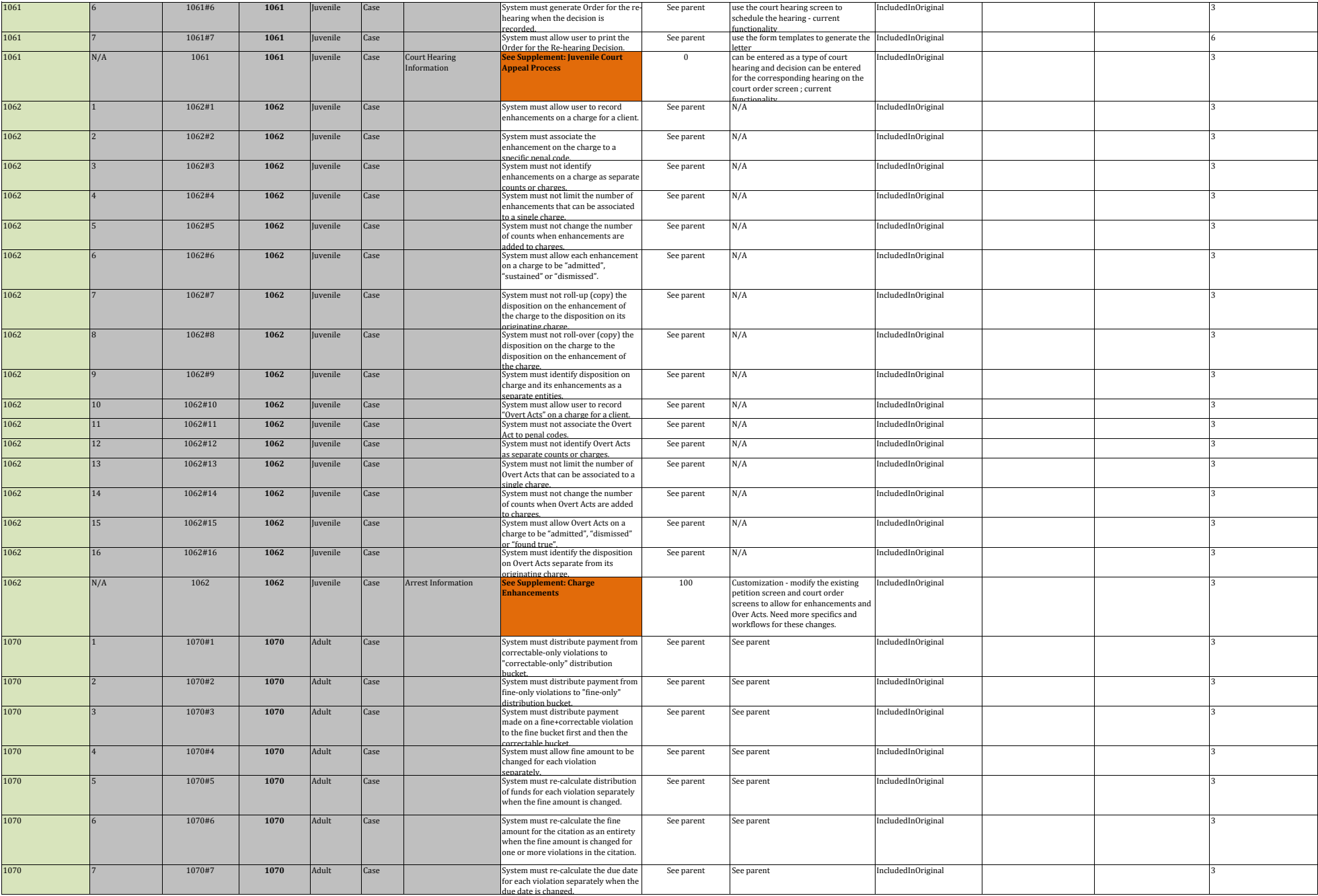

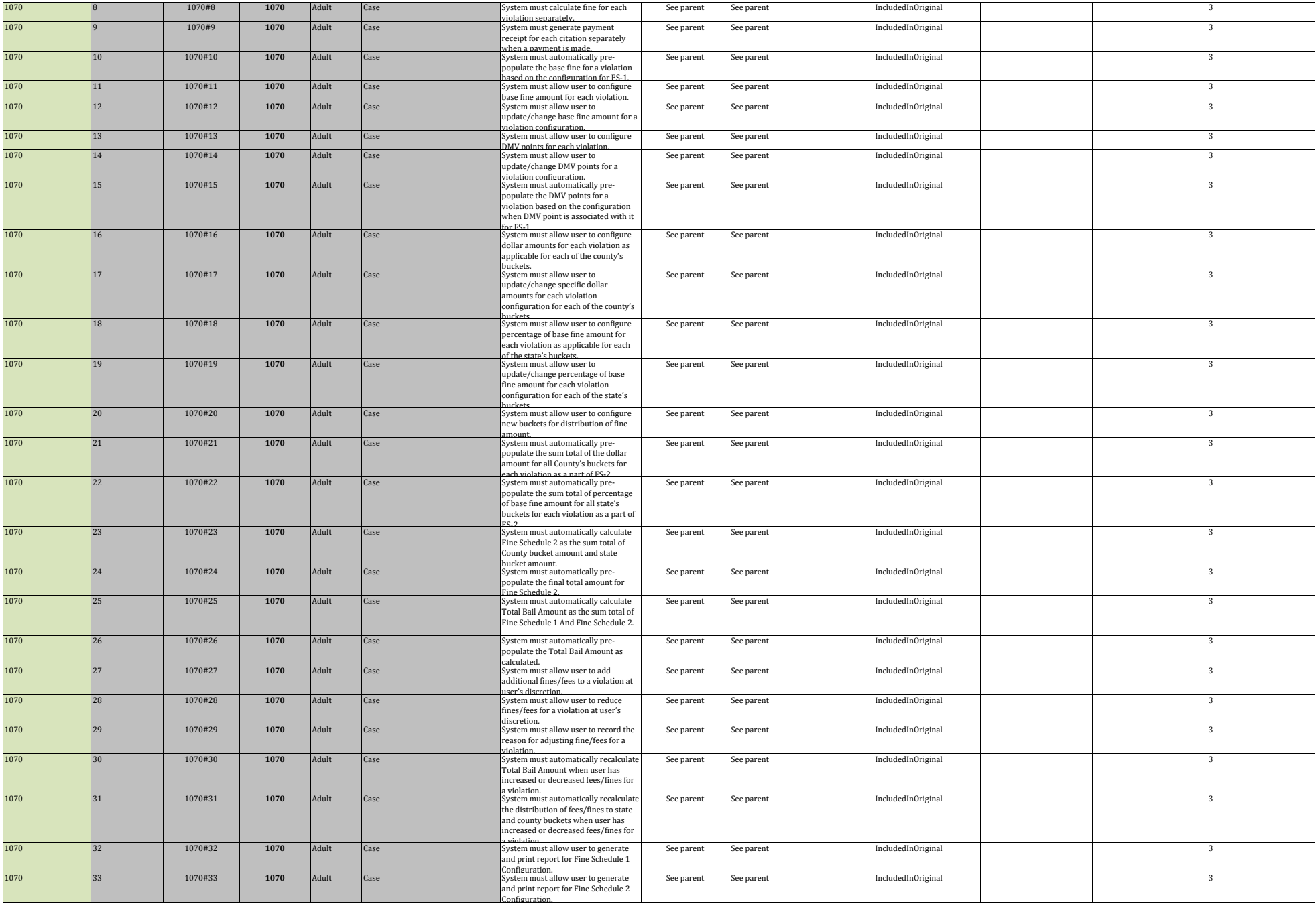

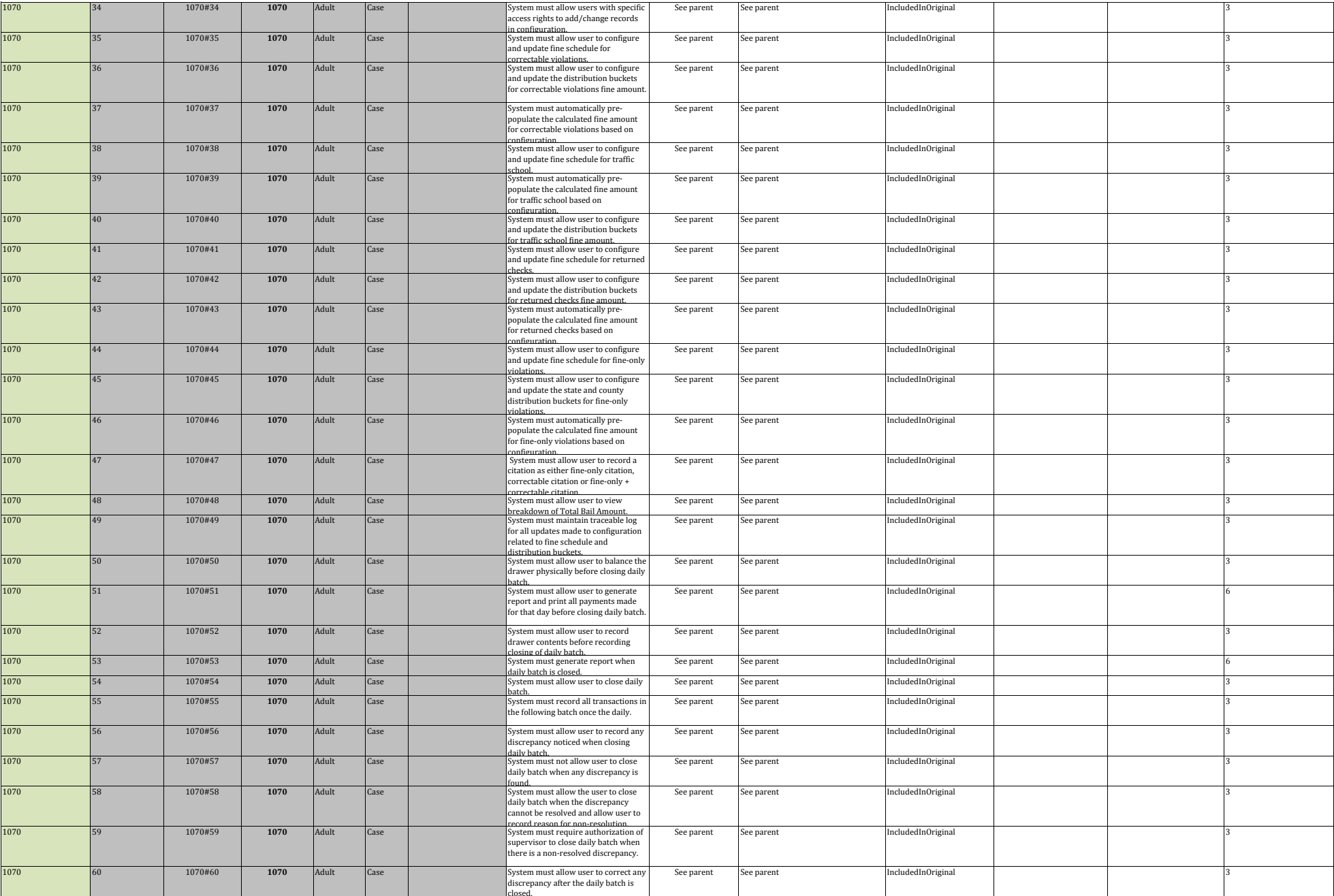

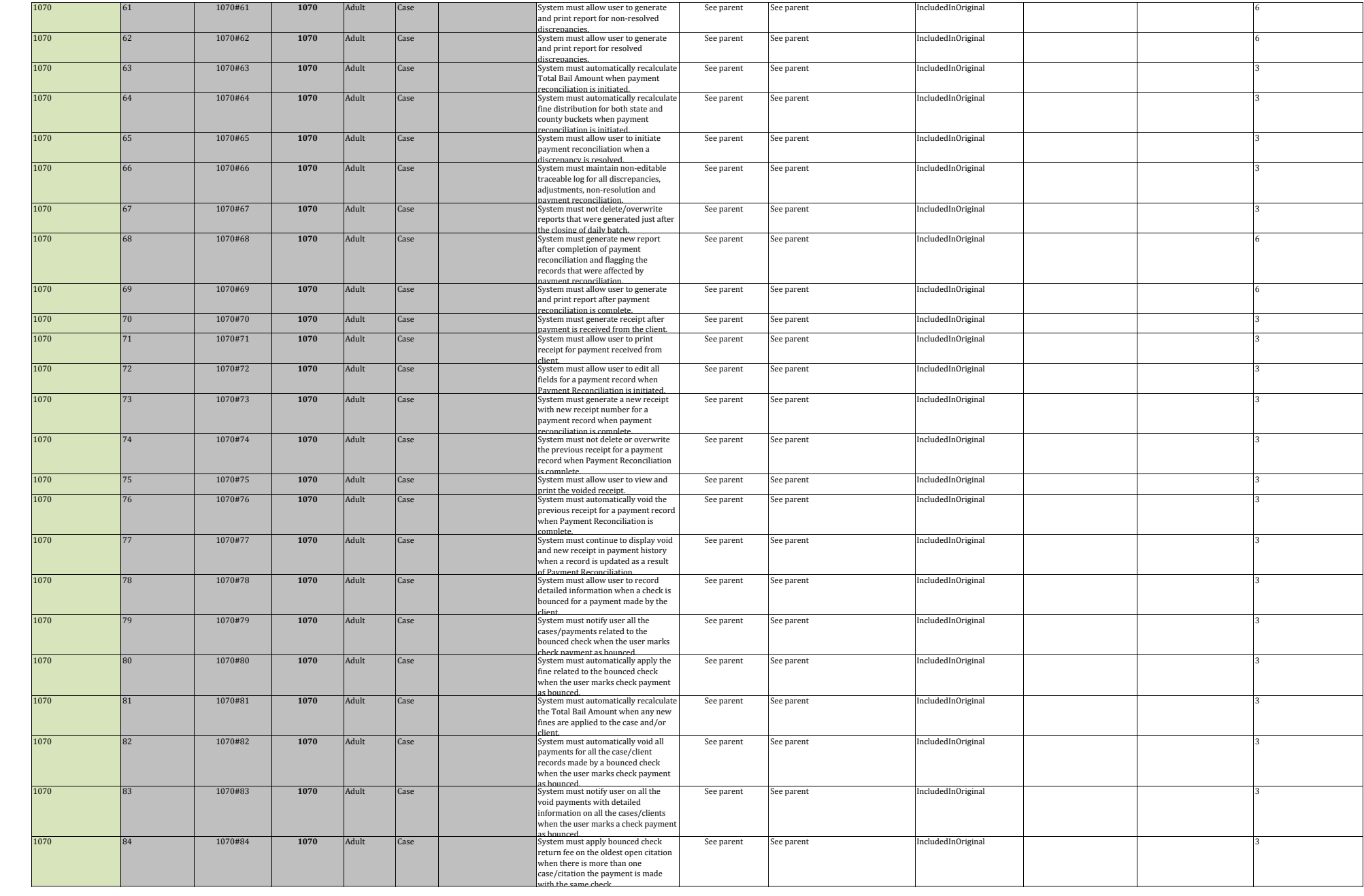

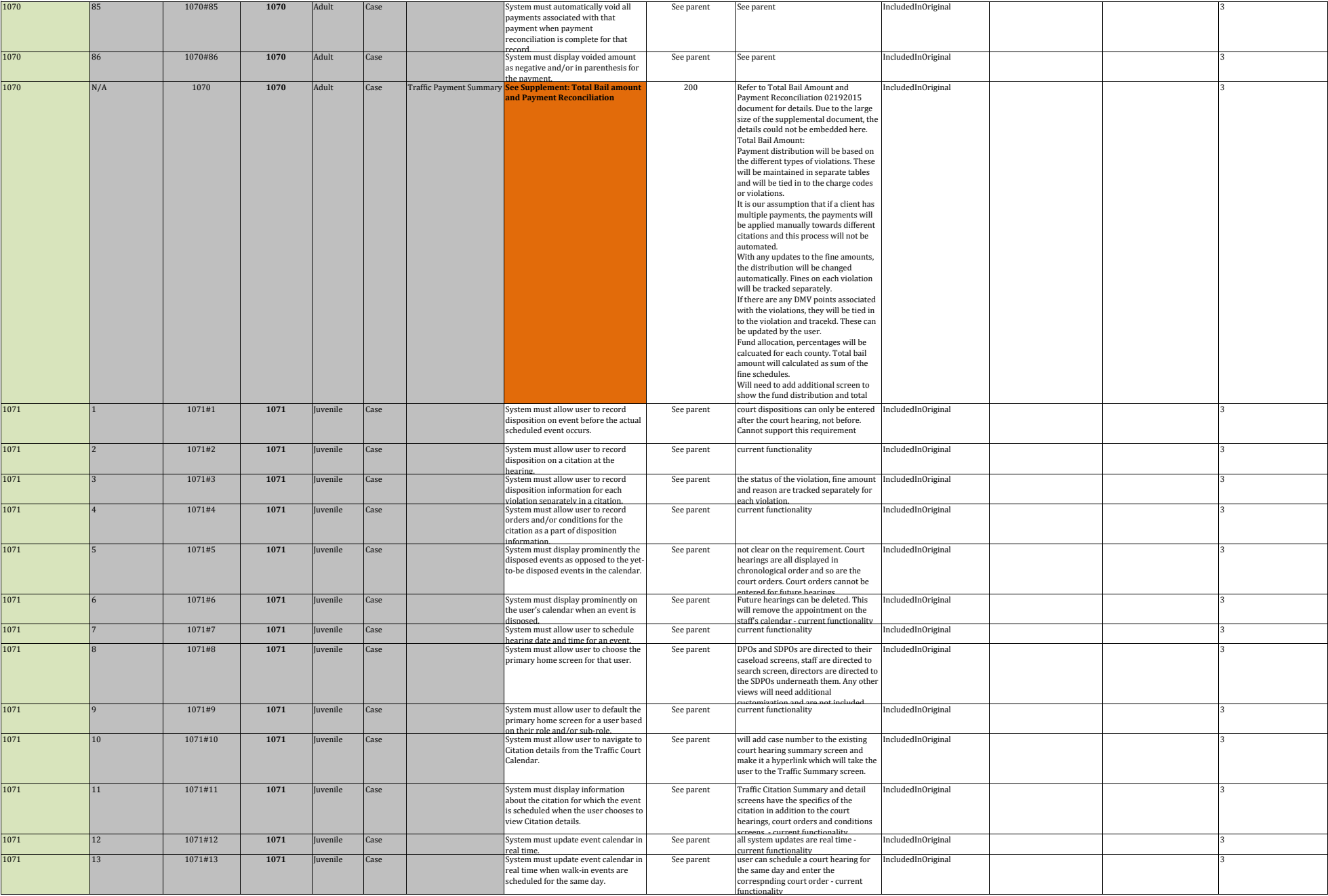

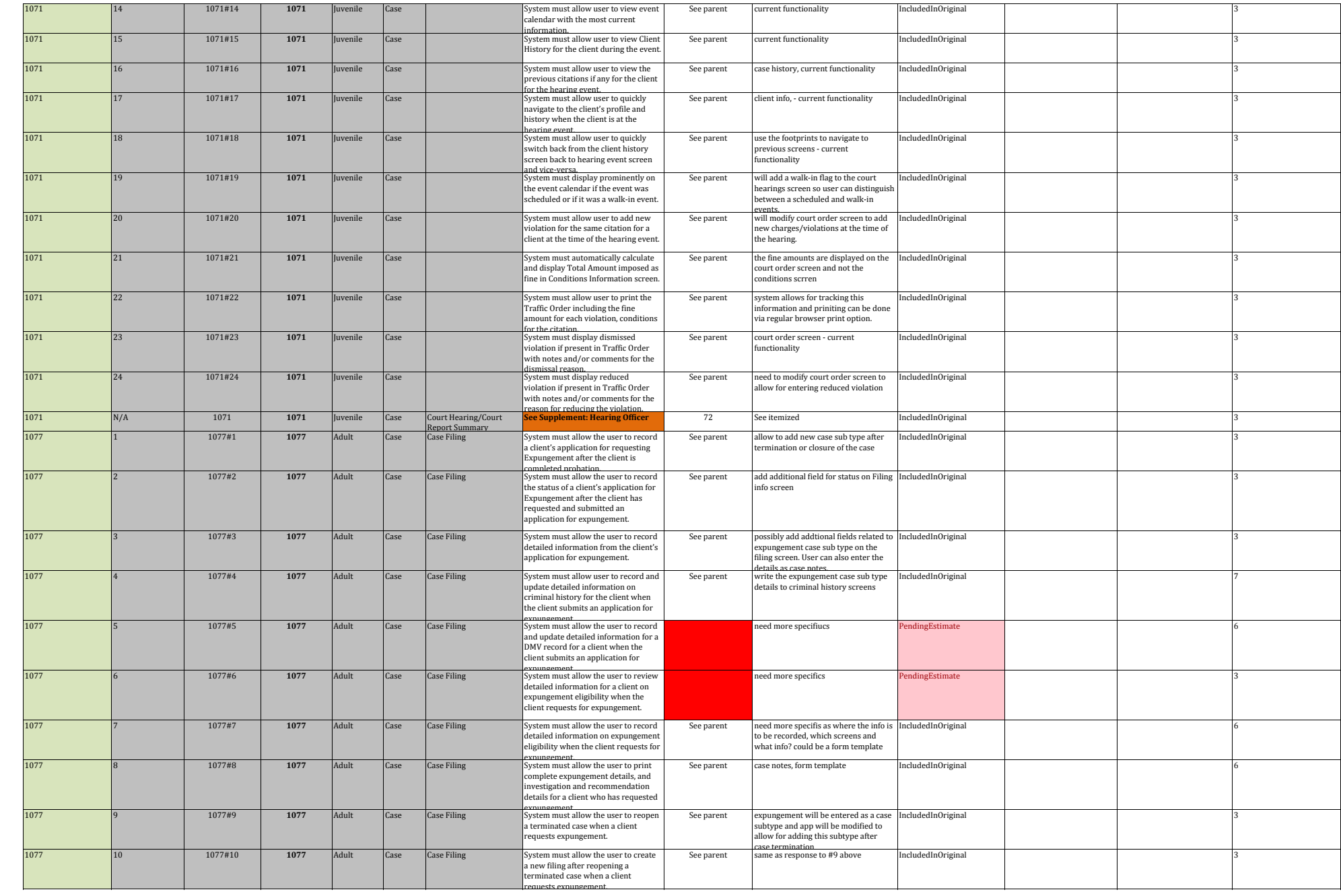

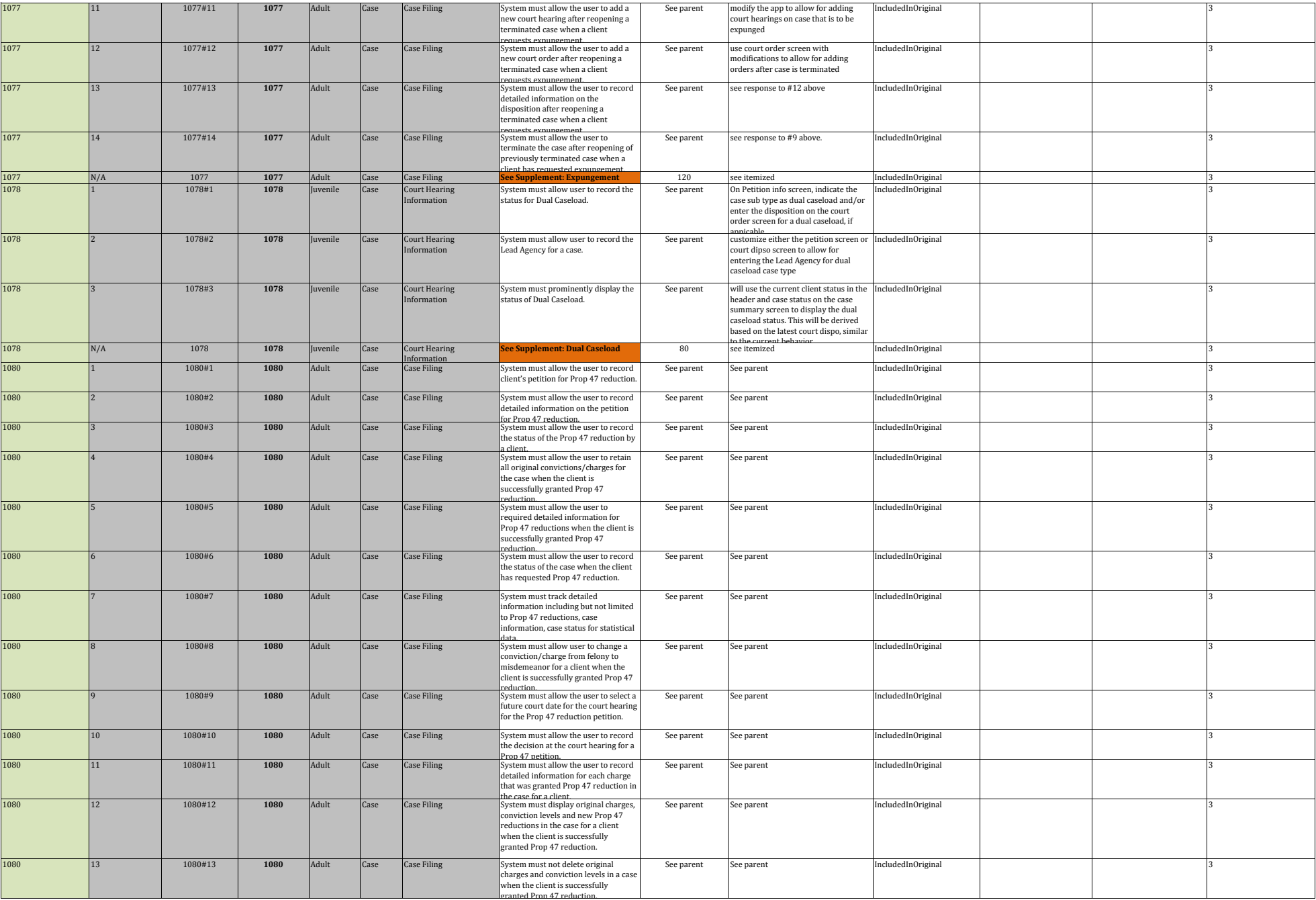

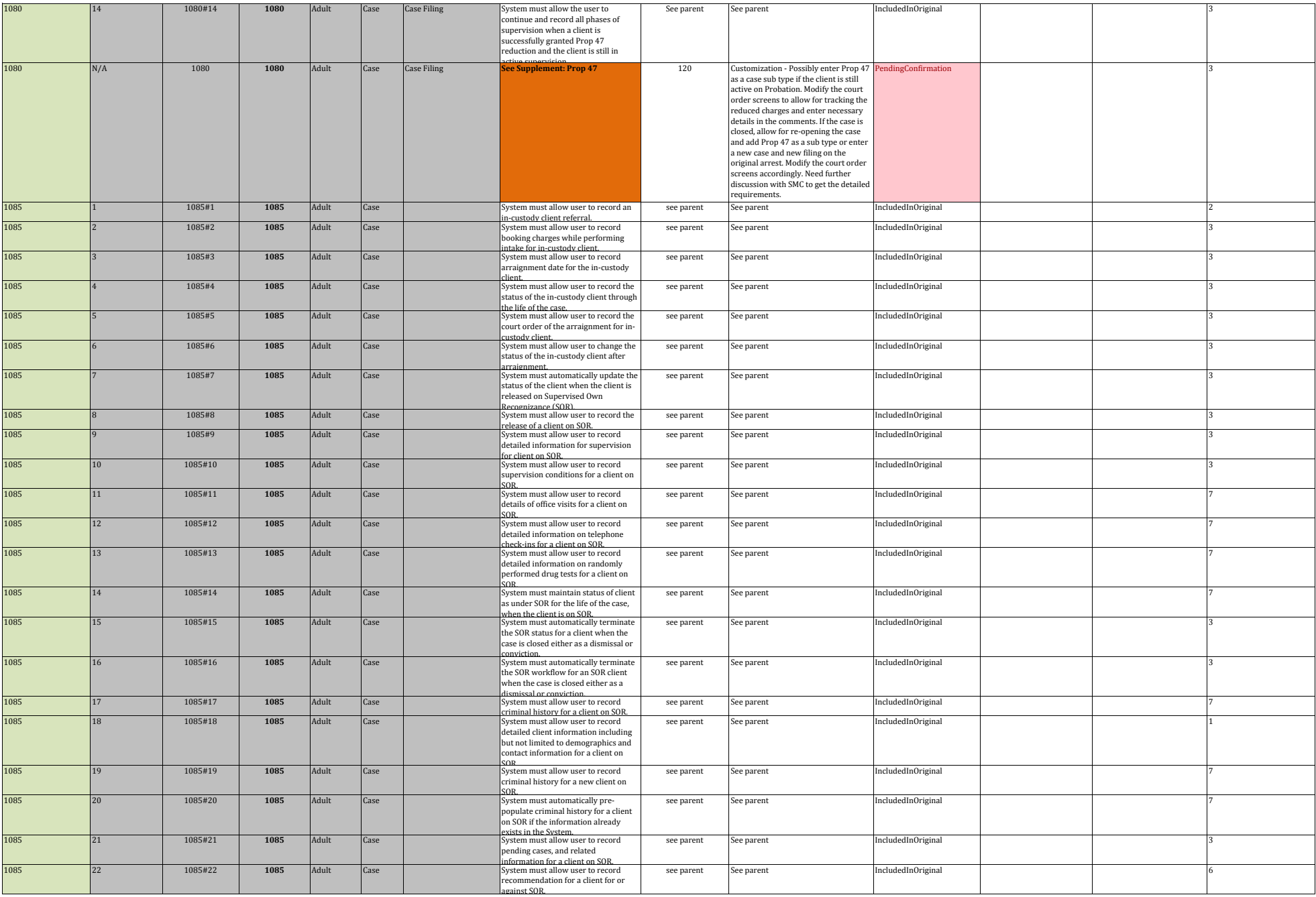

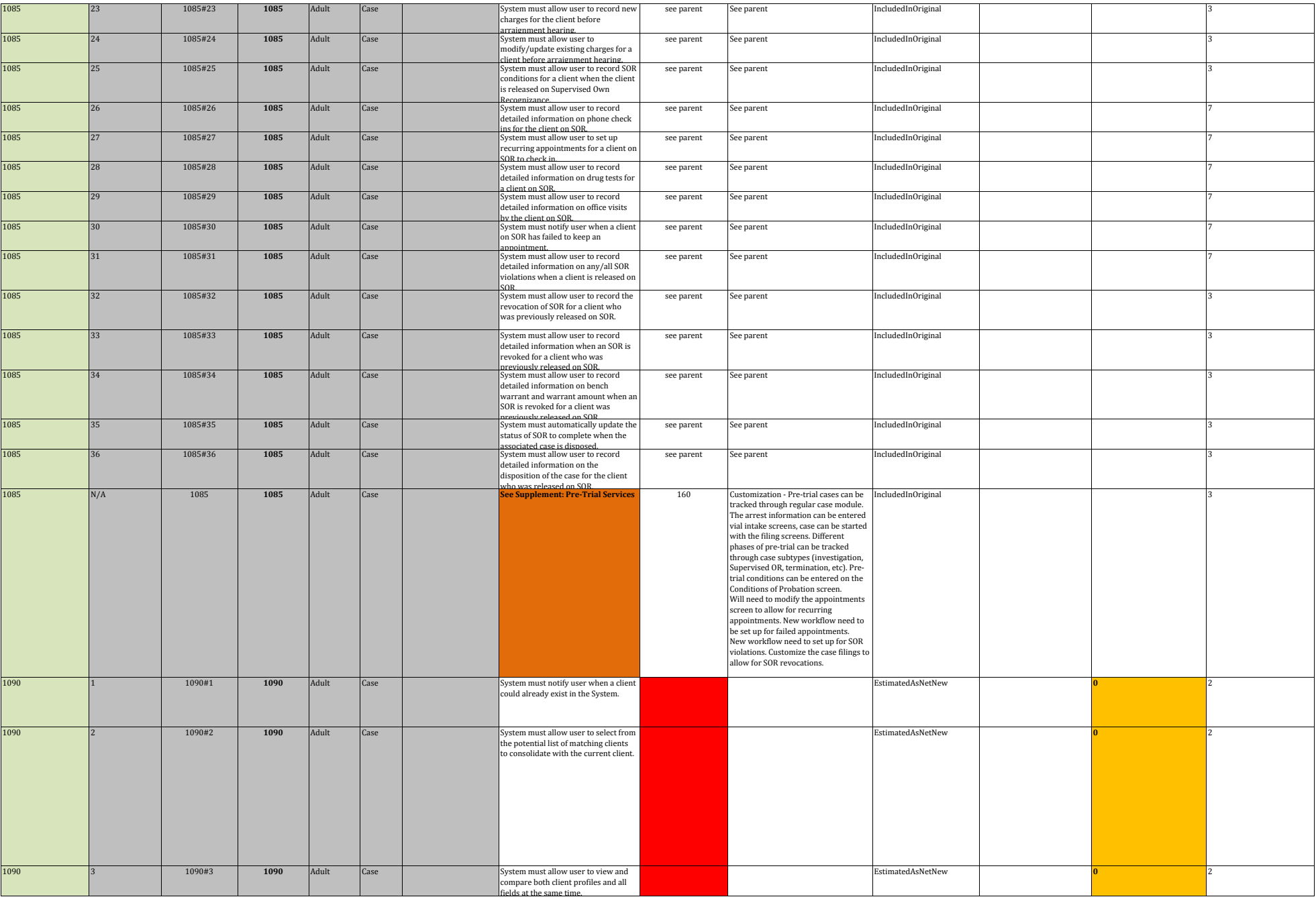
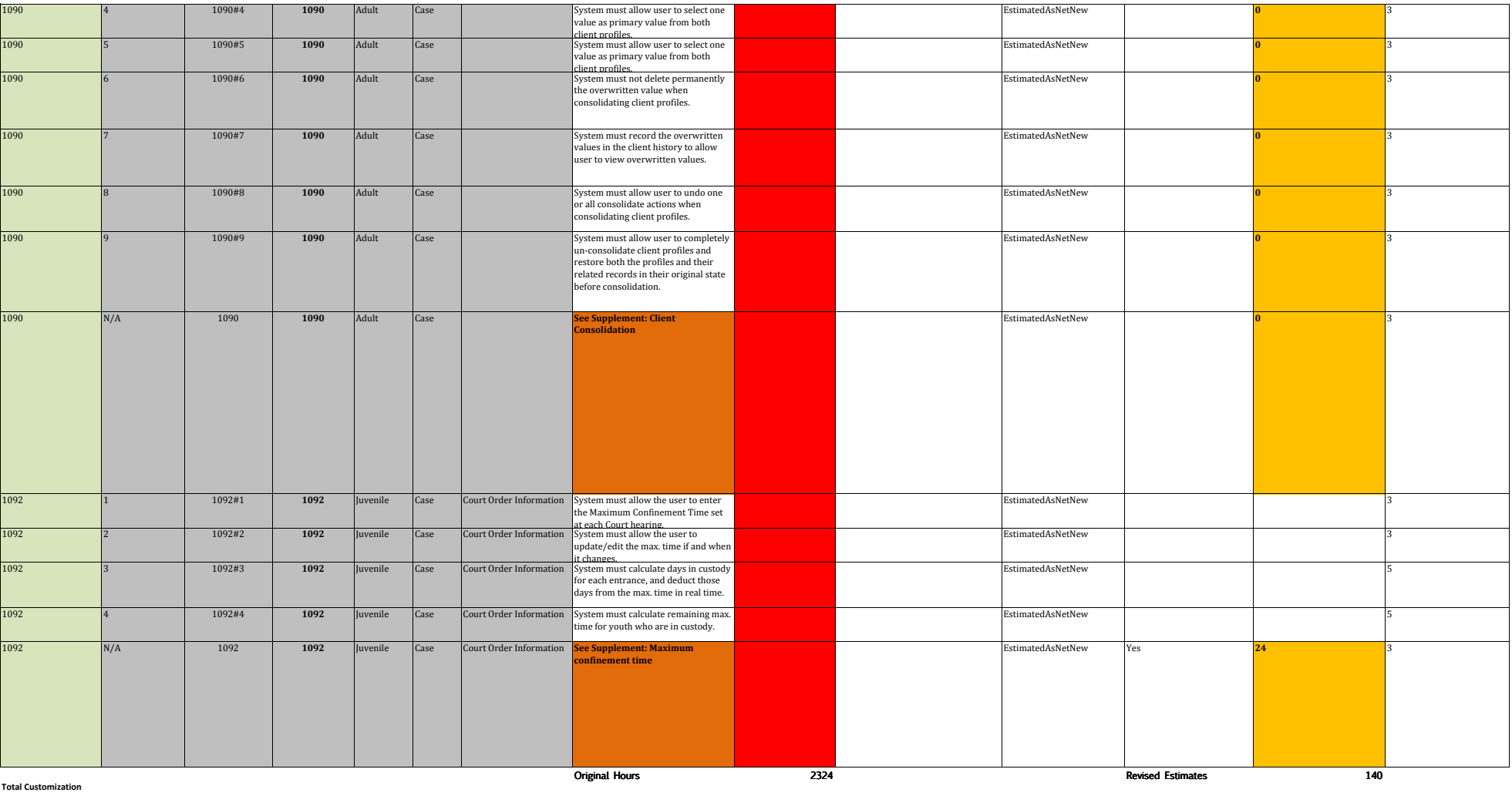

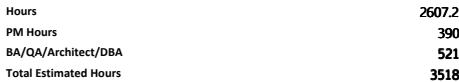

## **ATTACHMENT D - CUSTOMIZATIONS - WORK PACKAGE ENHANCEMENT DETAILS Work Package 4 - Case Assignment & Transfer**

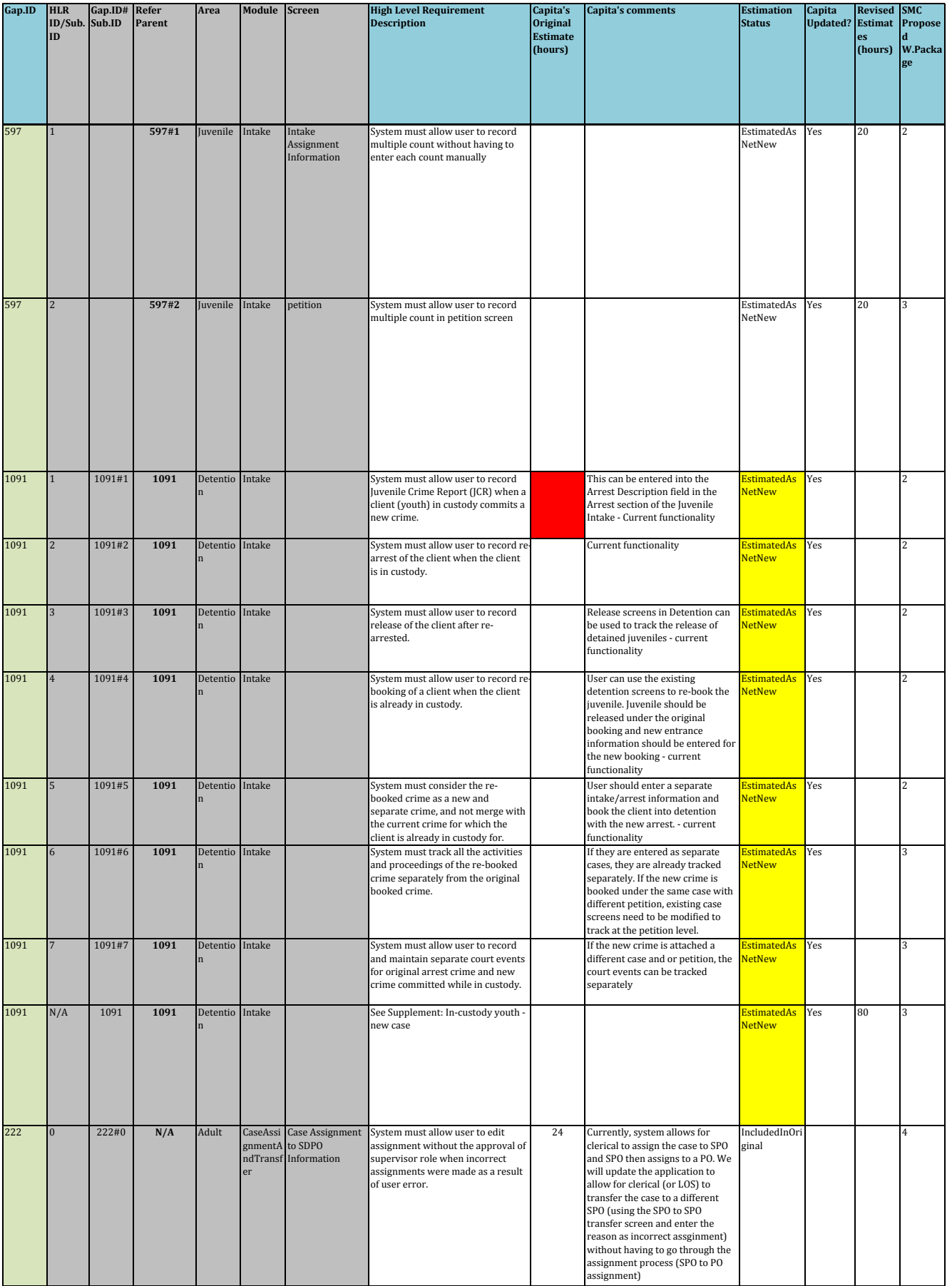

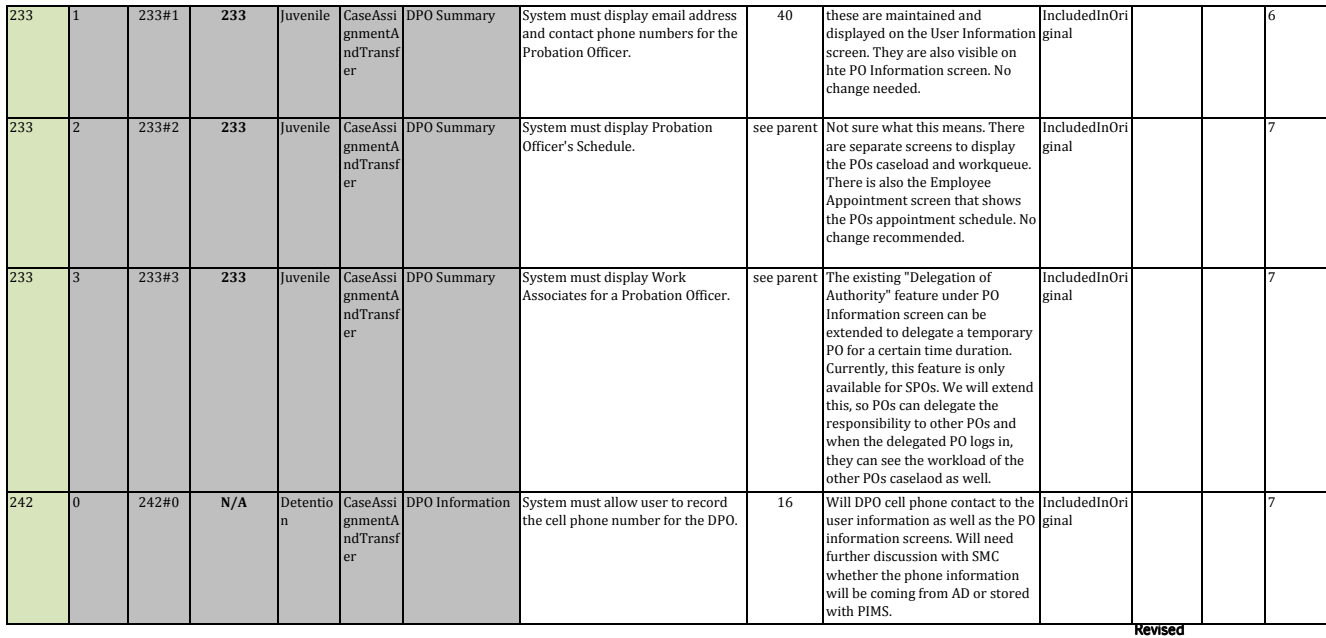

Original Hours 80

Estimate s 120

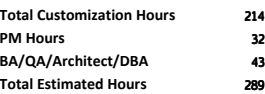

## **ATTACHMENT D - CUSTOMIZATIONS - WORK PACKAGE ENHANCEMENT DETAILS Work Package 5 - Detention, Incidents, & Grievances**

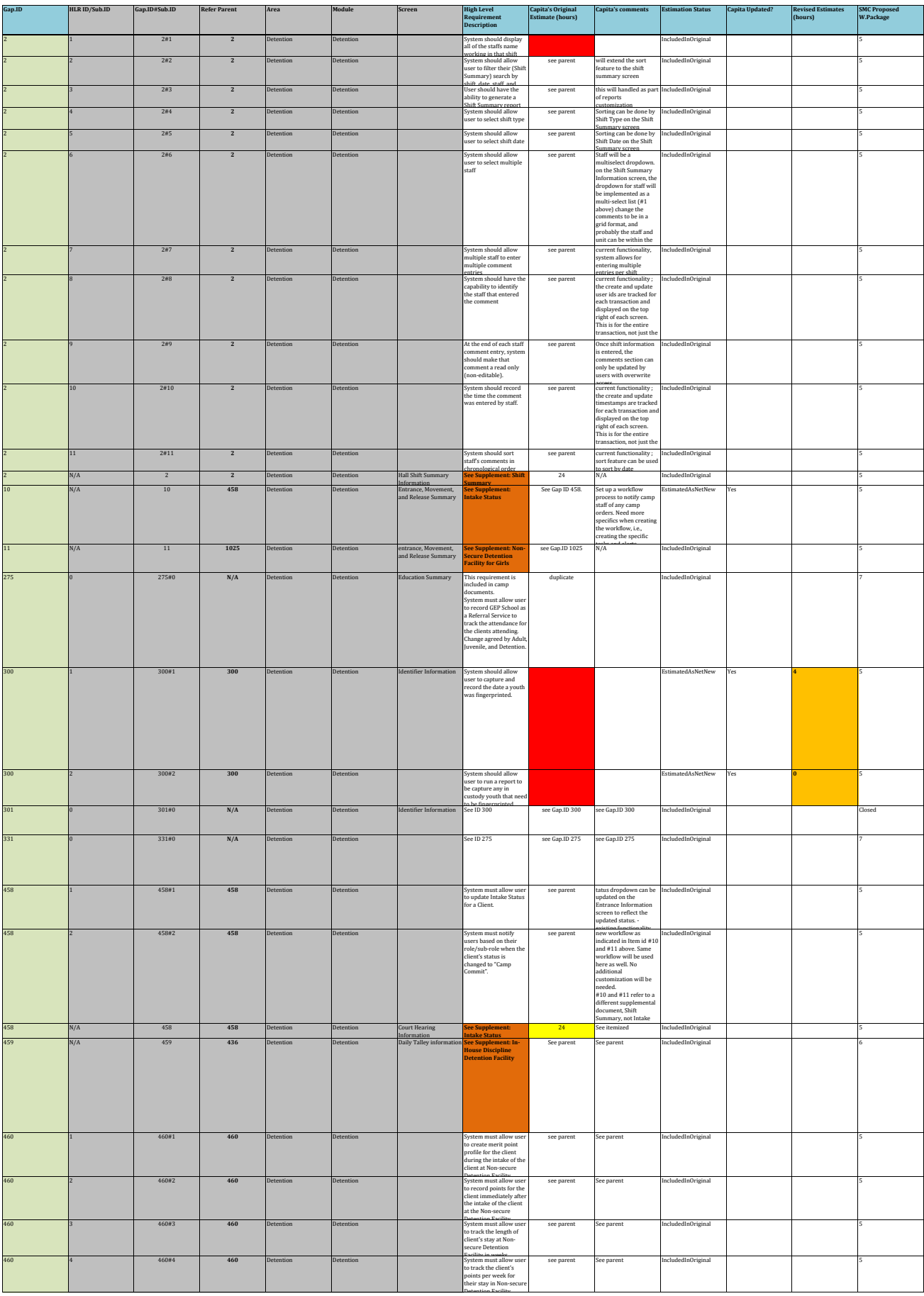

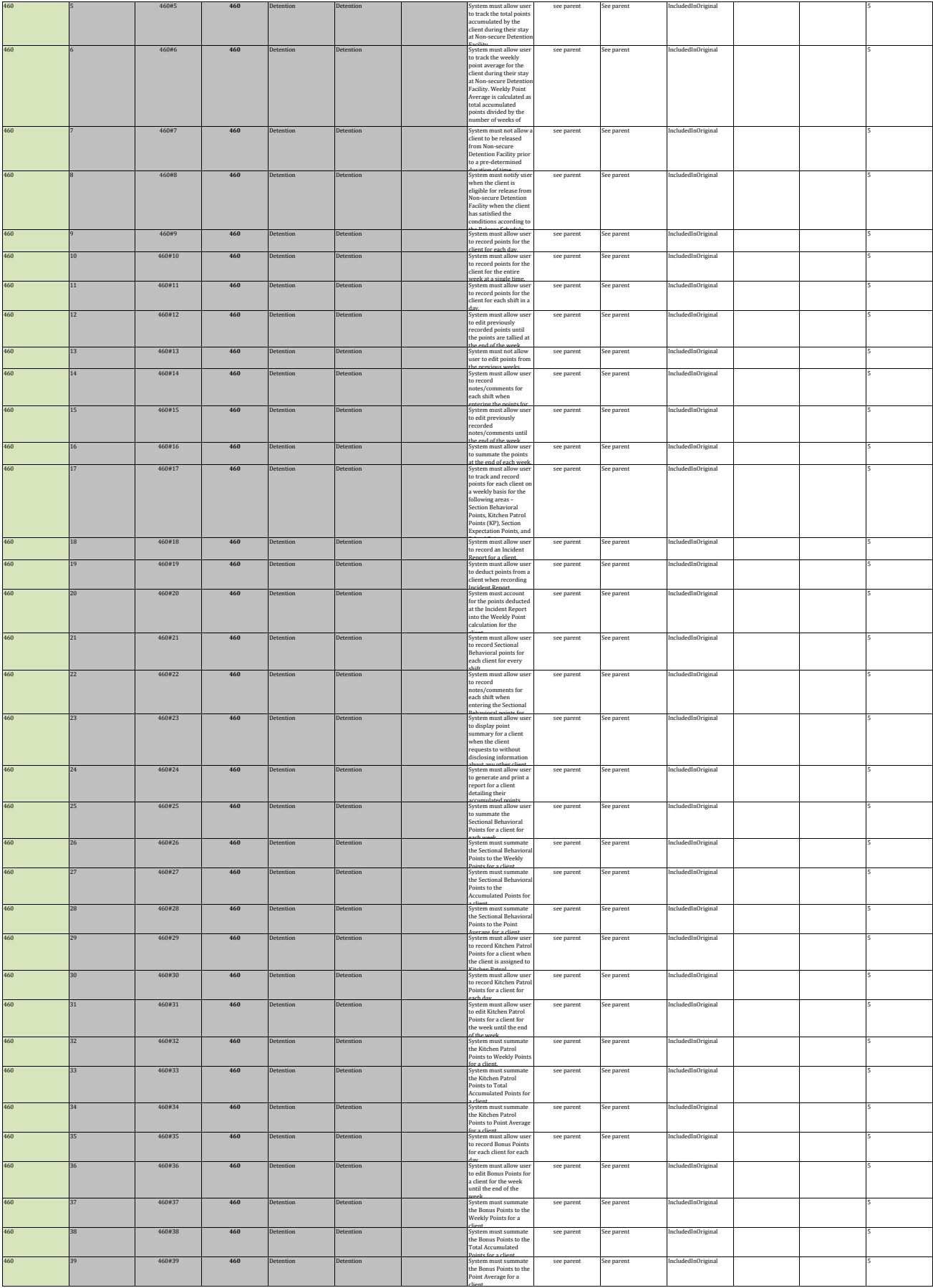

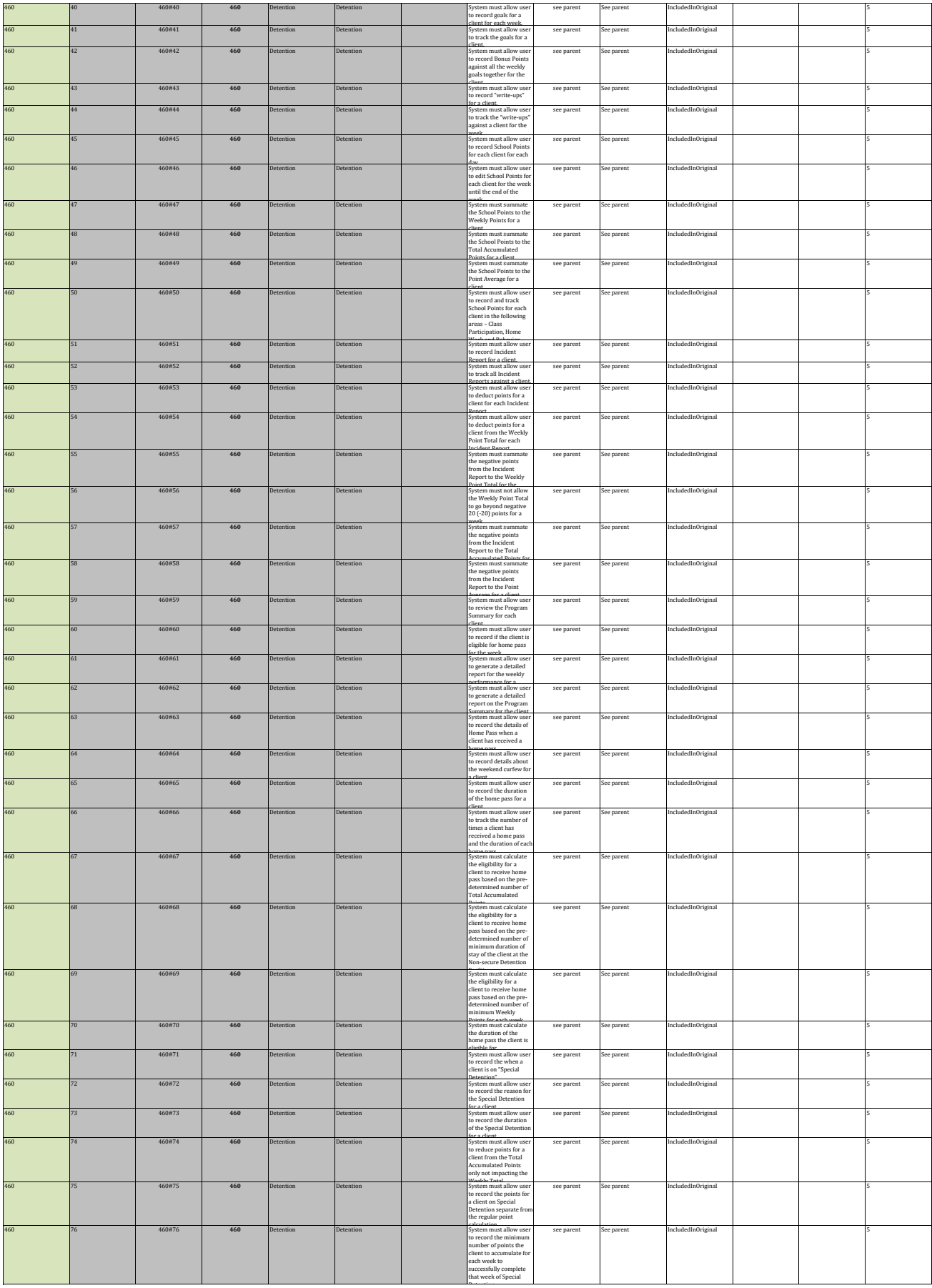

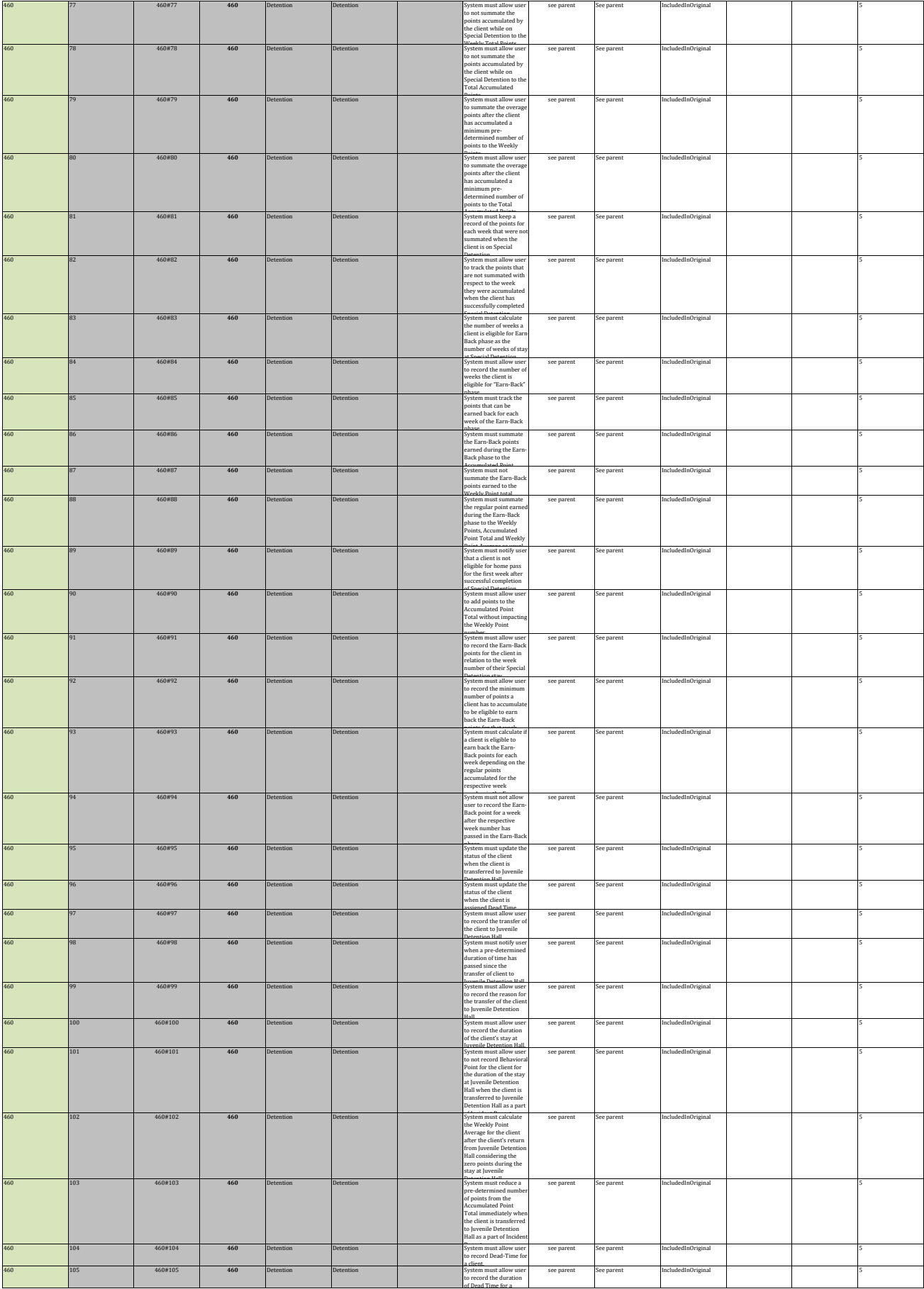

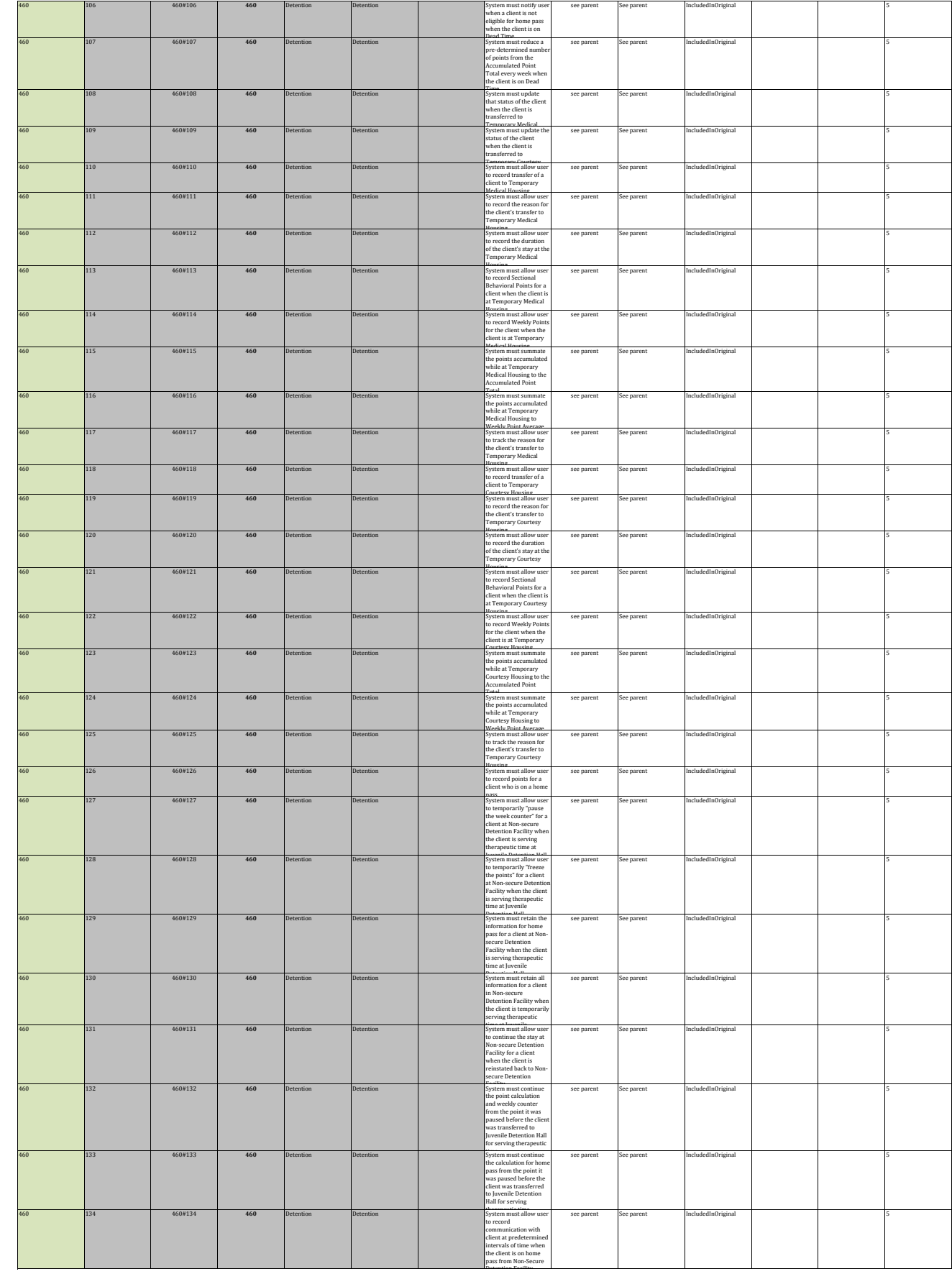

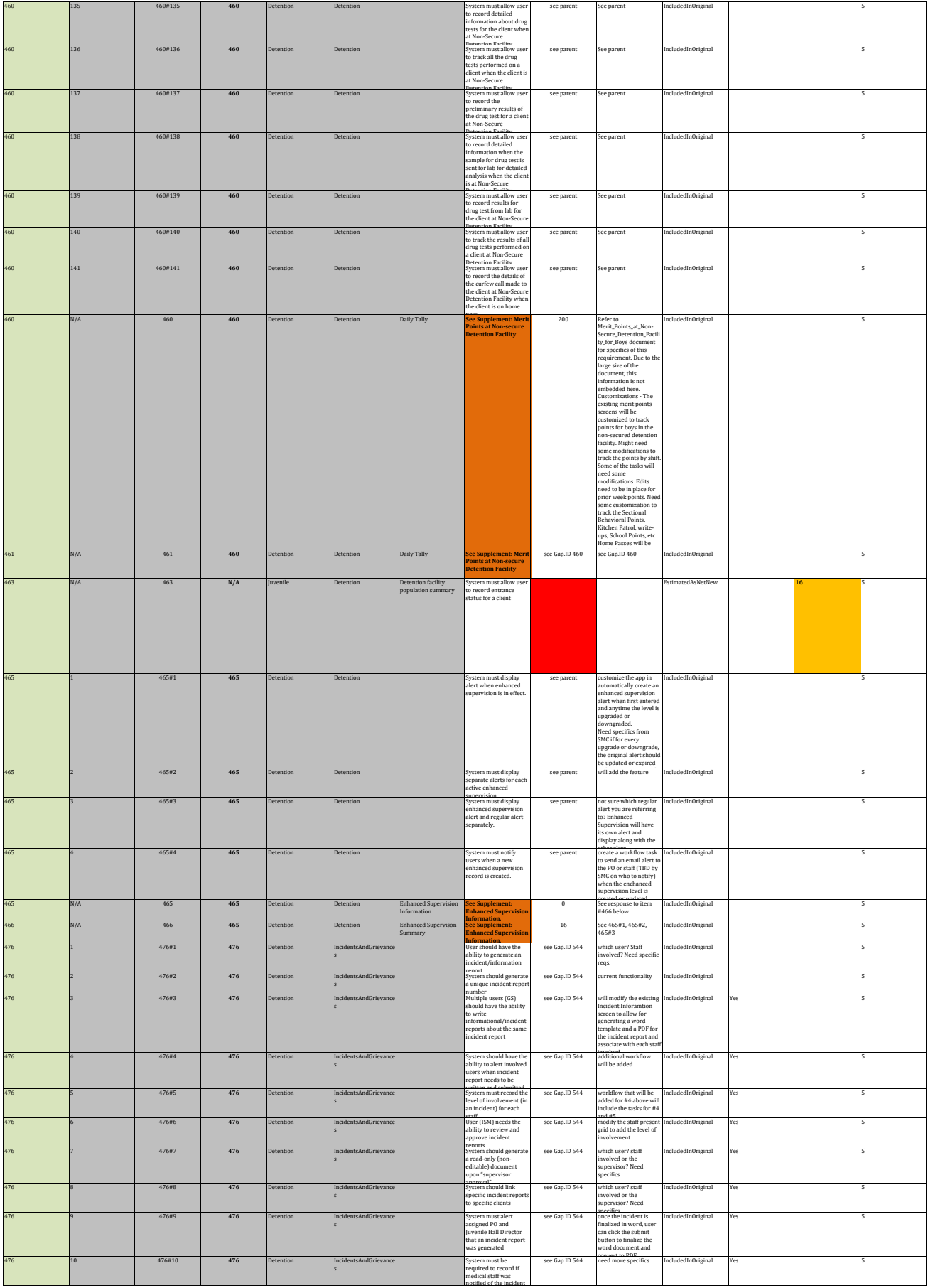

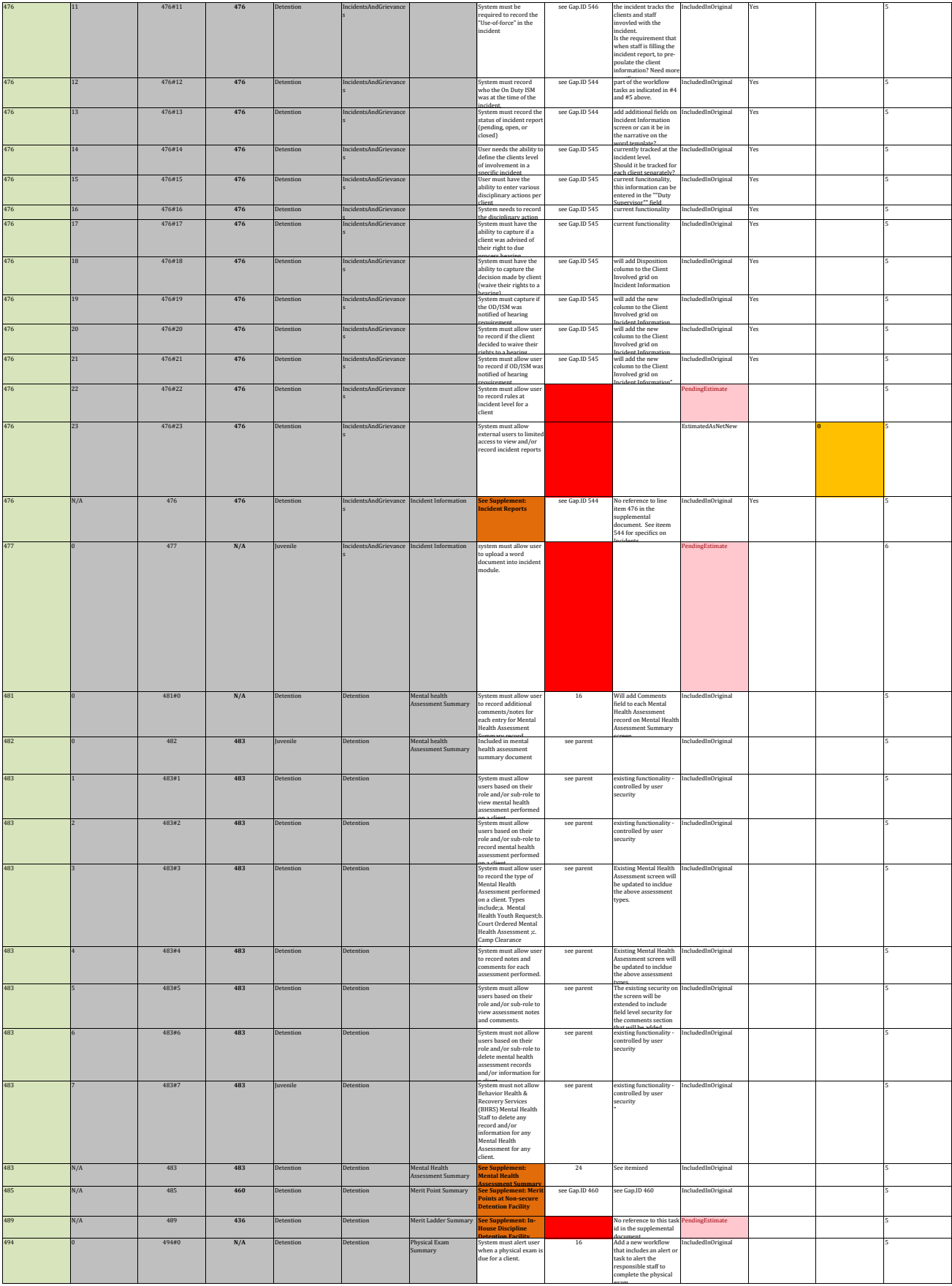

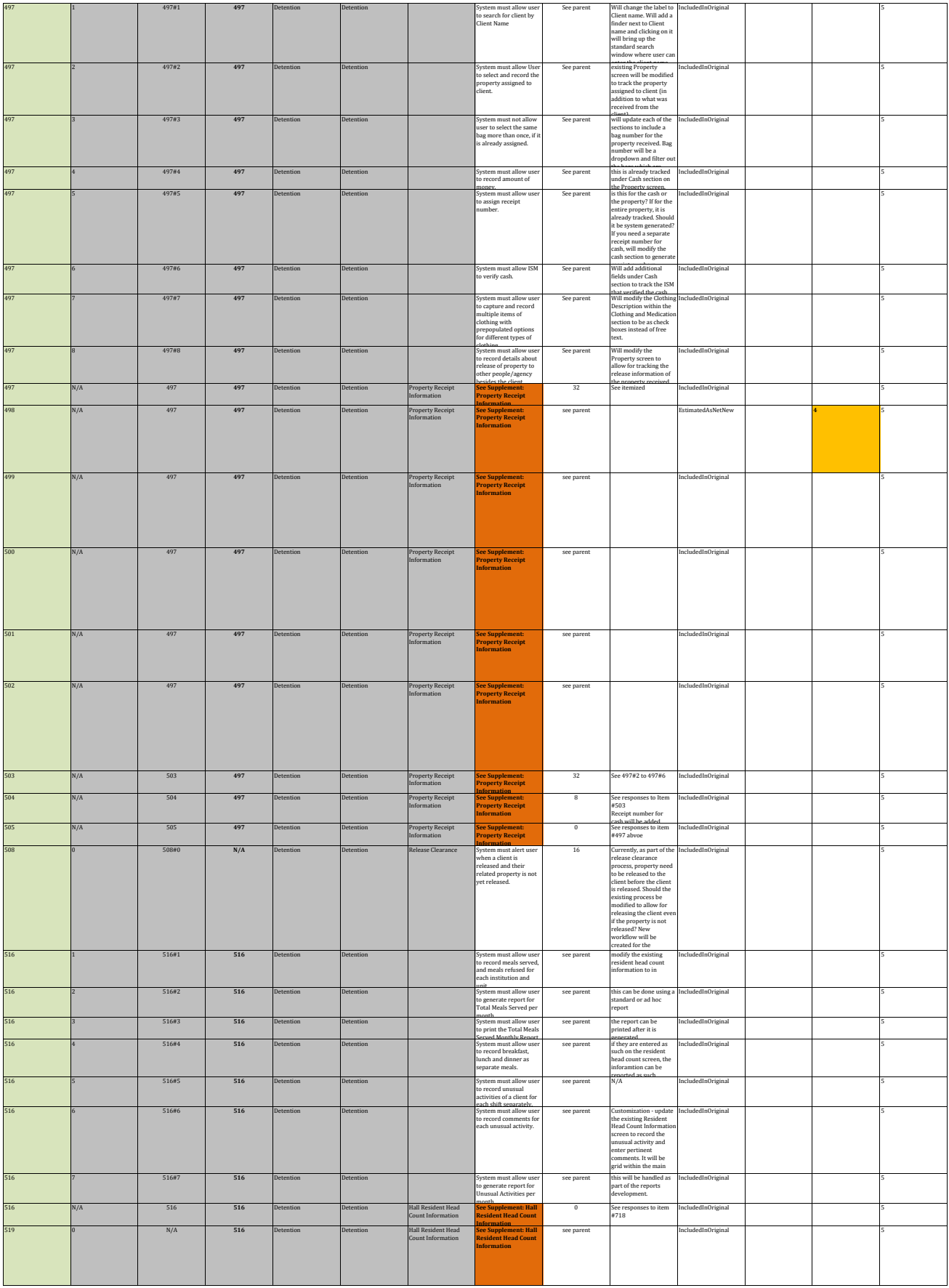

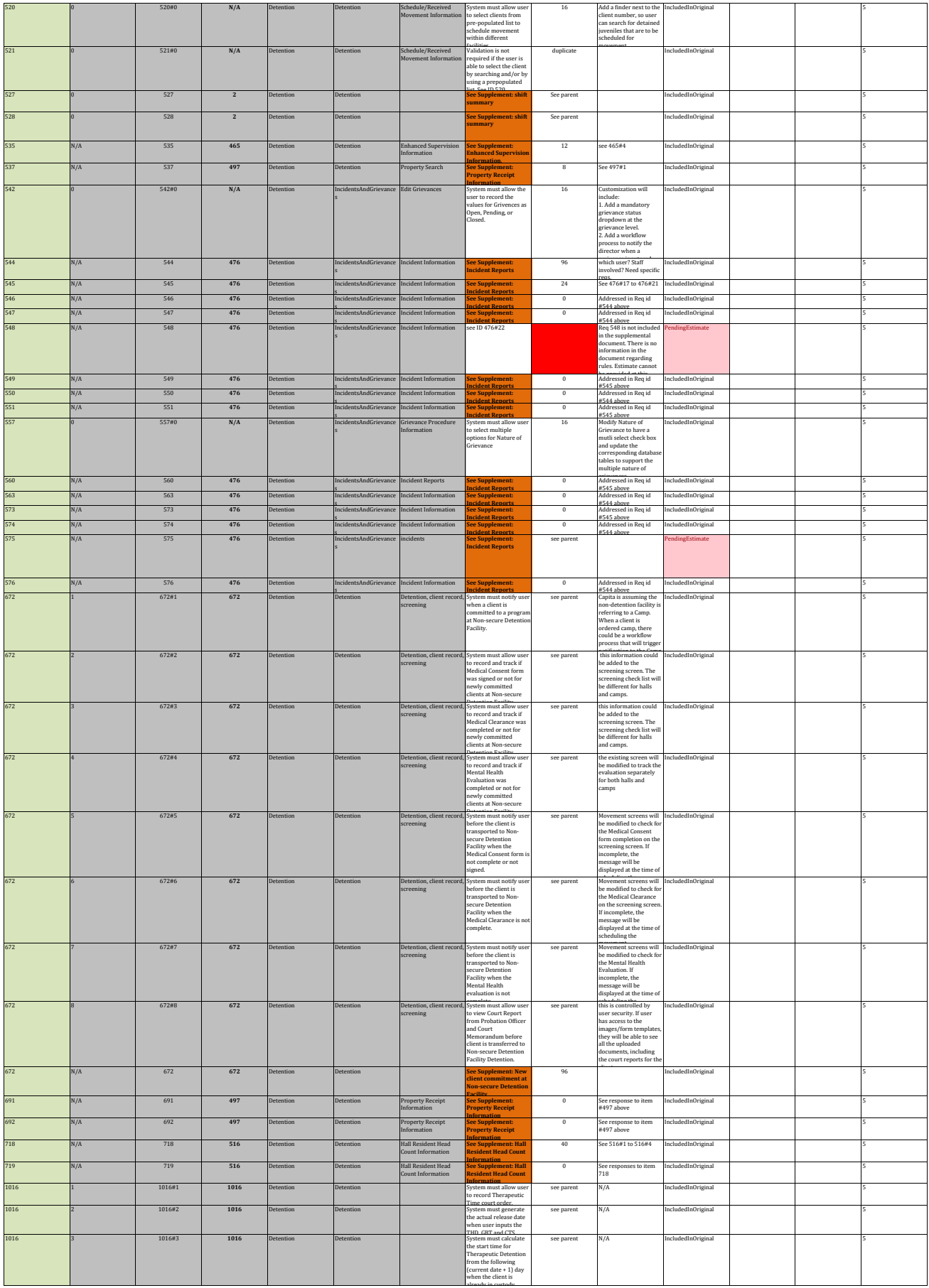

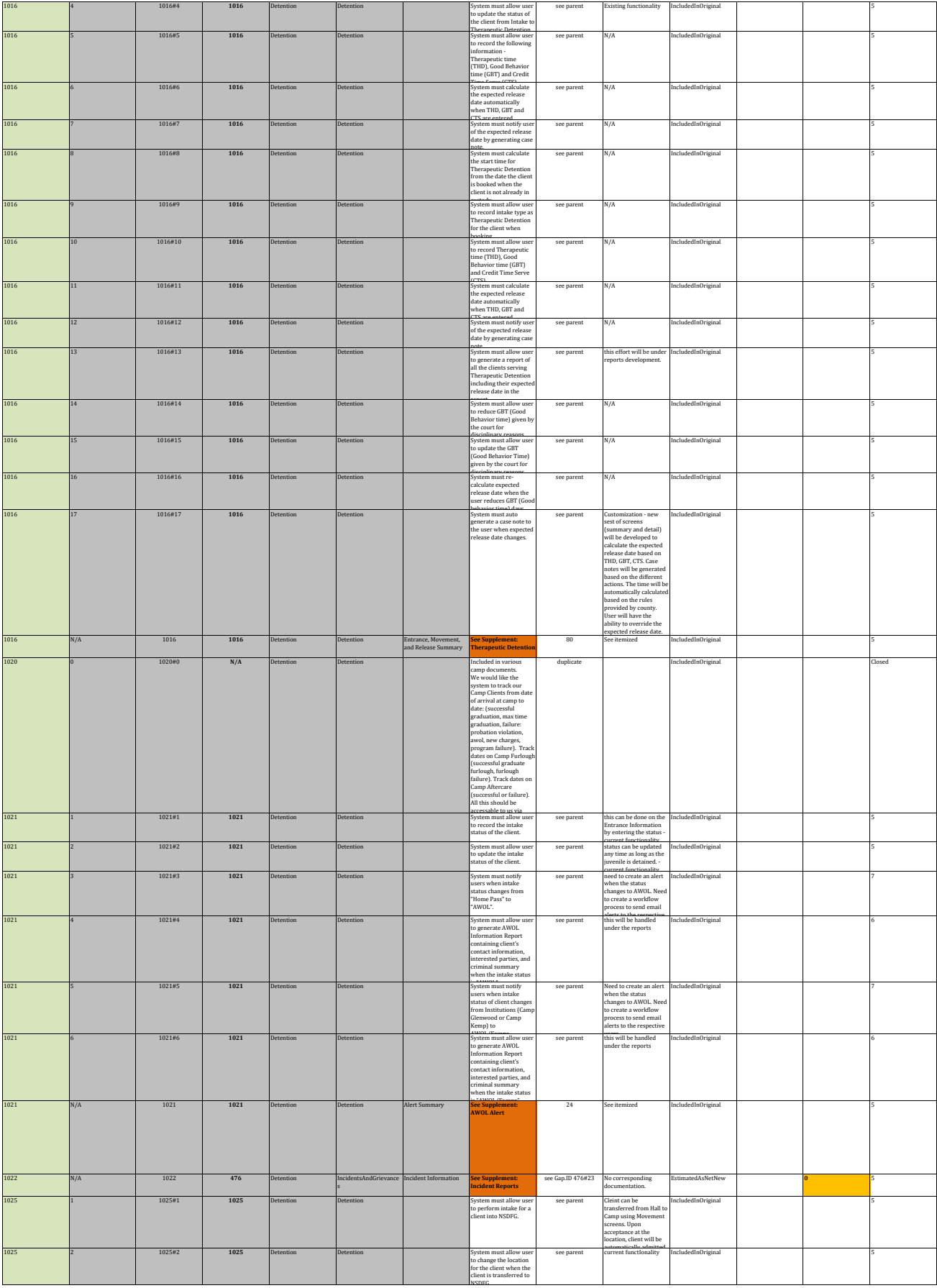

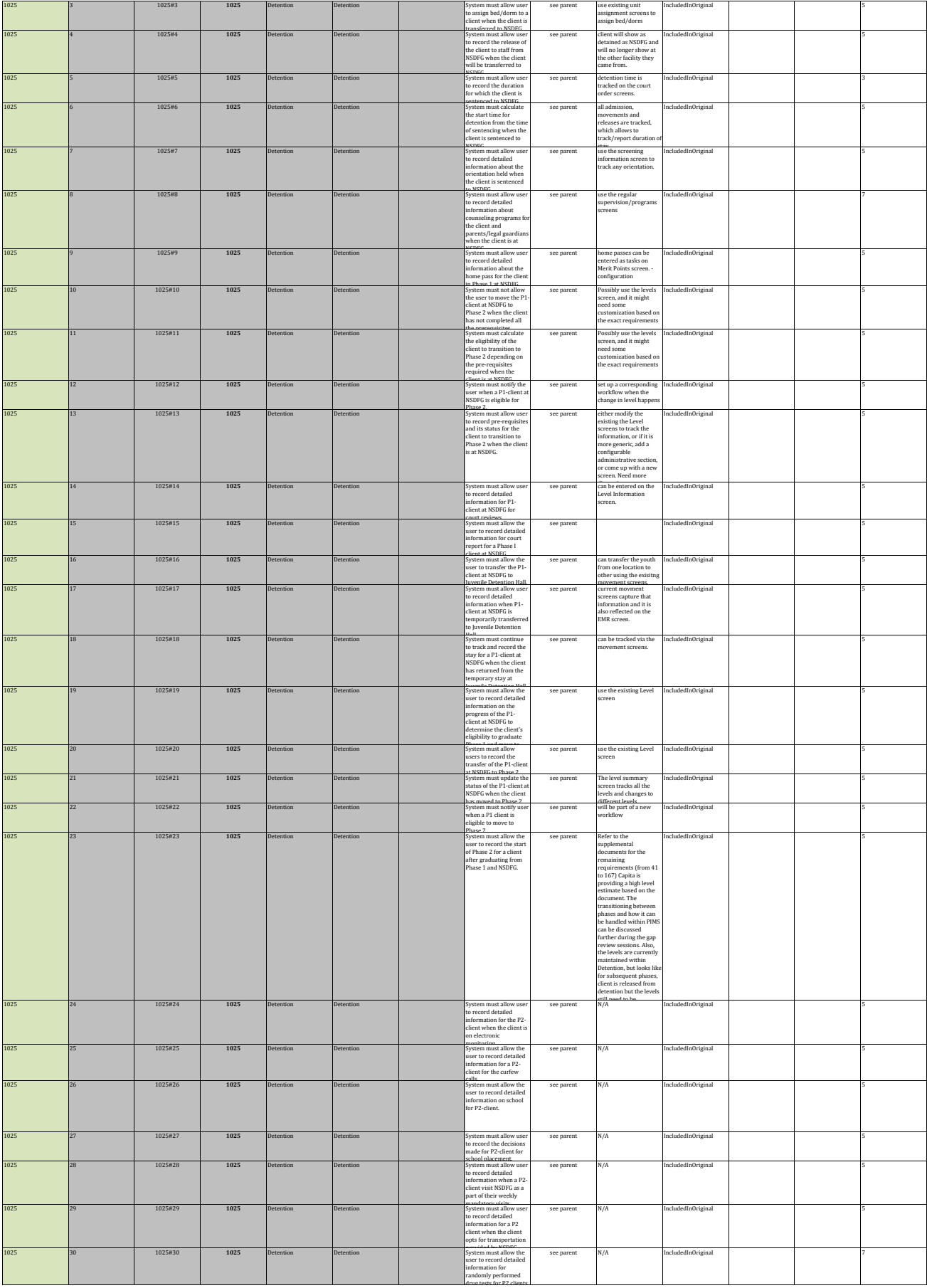

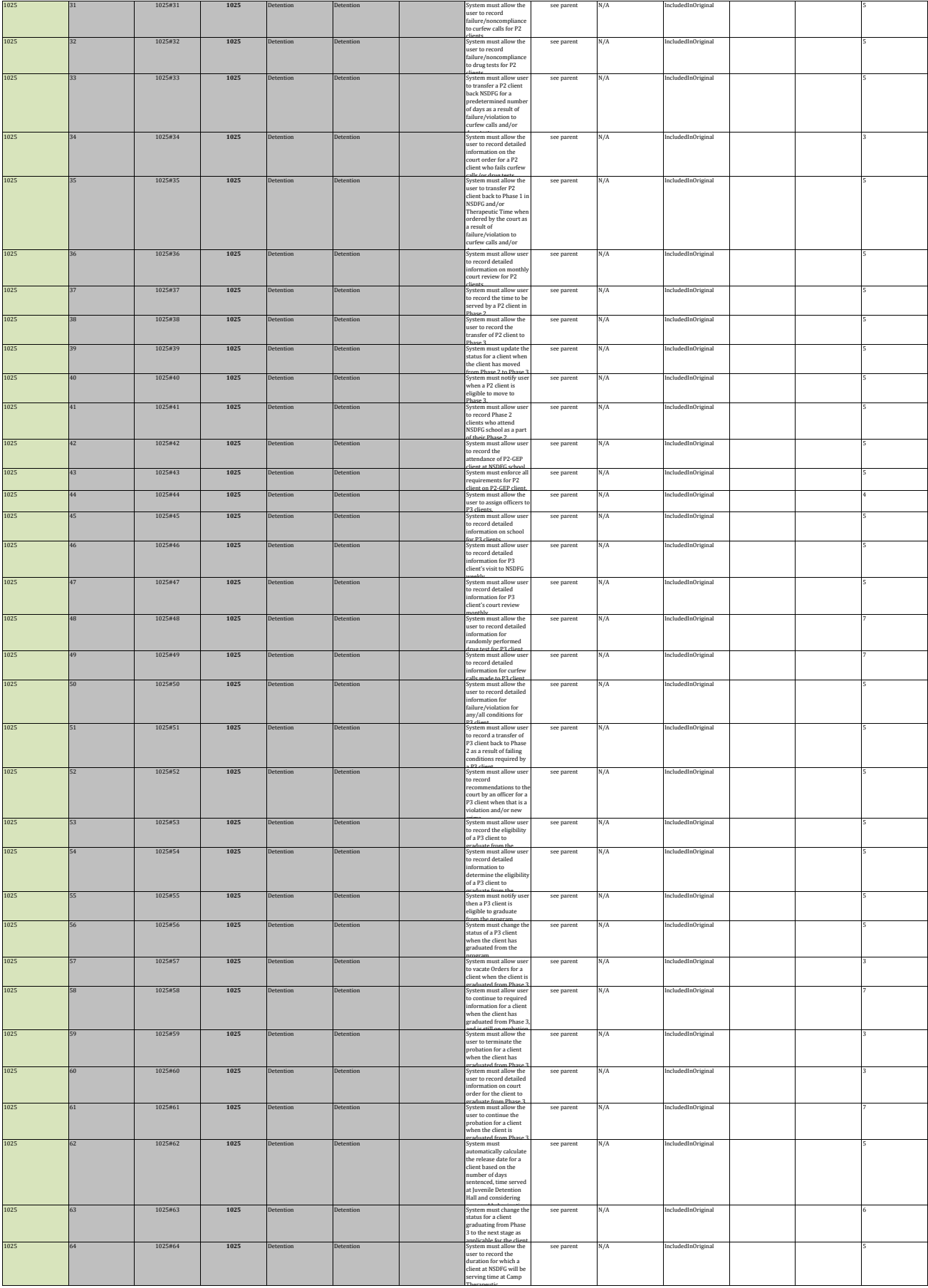

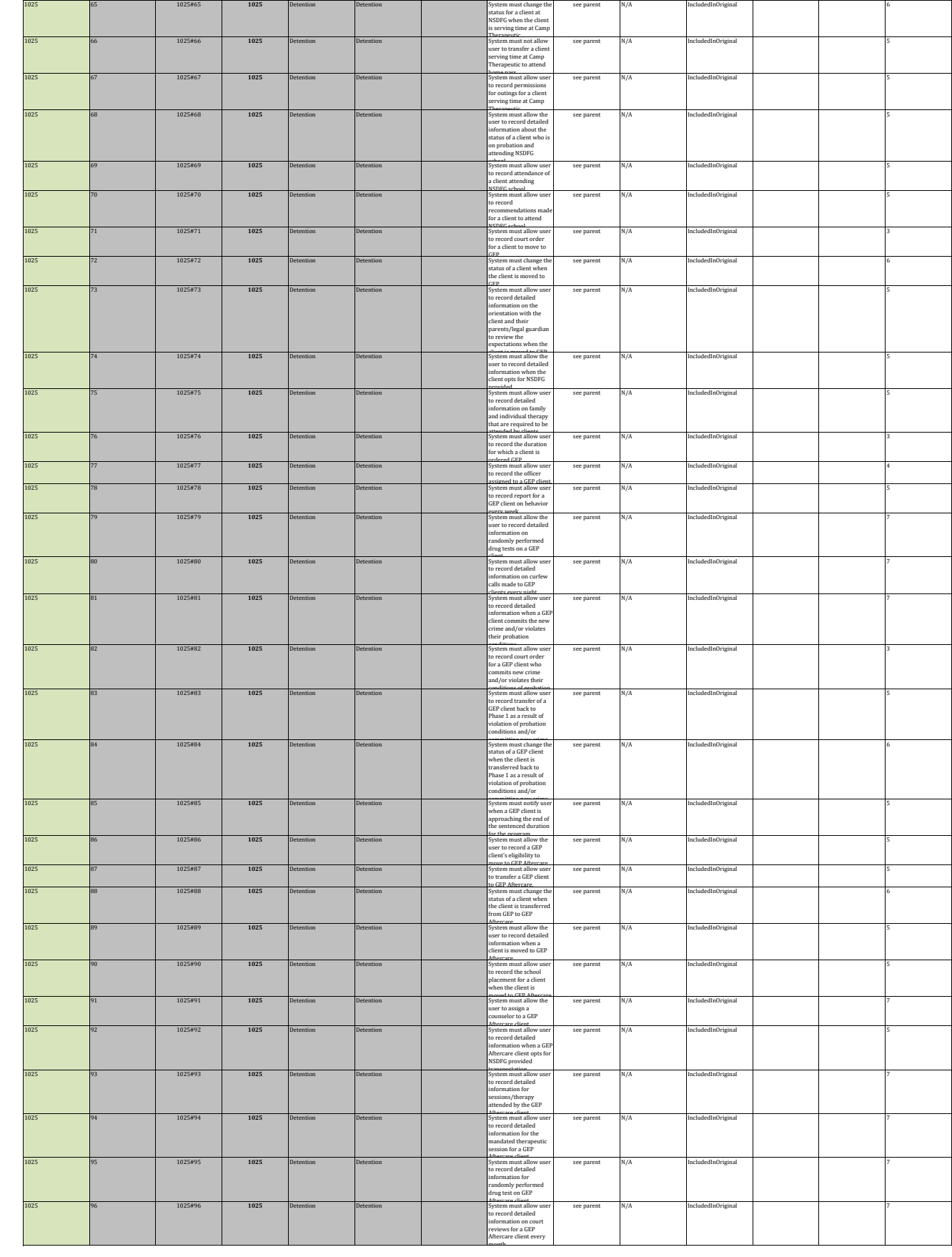

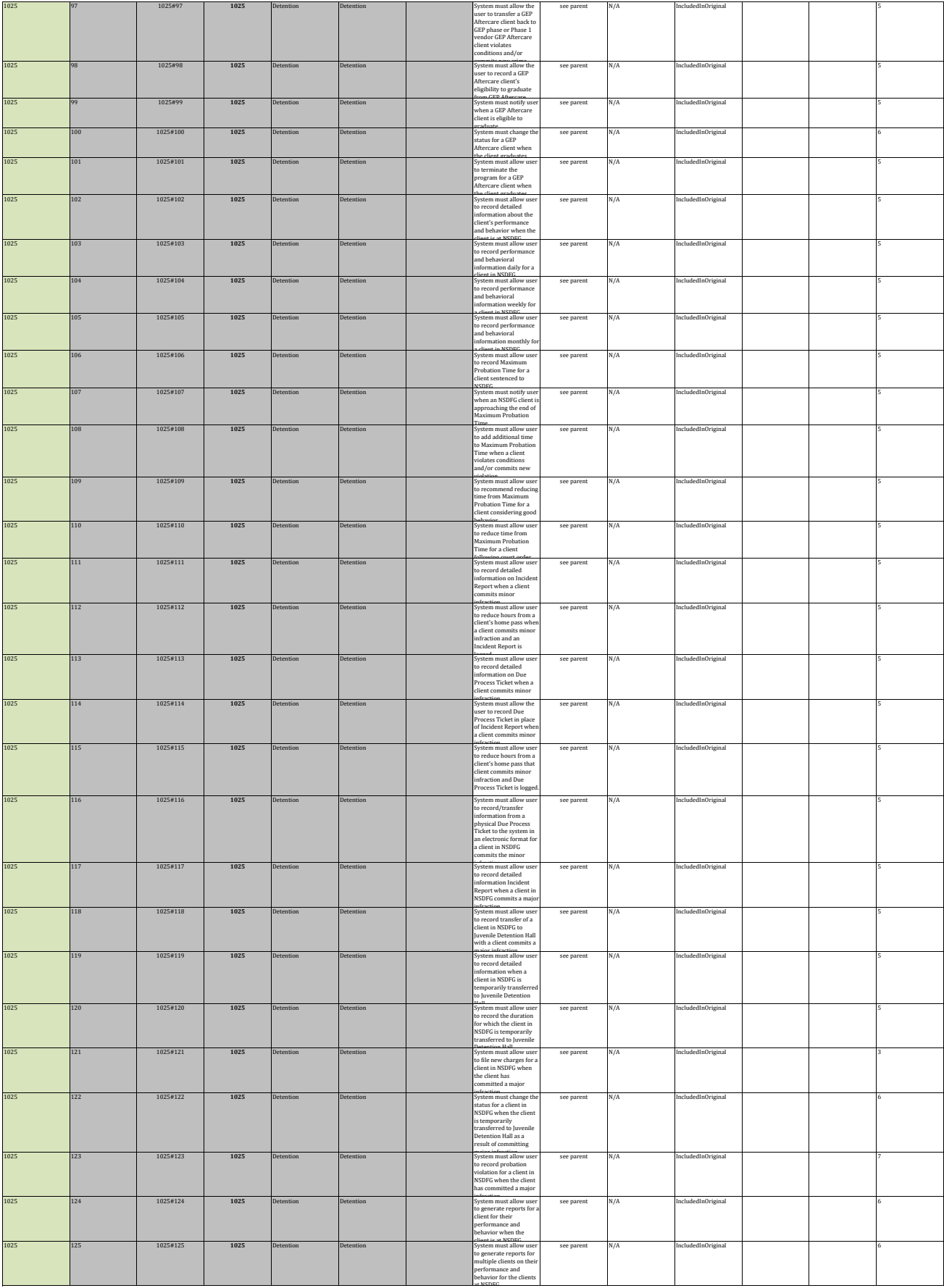

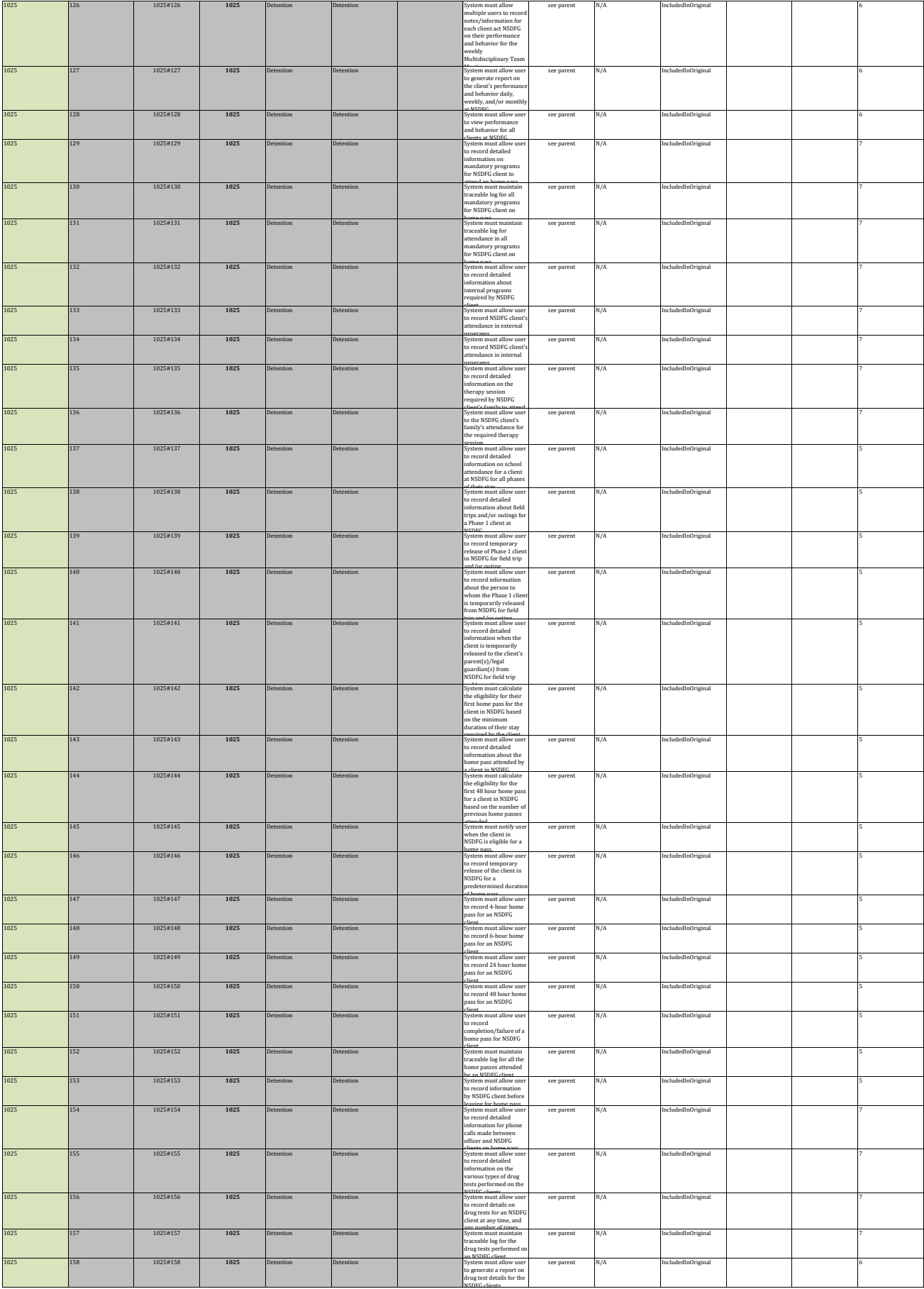

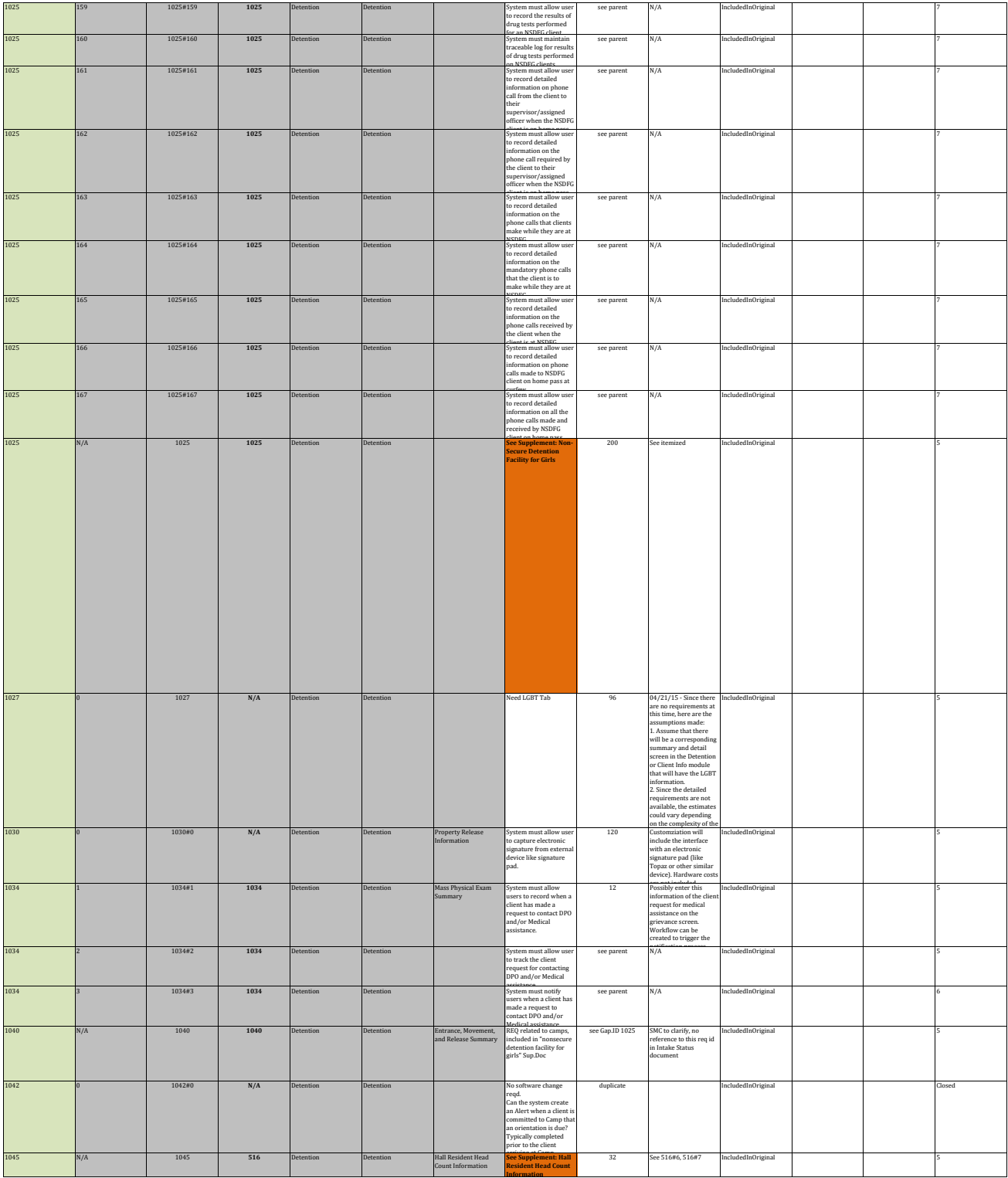

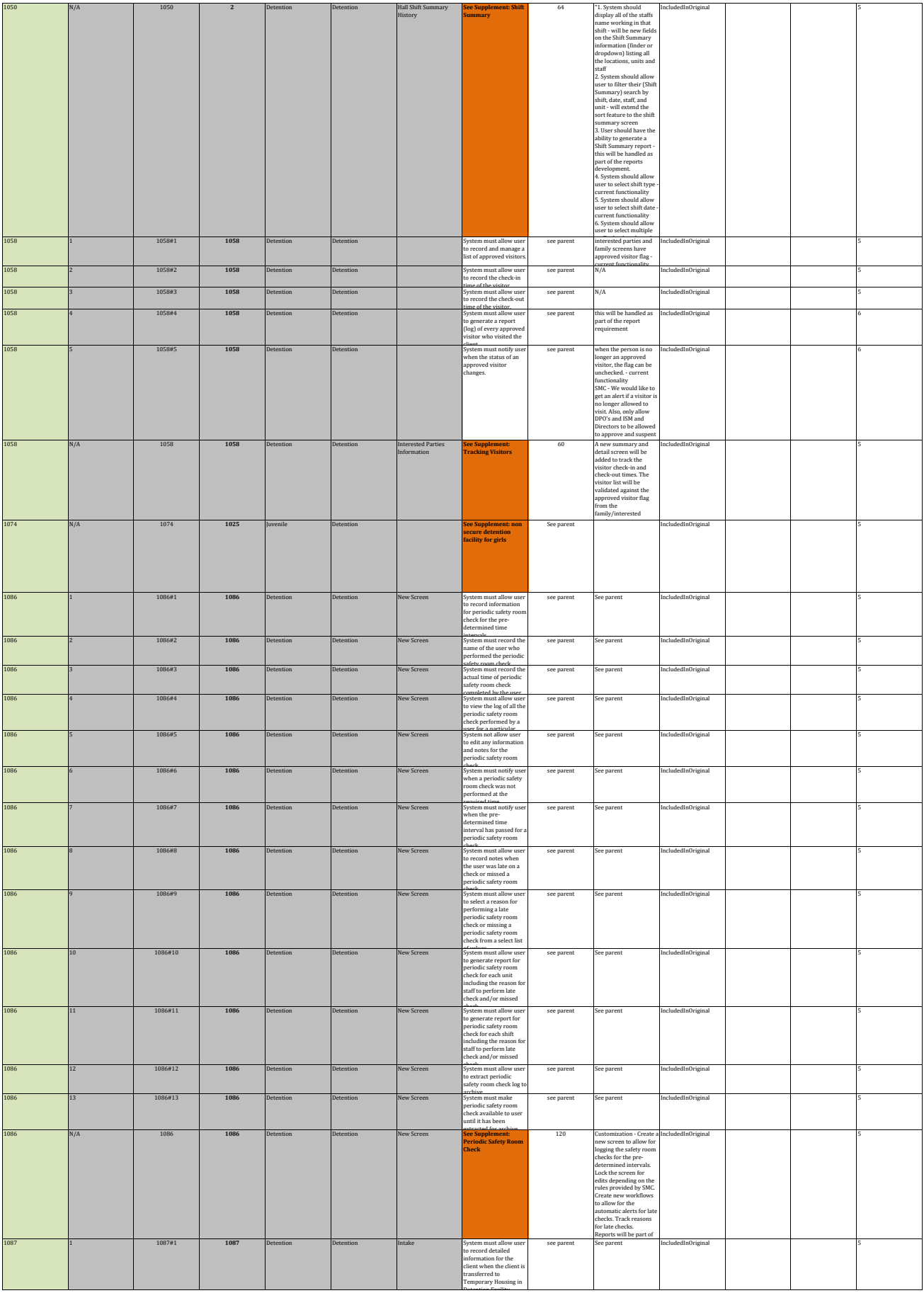

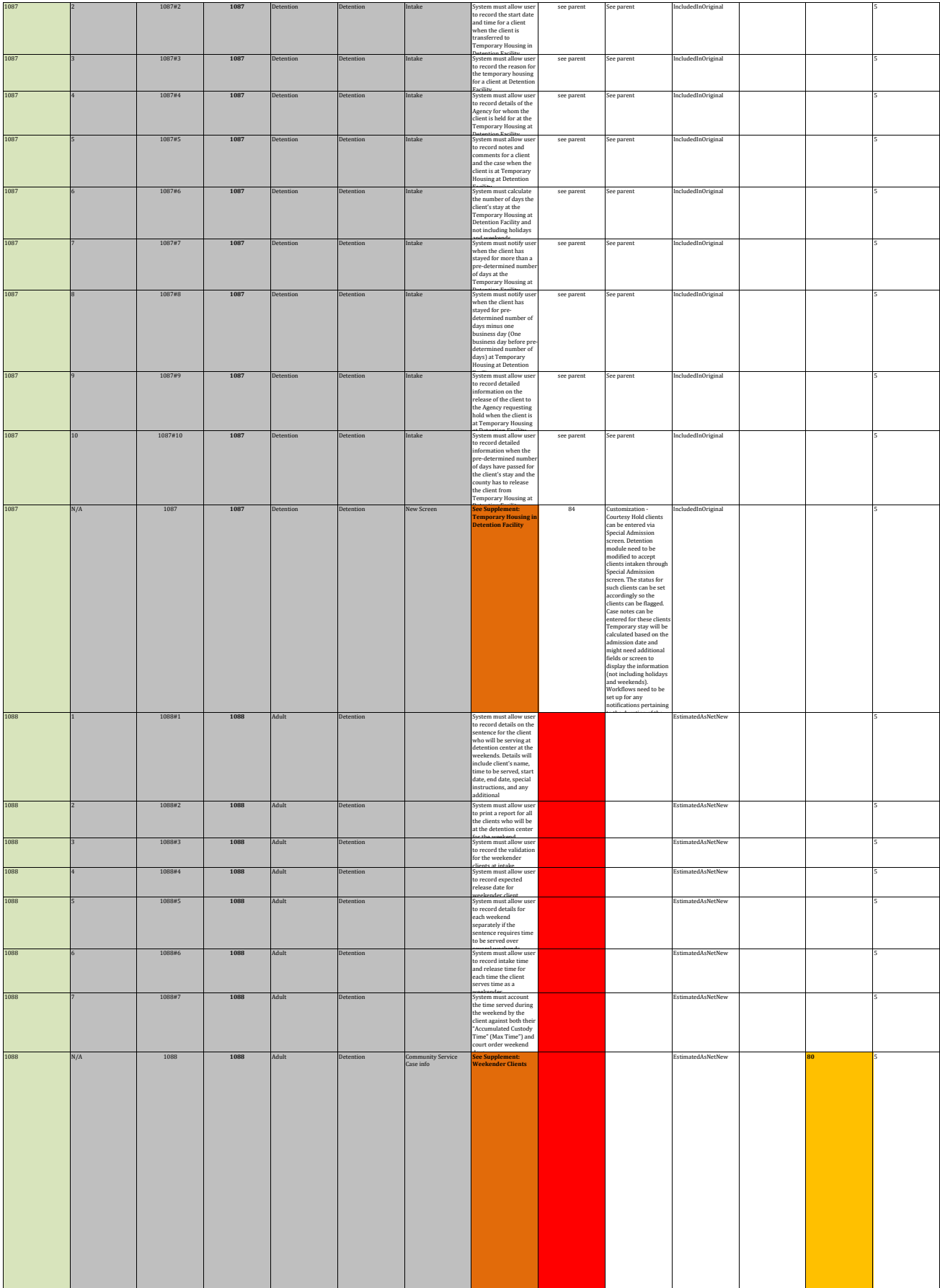

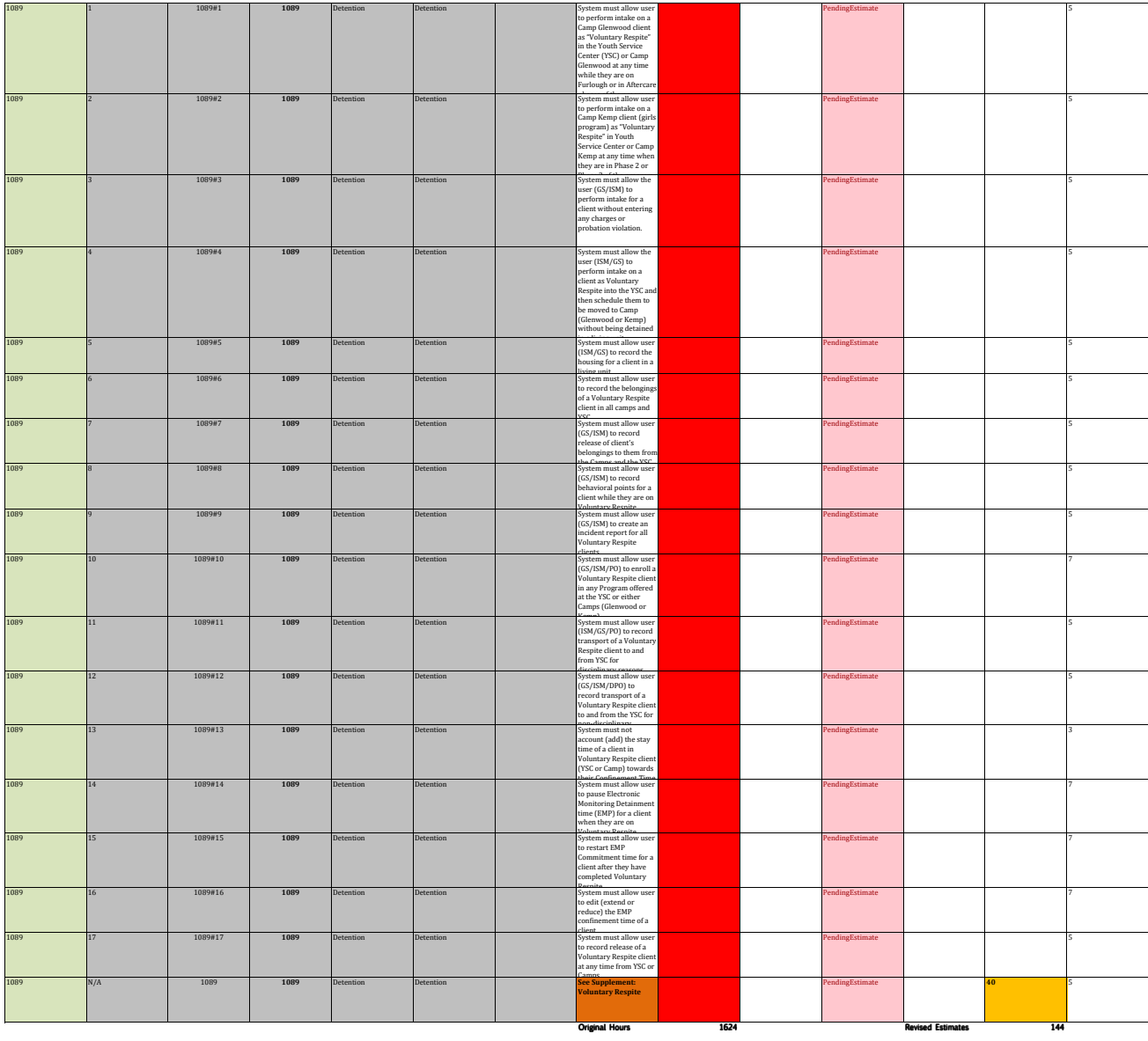

Total Customization Hours<br>PM Hours 278<br>BA/QA/Architect/DBA 371<br>Total Estimated Hours 331<br>**2505 371 371 371 372** 

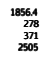

## **ATTACHMENT D - CUSTOMIZATIONS - WORK PACKAGE ENHANCEMENT DETAILS Work Package 6 - Assessment, Case Plan, Placement, Reports, & Common**

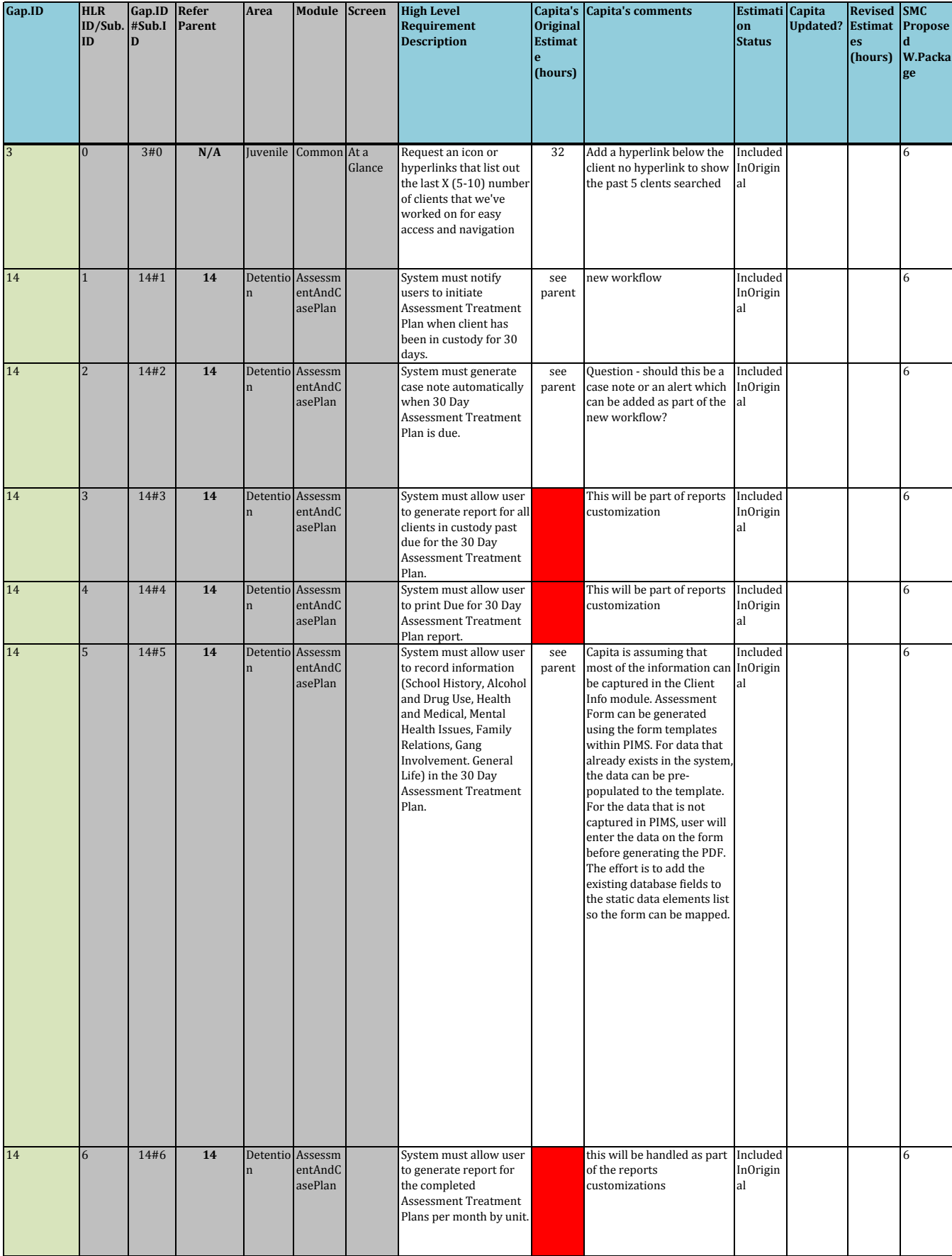

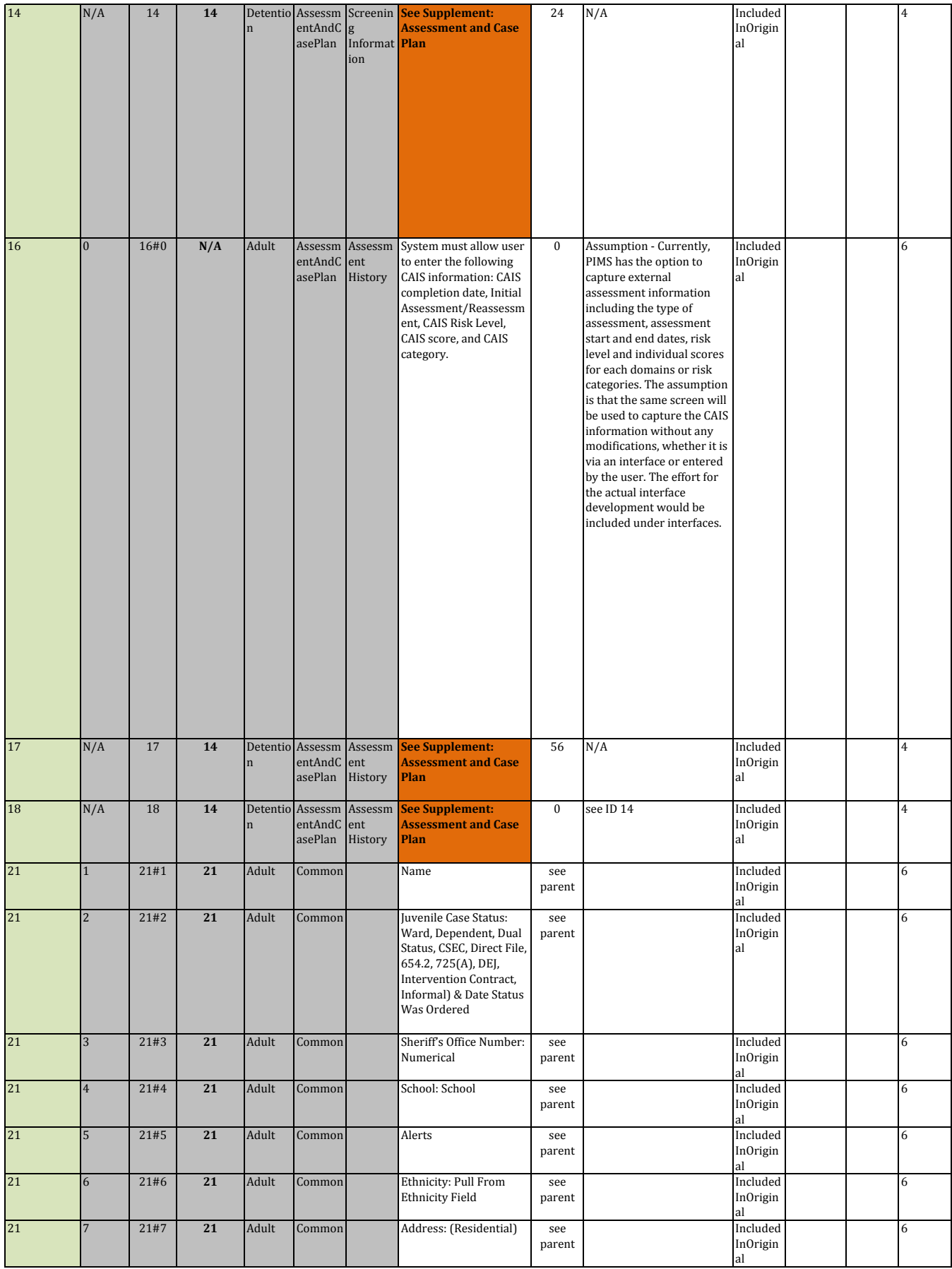

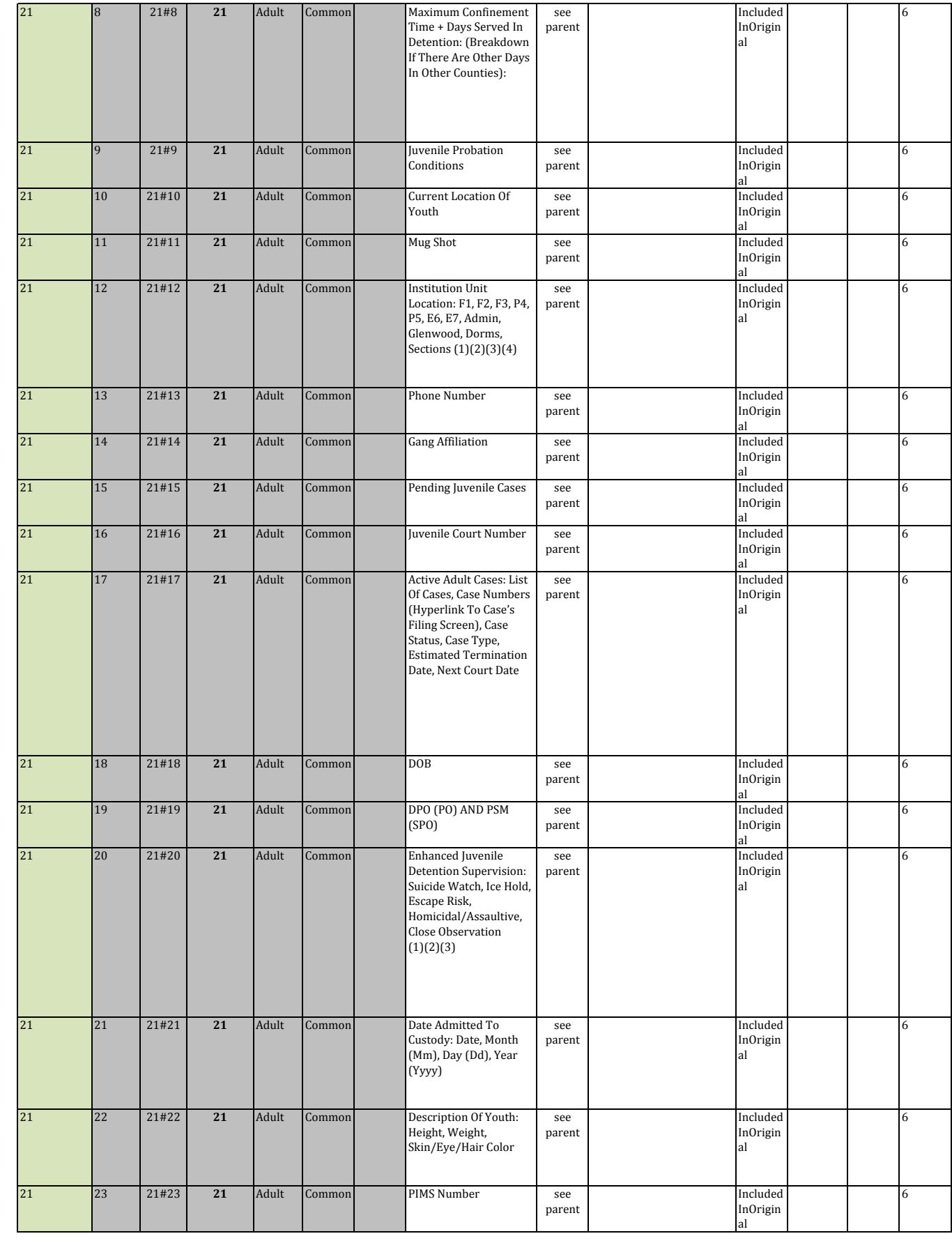

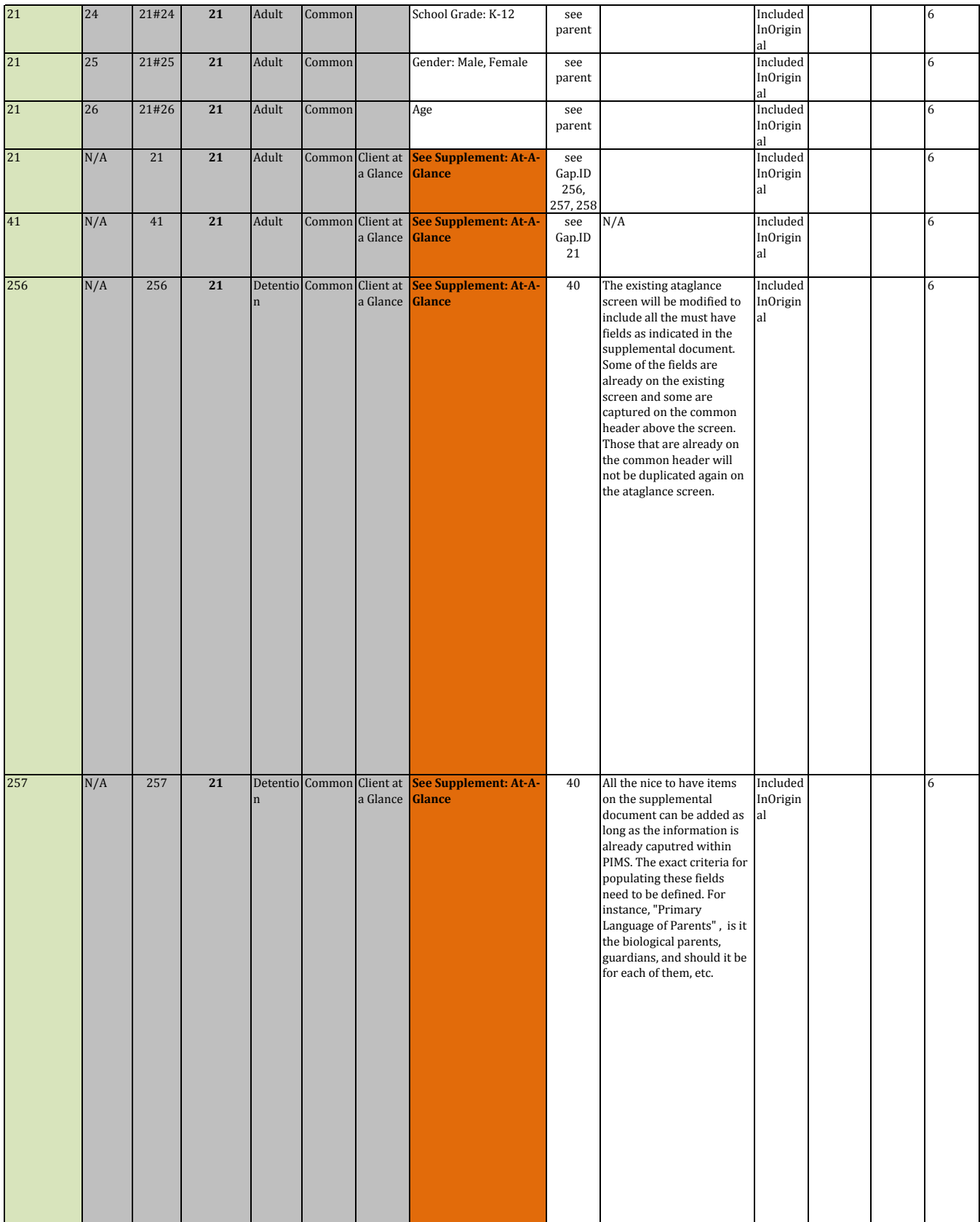

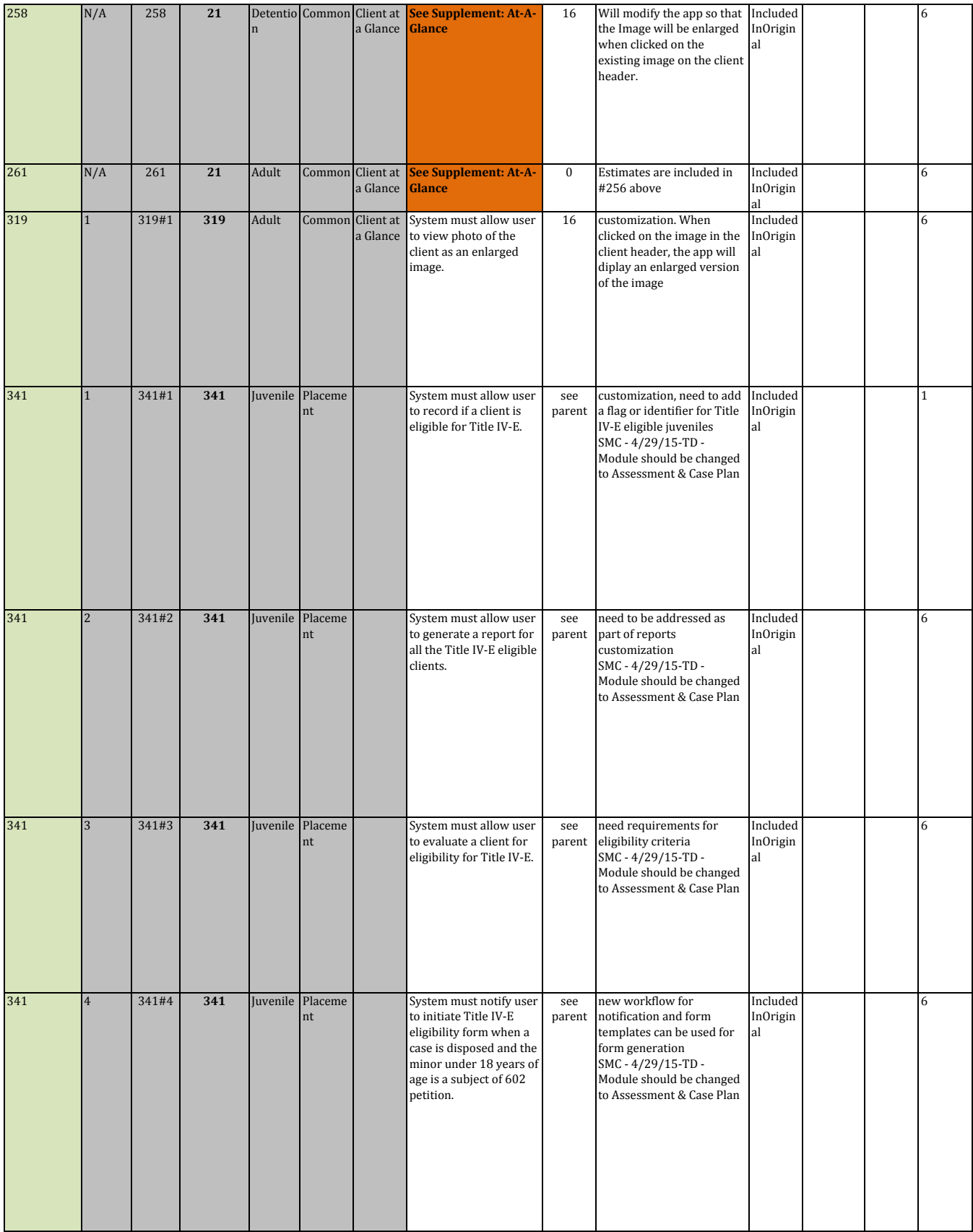

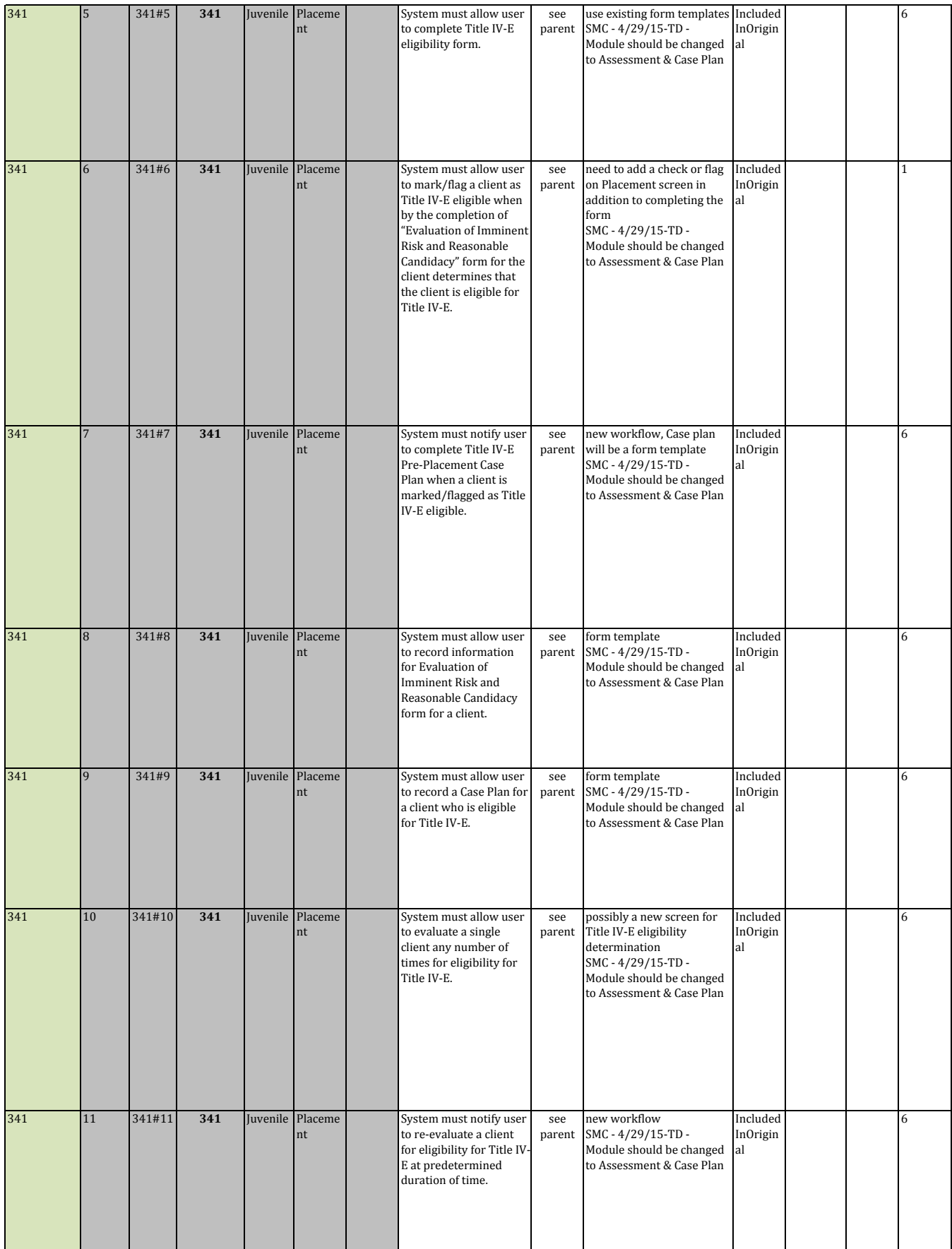

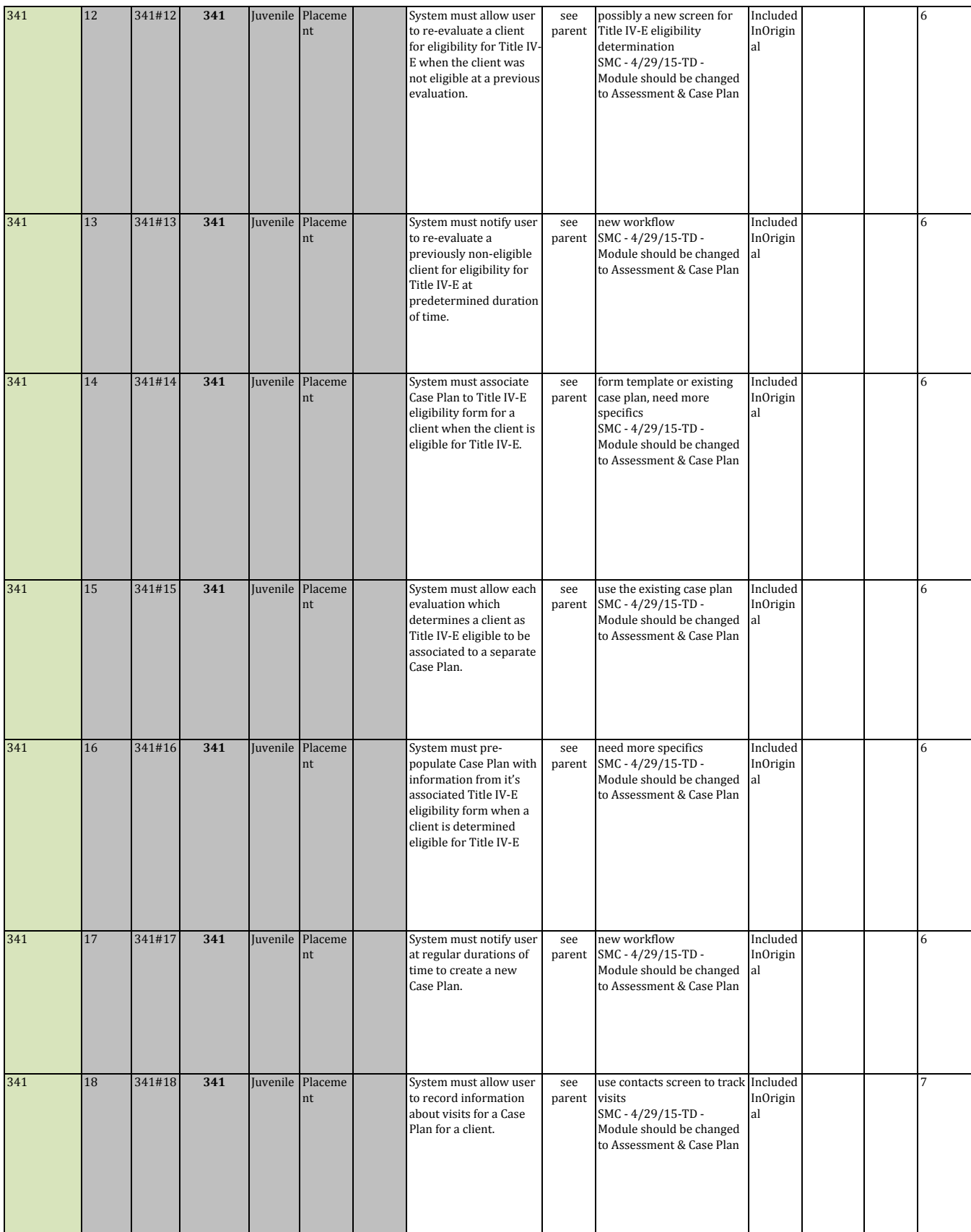

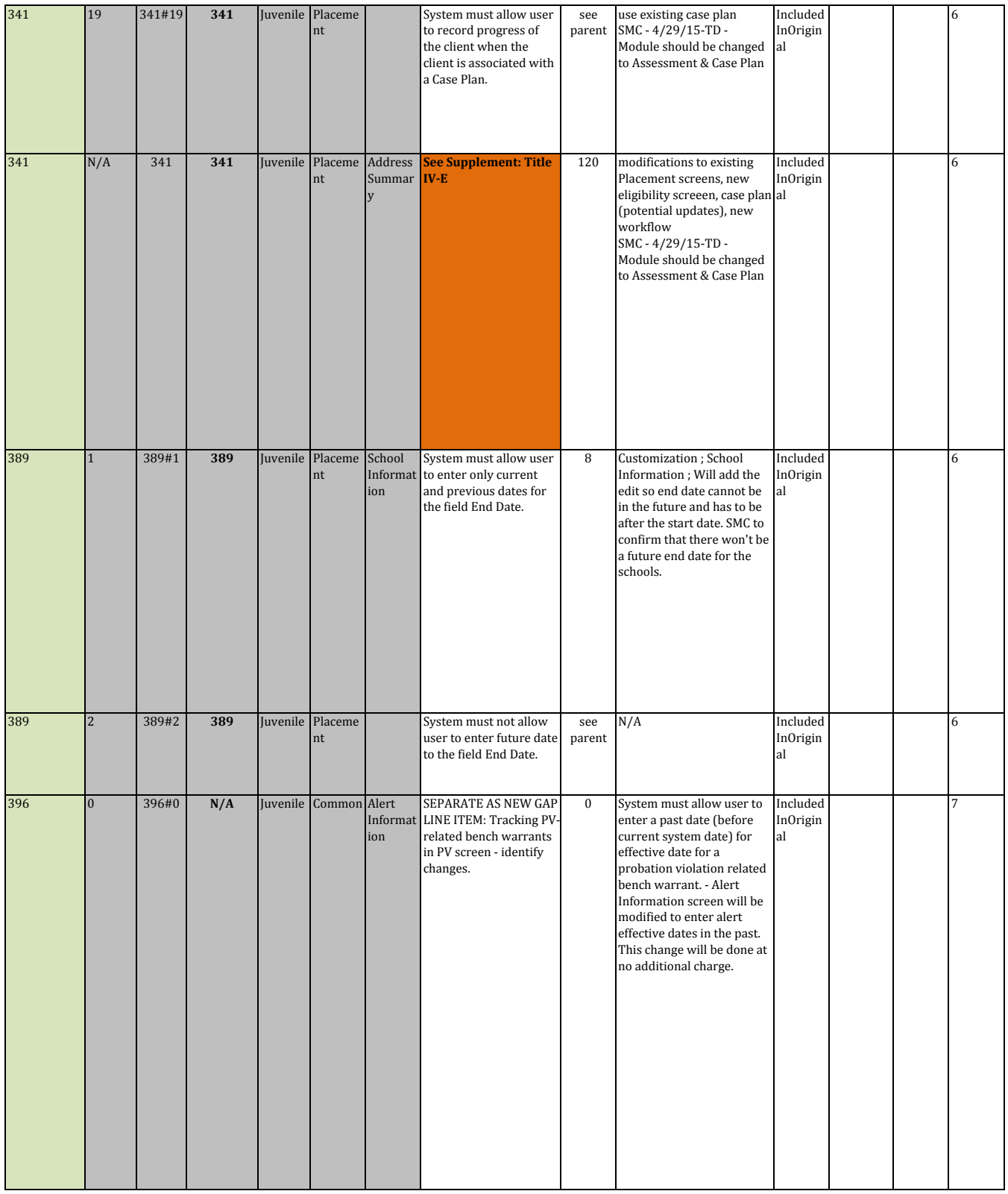

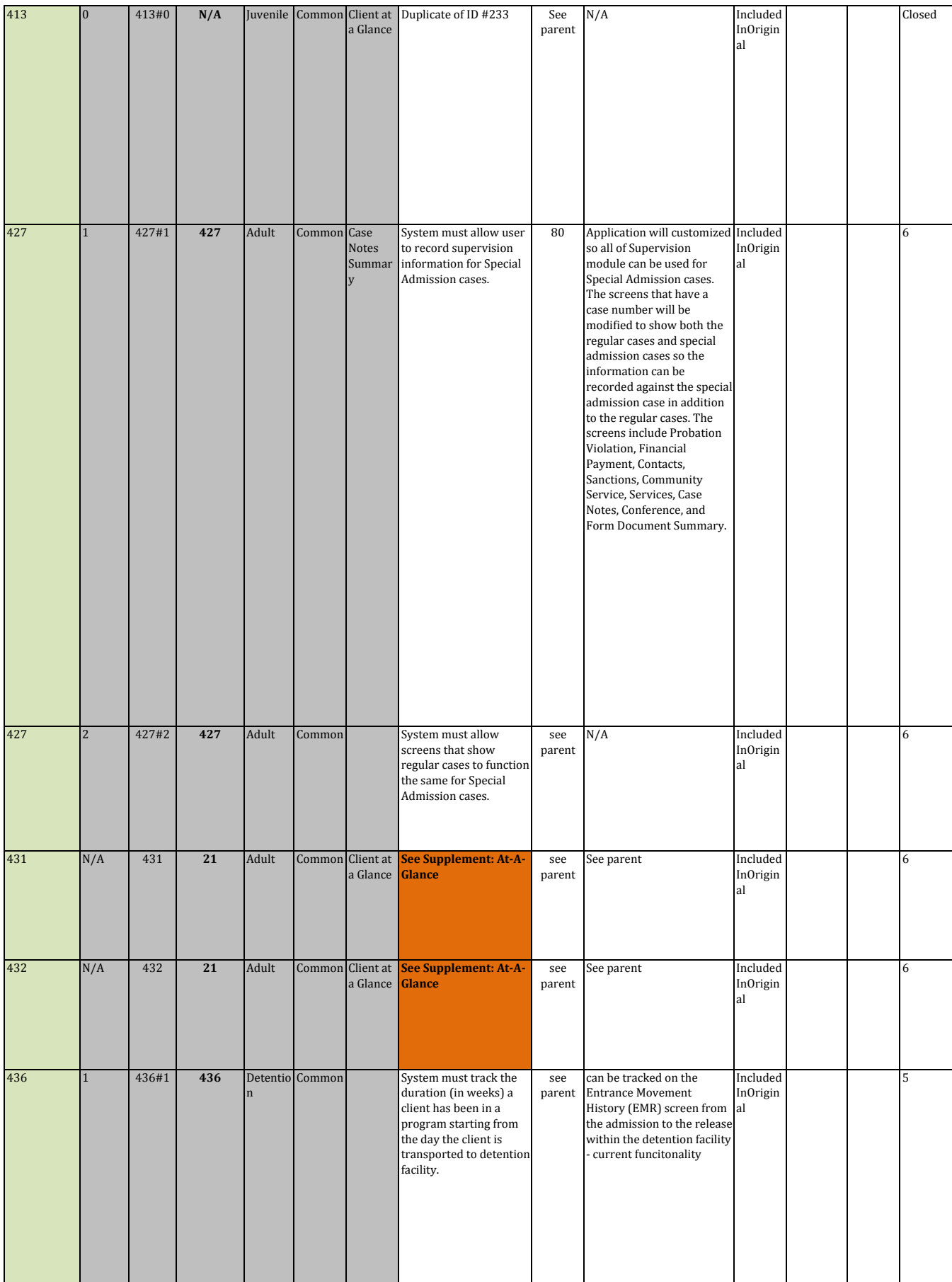

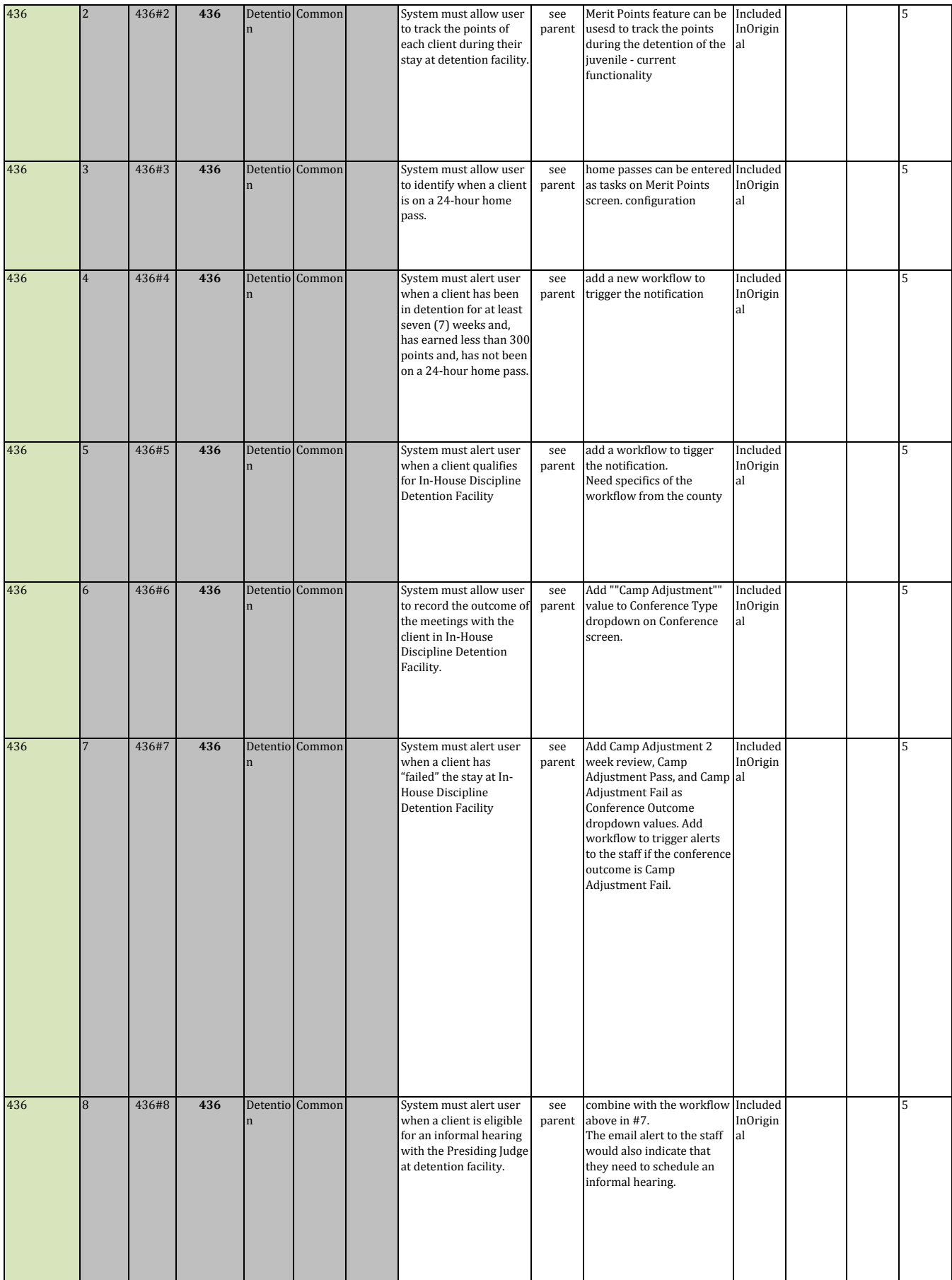

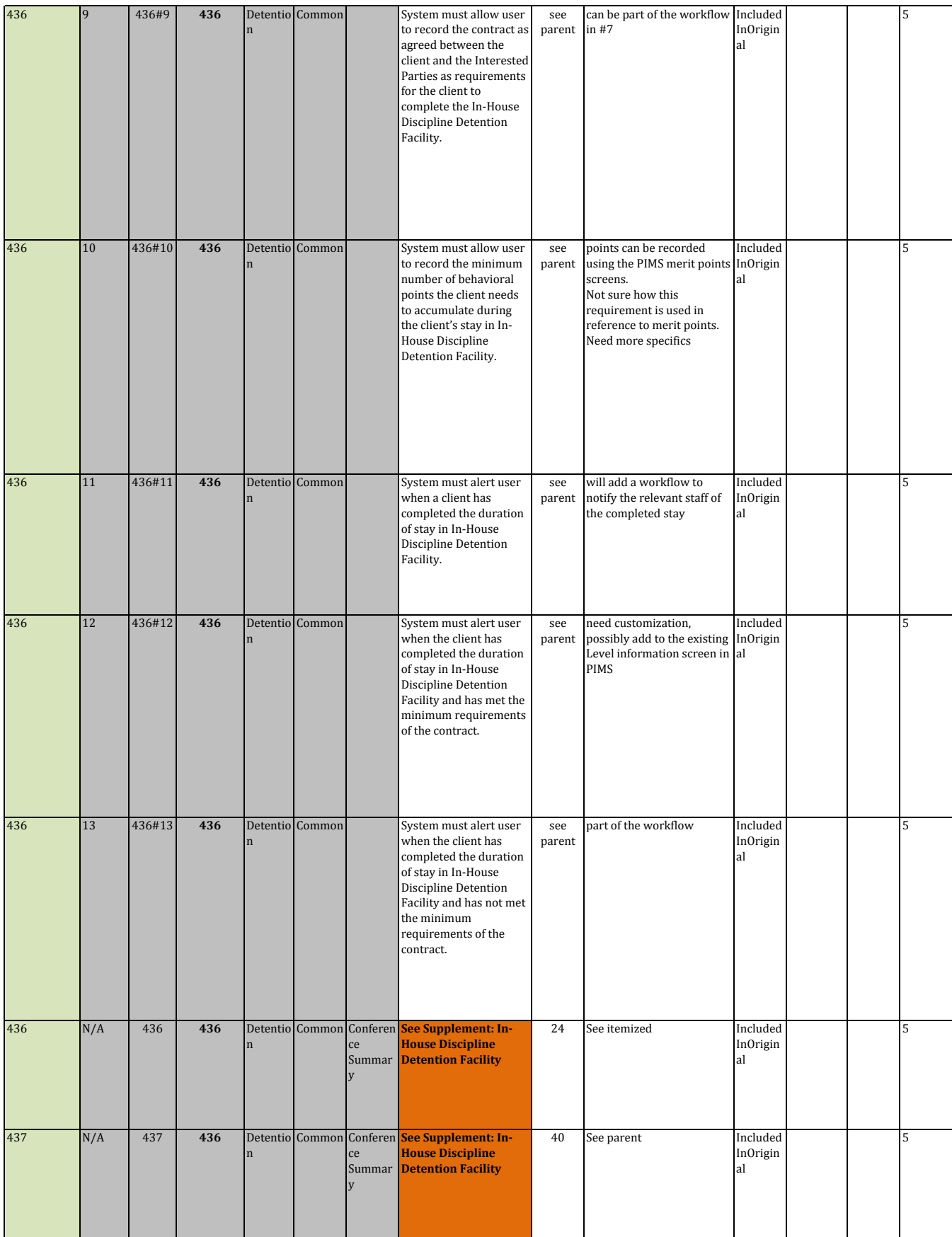

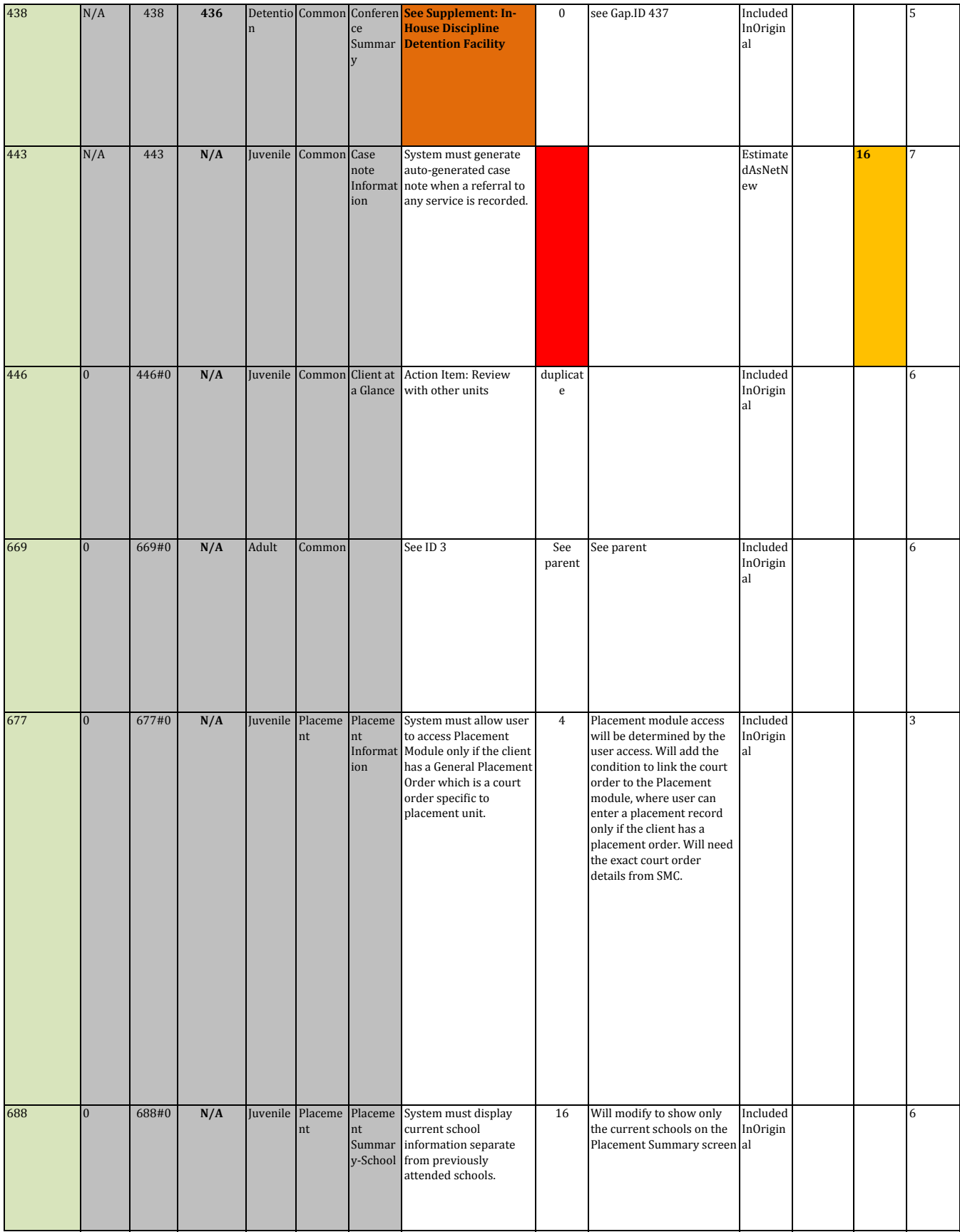

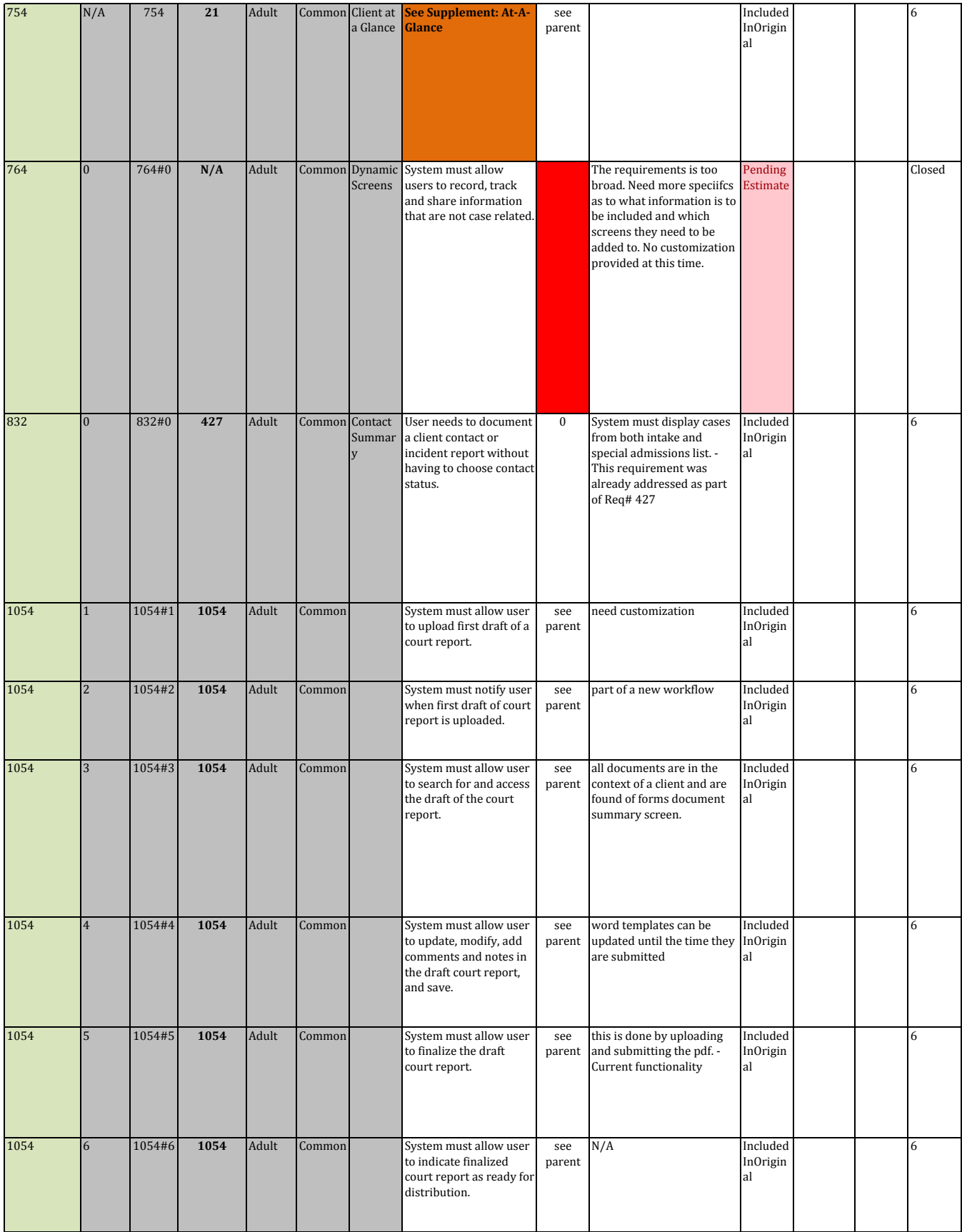

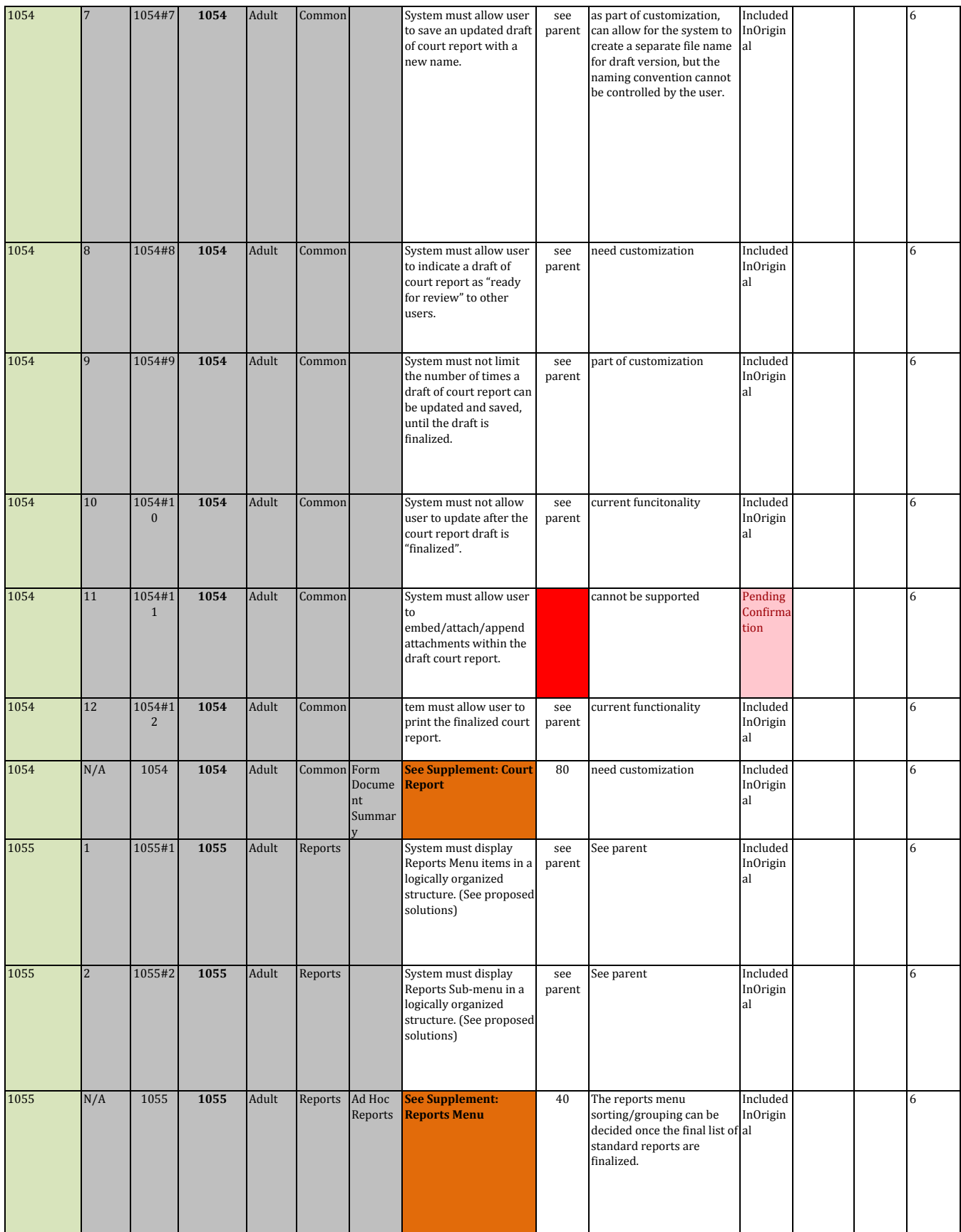
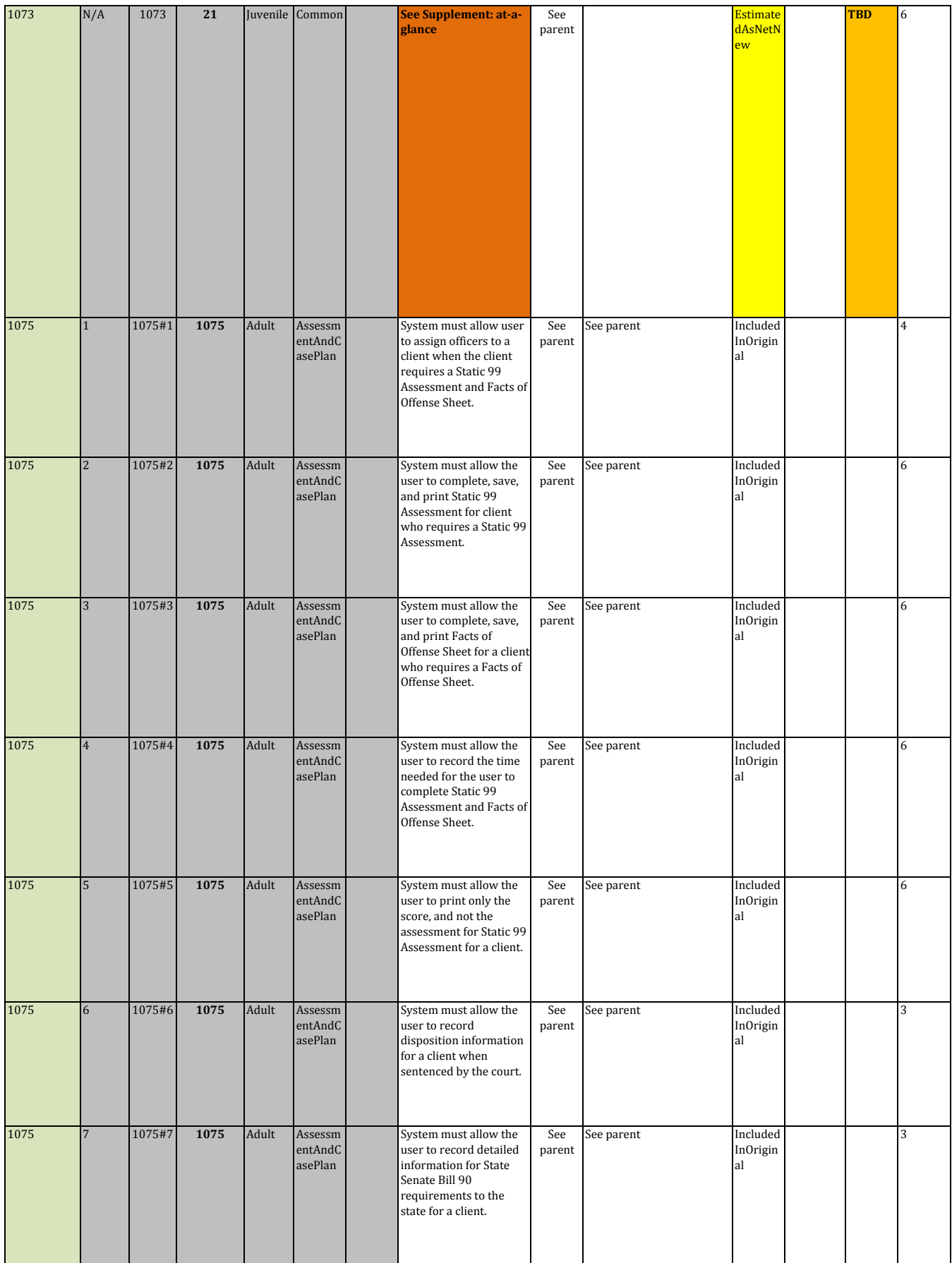

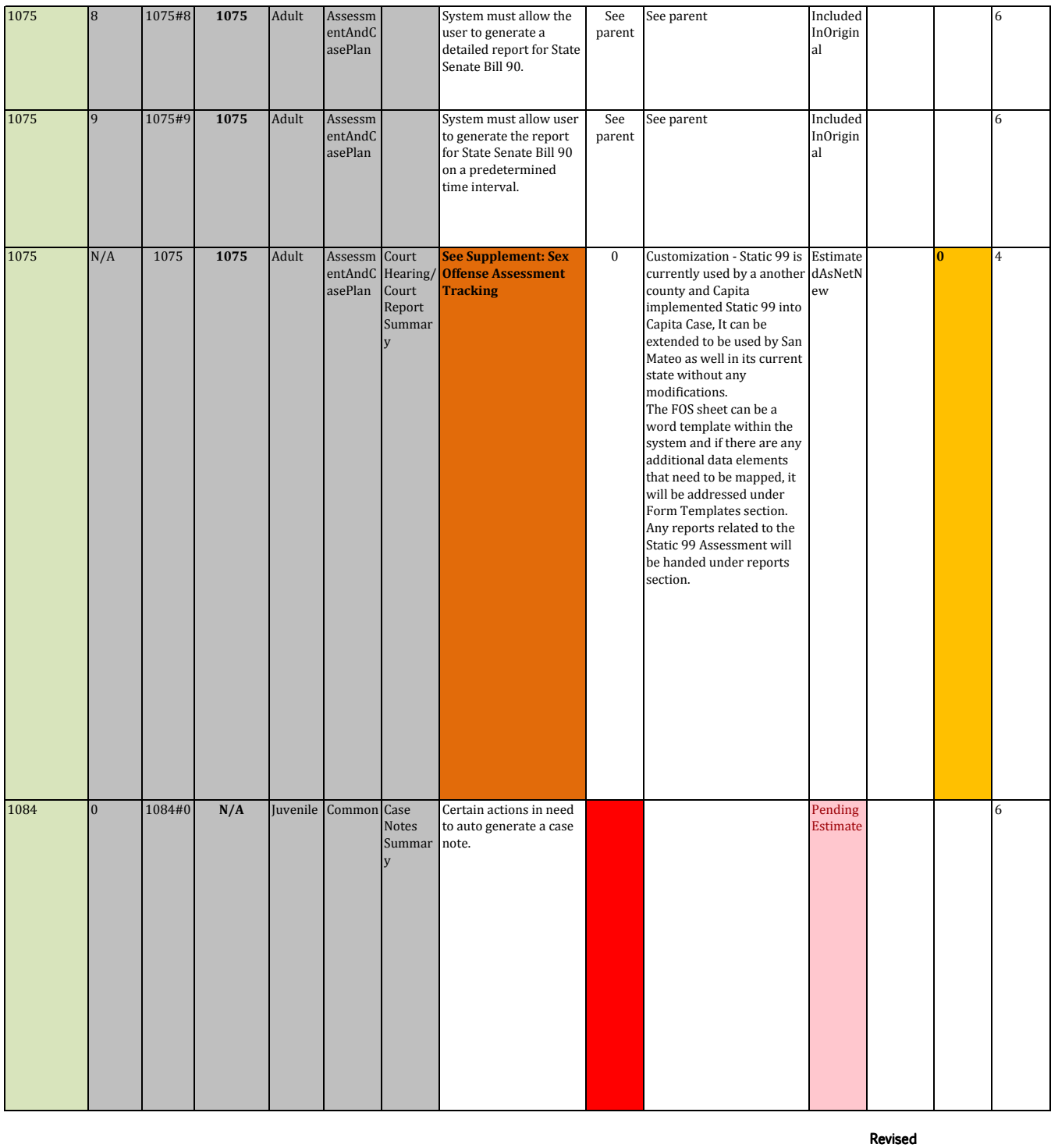

Original Hours 636 Original Hours 636

Estimates 16 Estimates 16

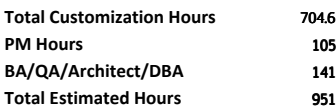

## **ATTACHMENT D - CUSTOMIZATIONS - WORK PACKAGE ENHANCEMENT DETAILSWork Package 7 - Supervision & Administration**

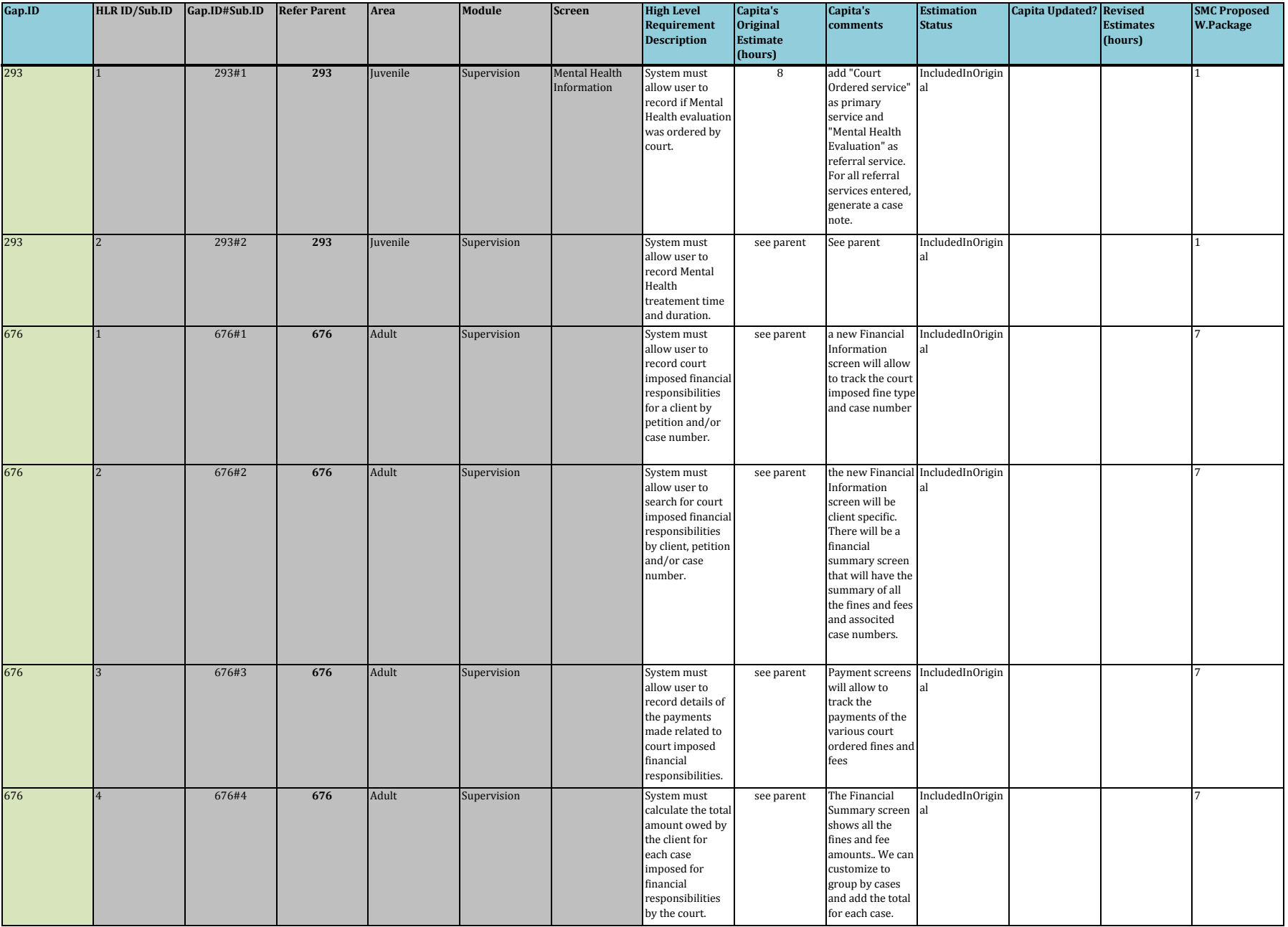

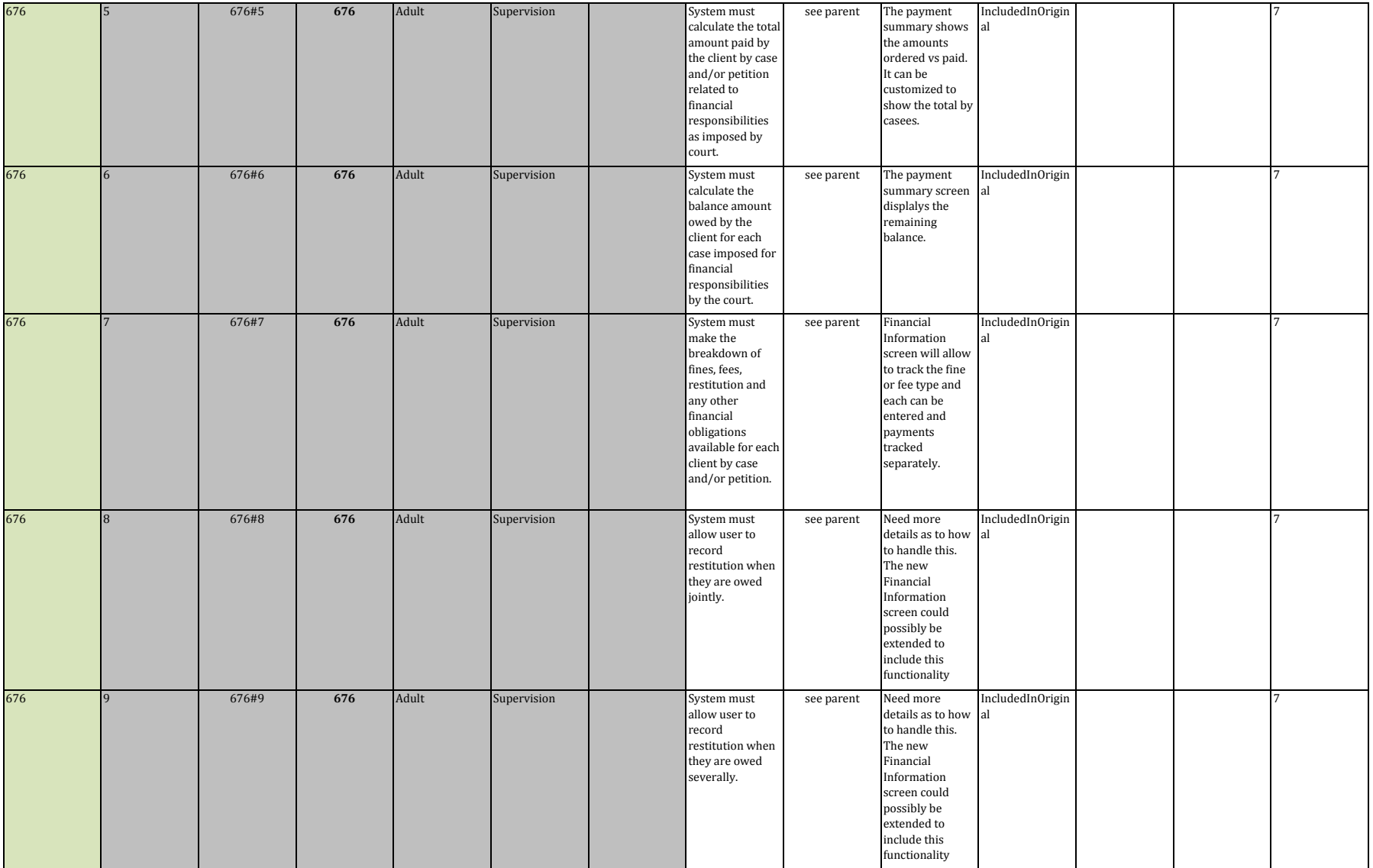

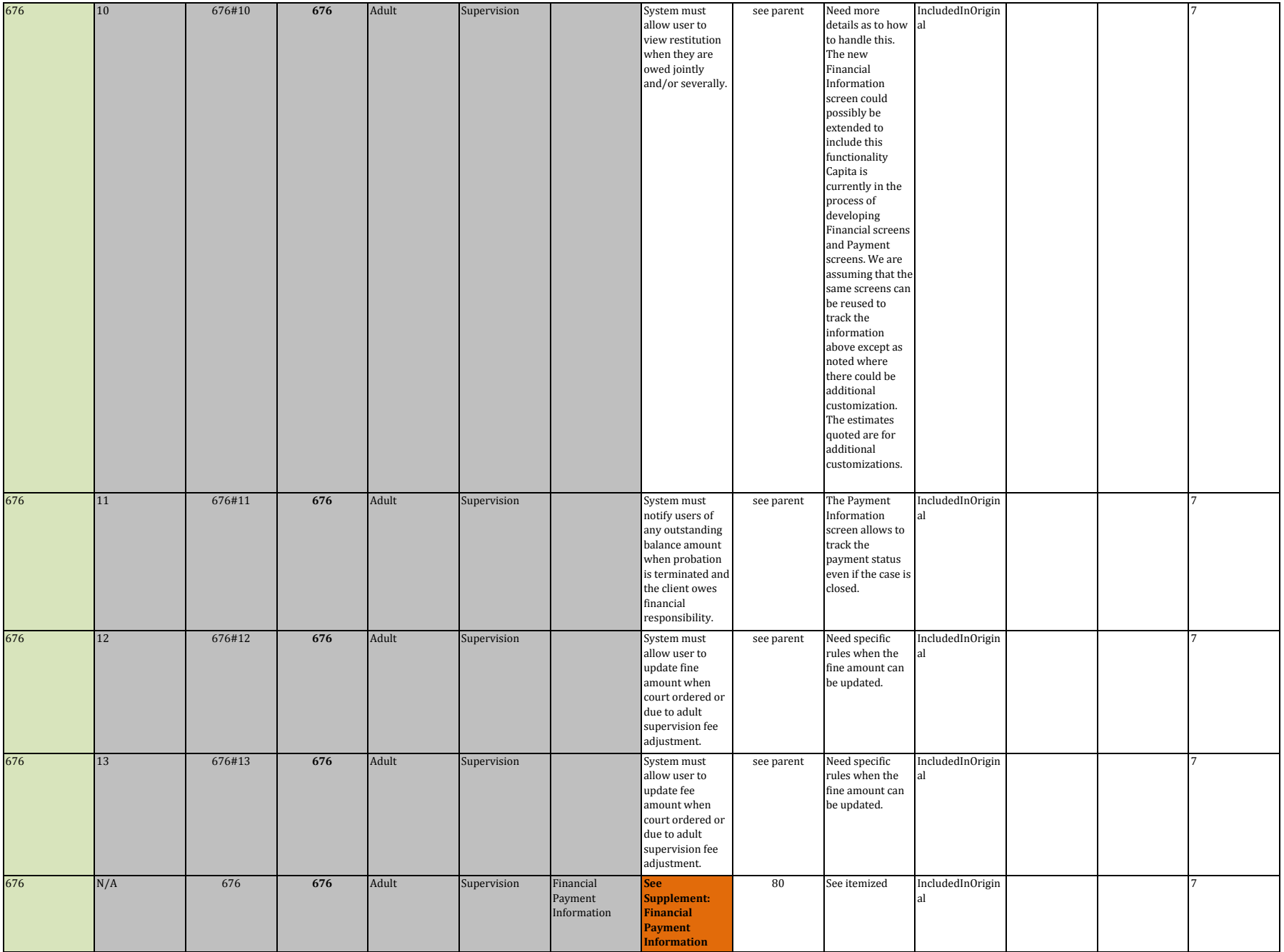

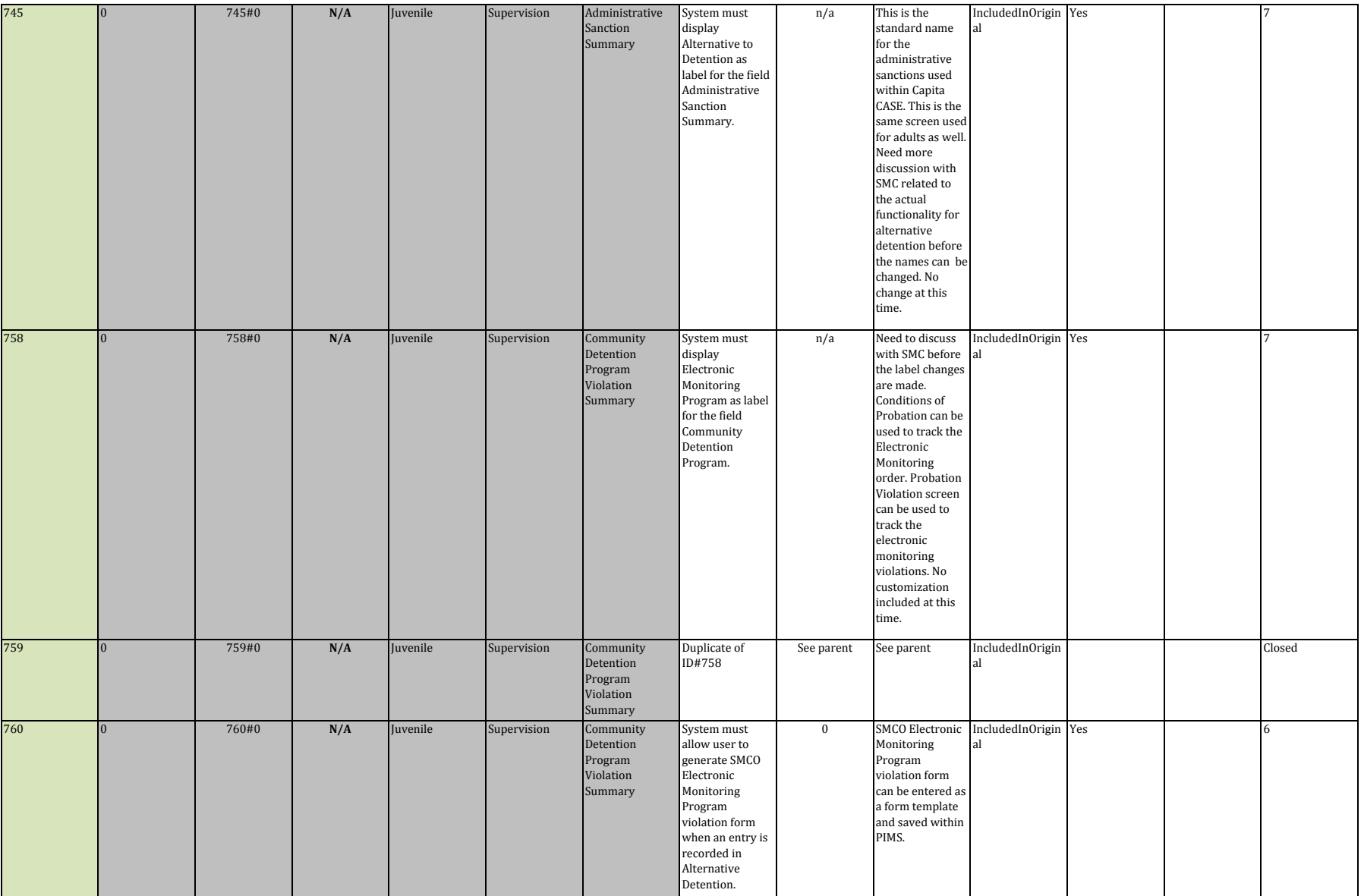

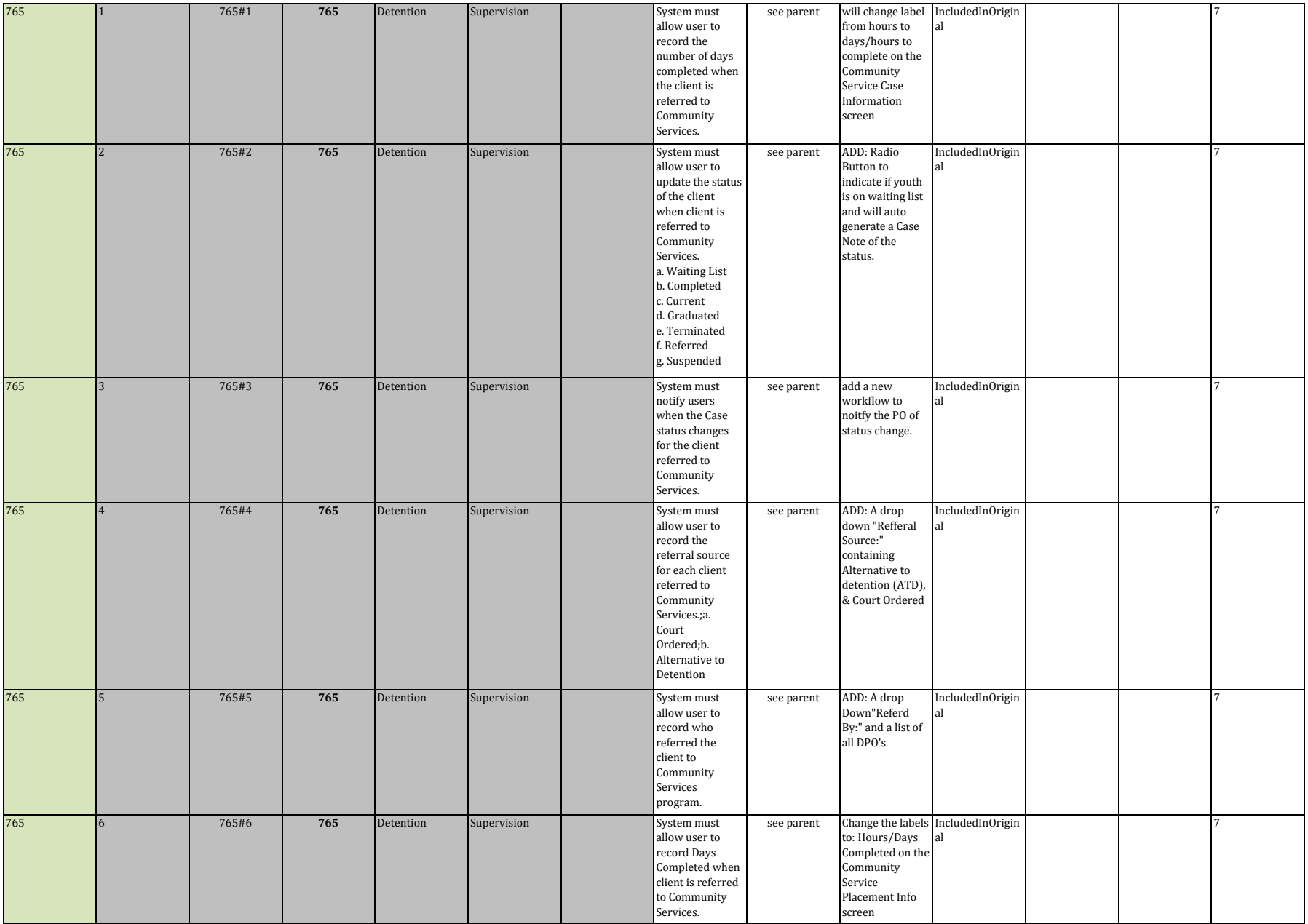

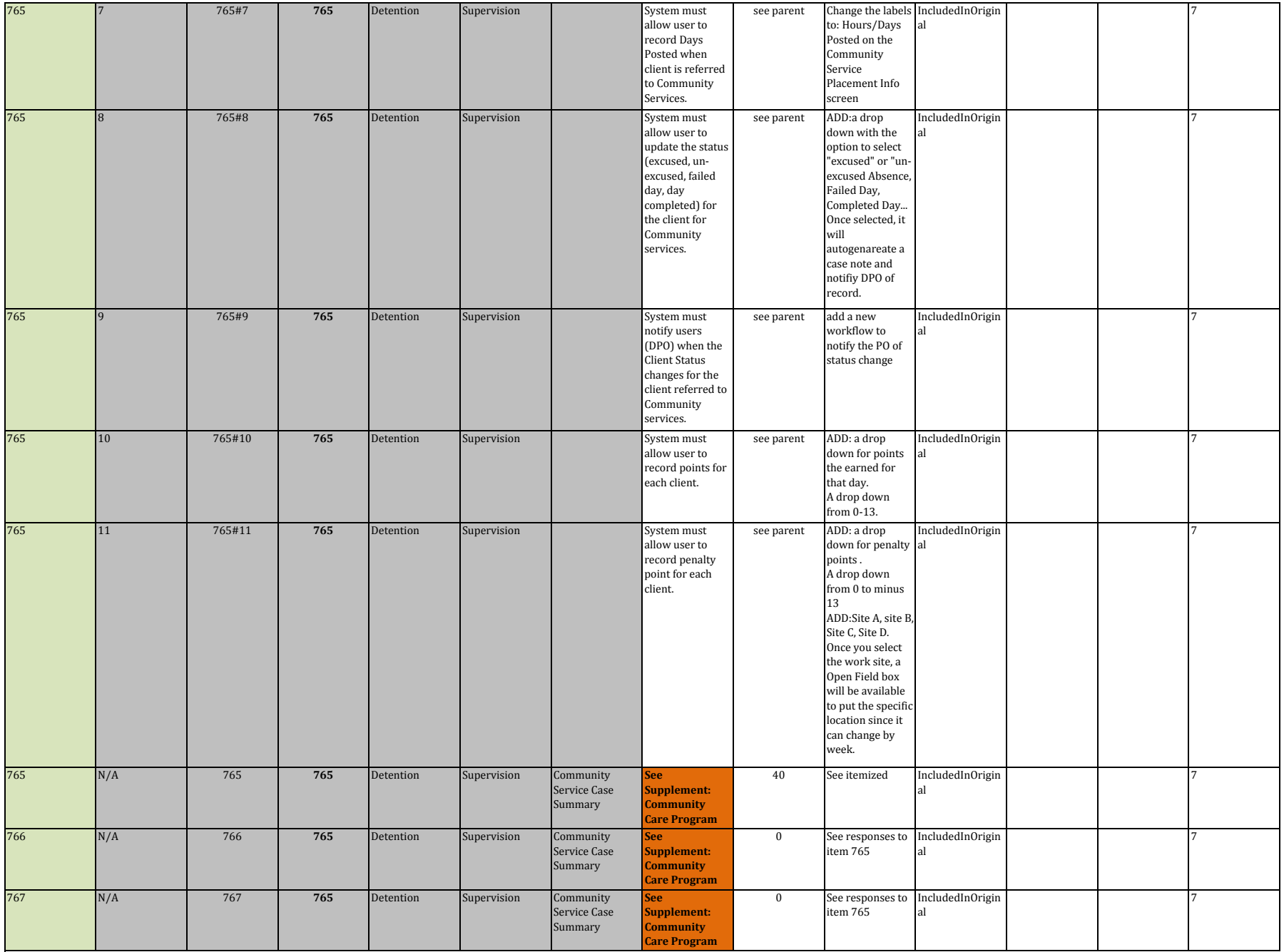

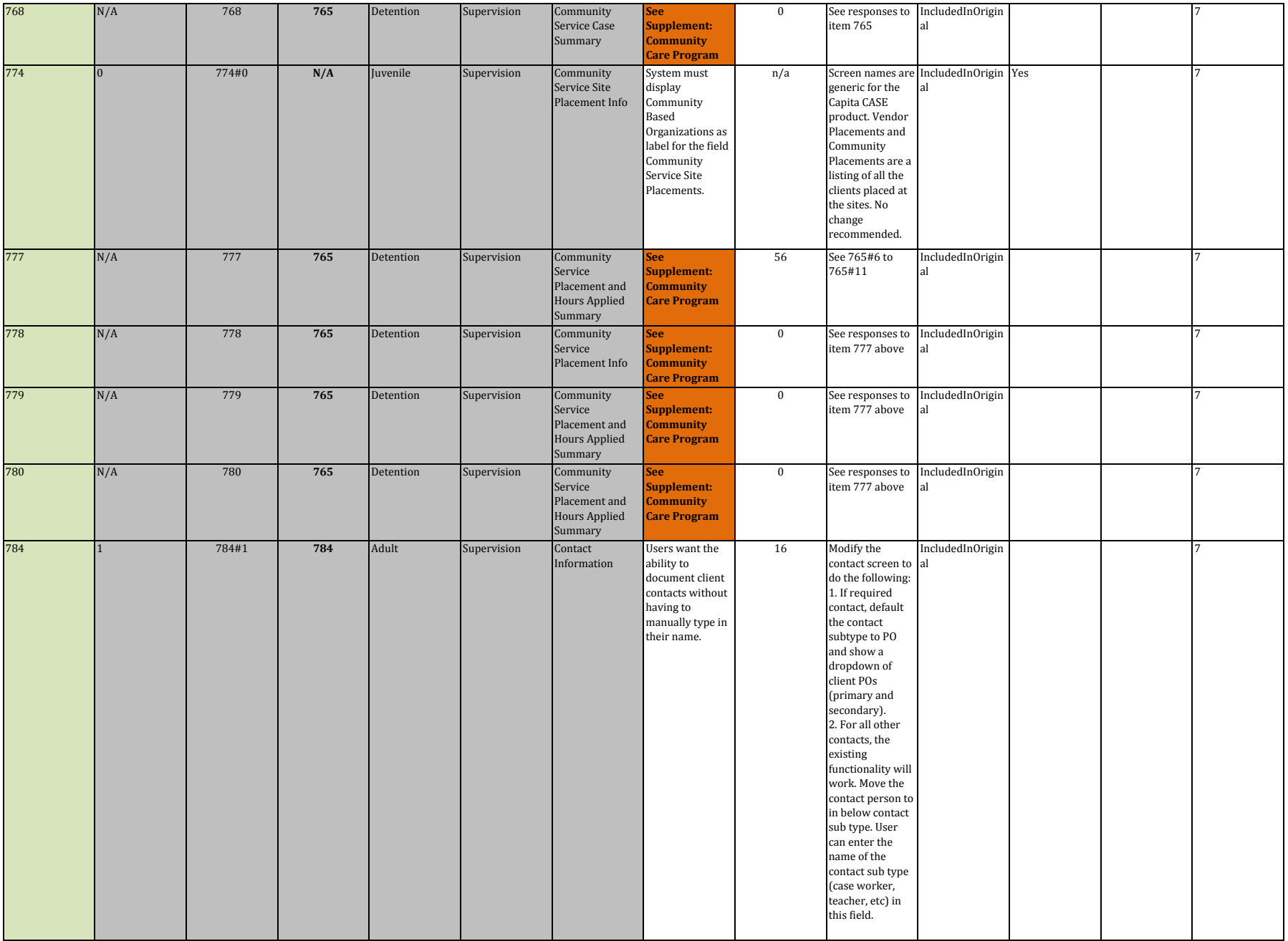

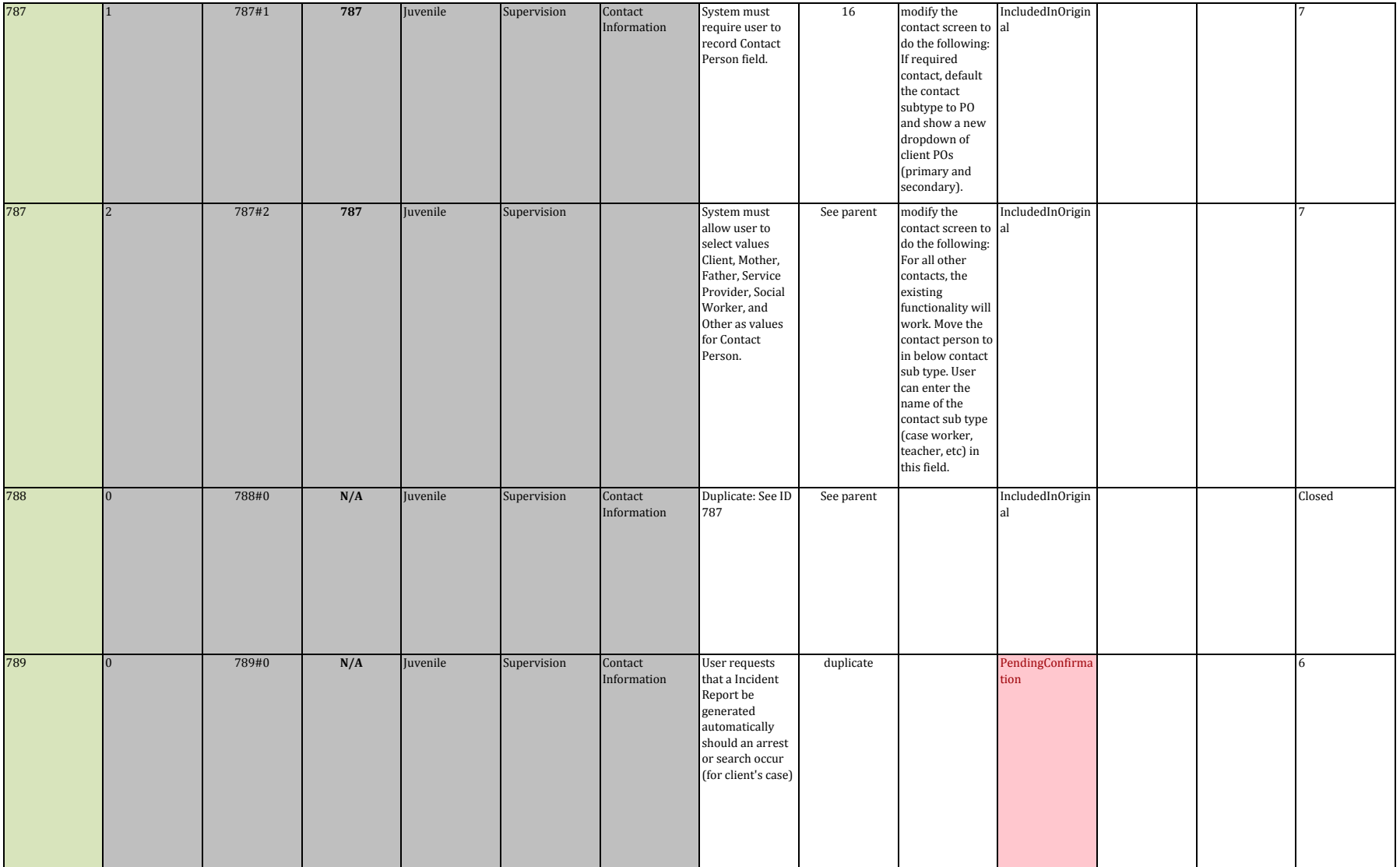

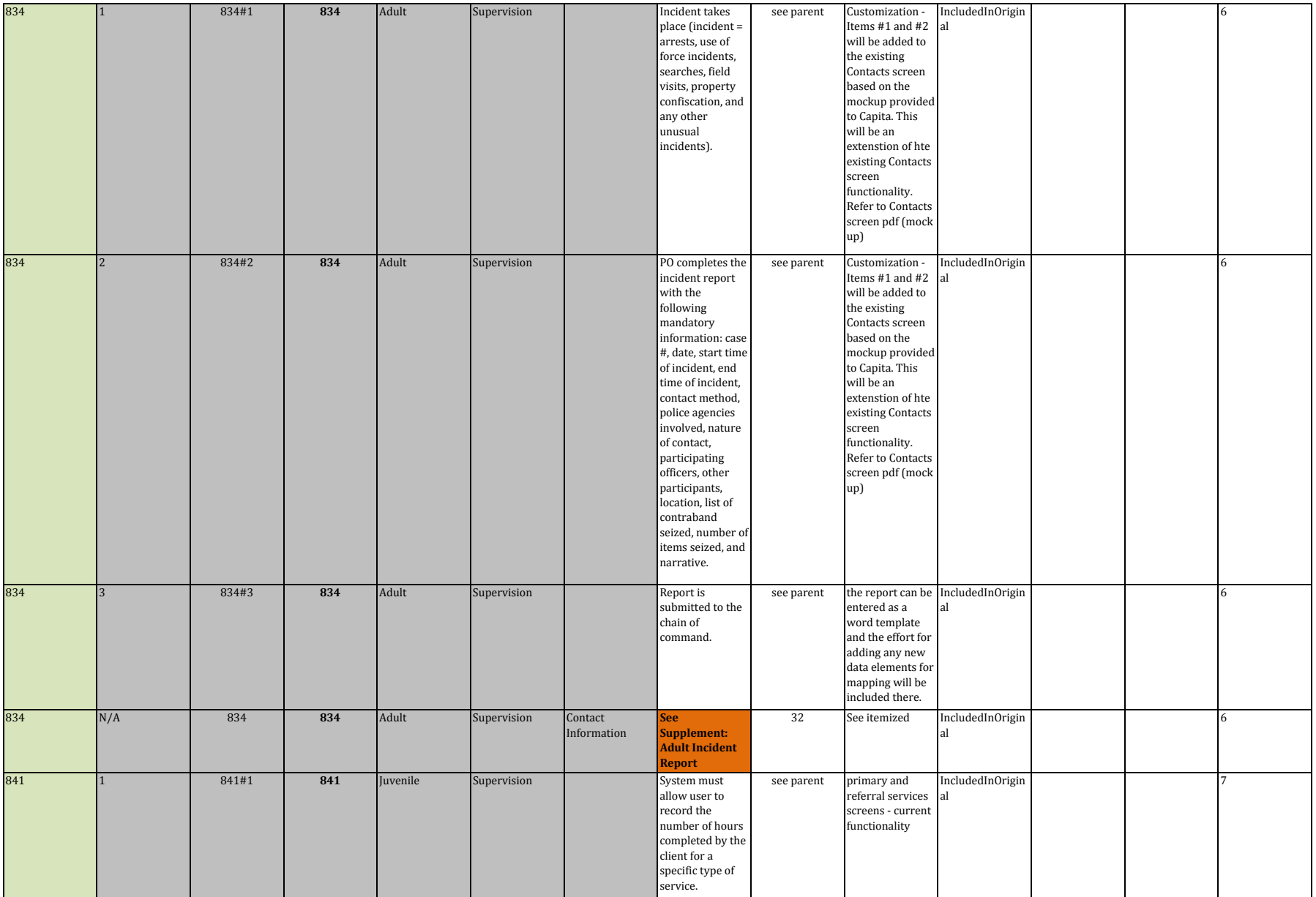

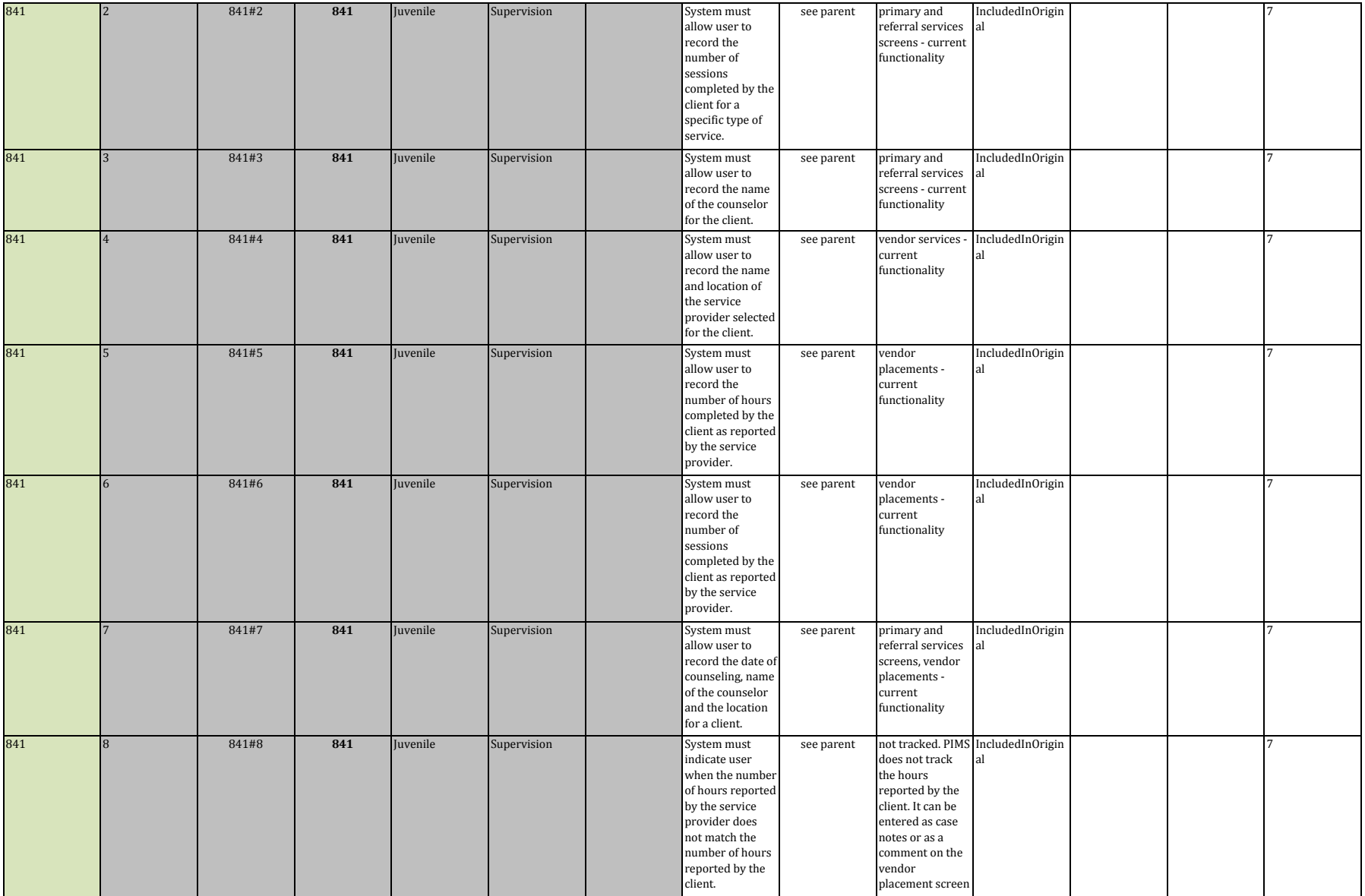

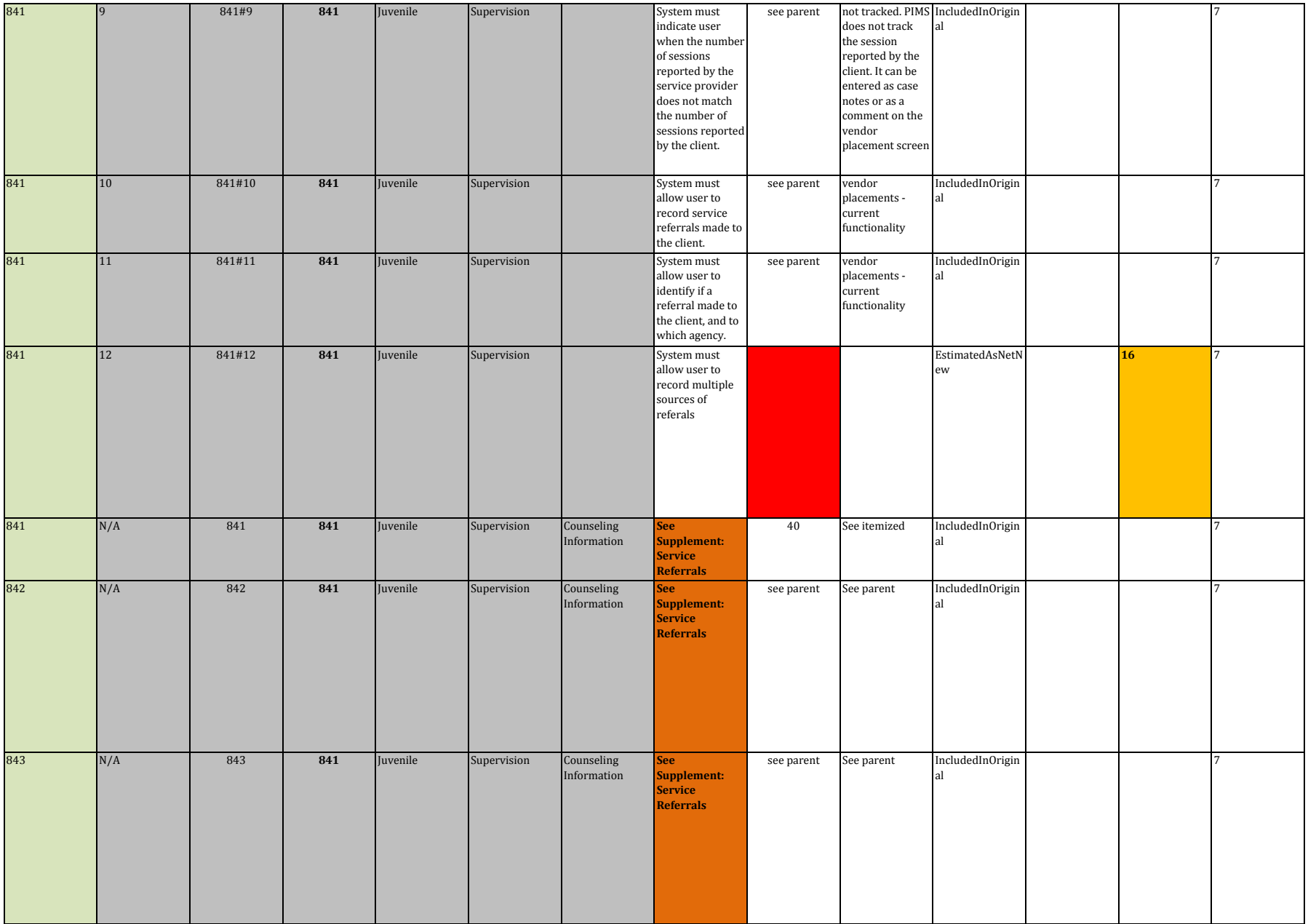

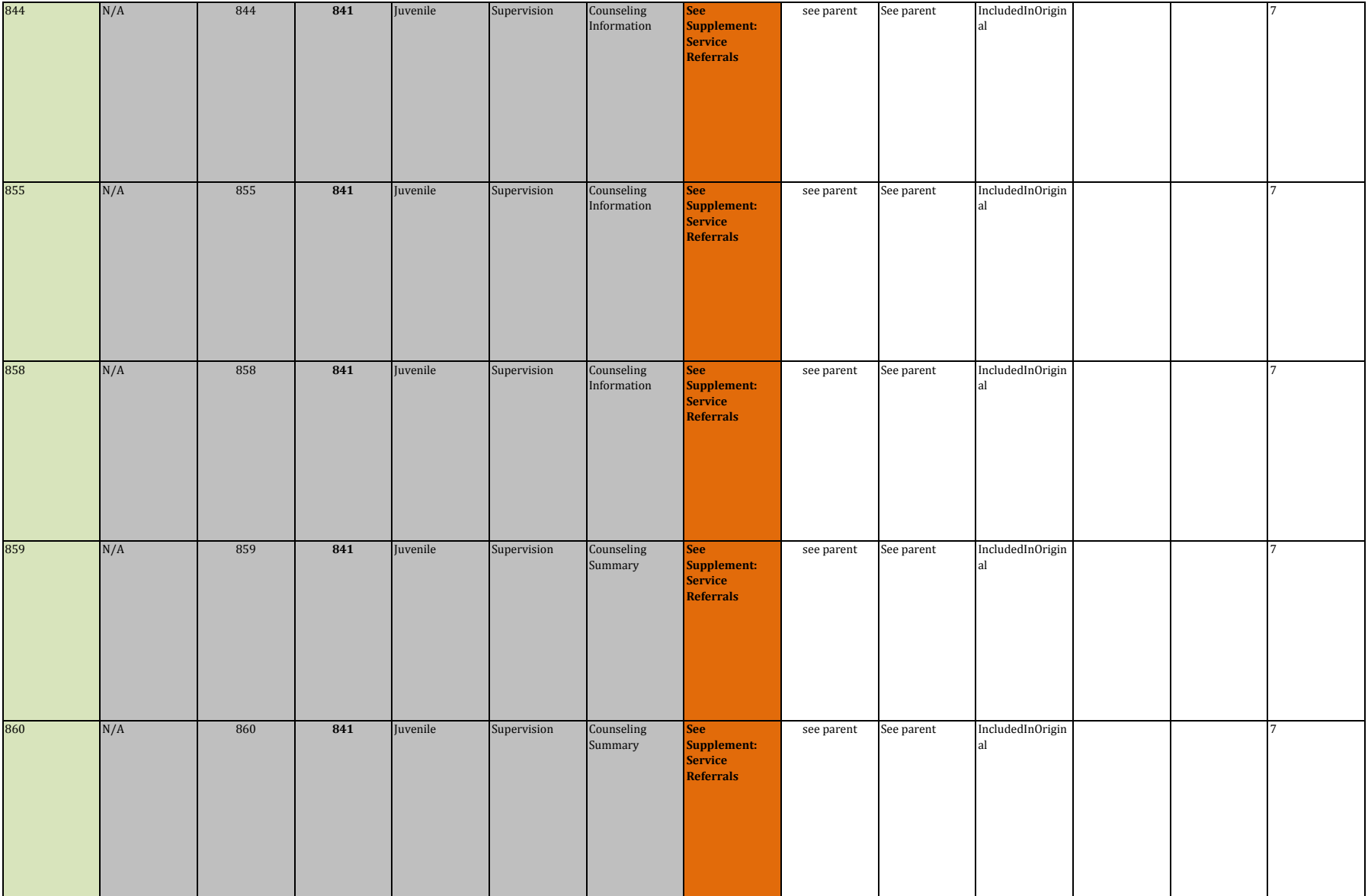

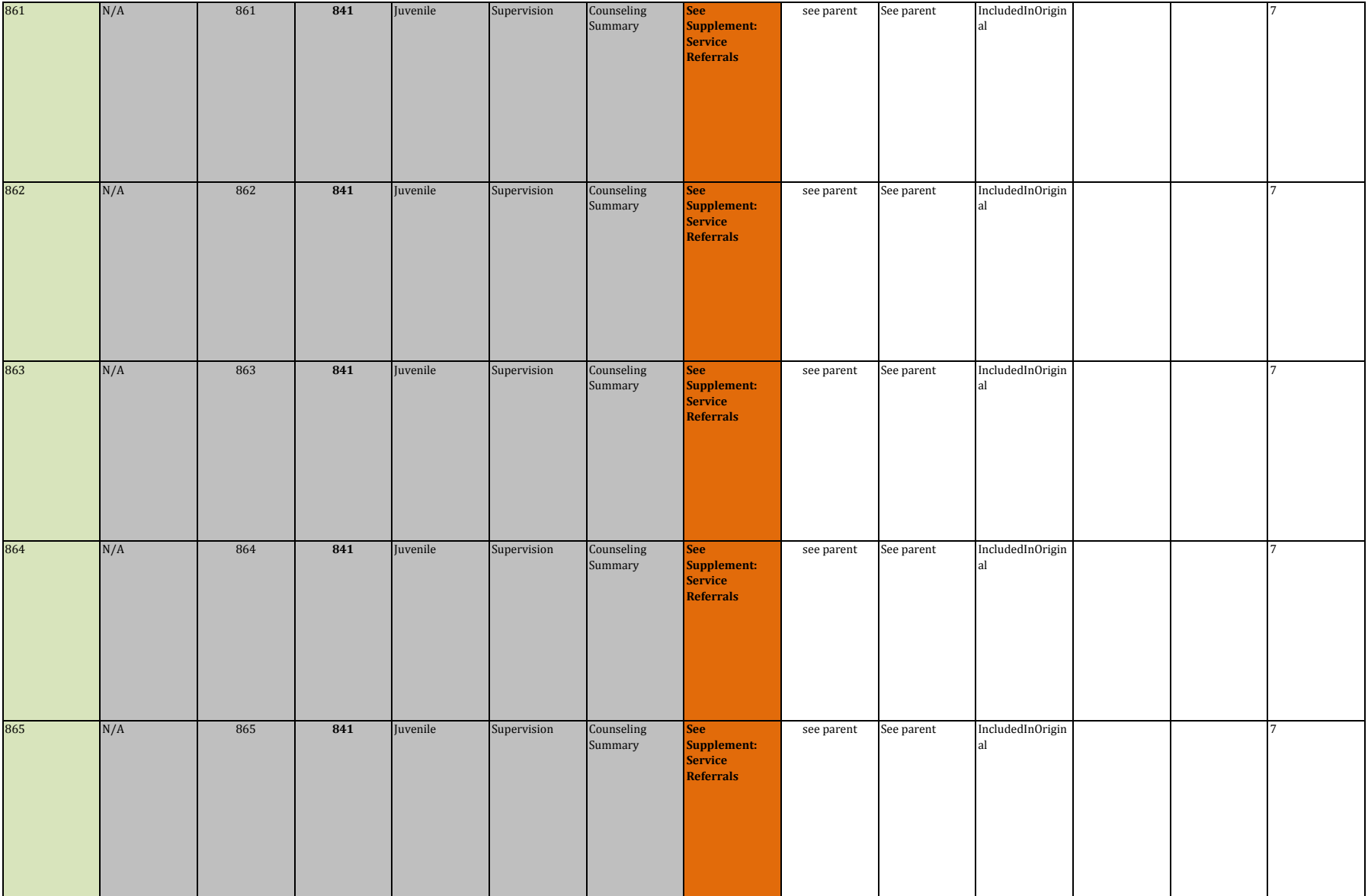

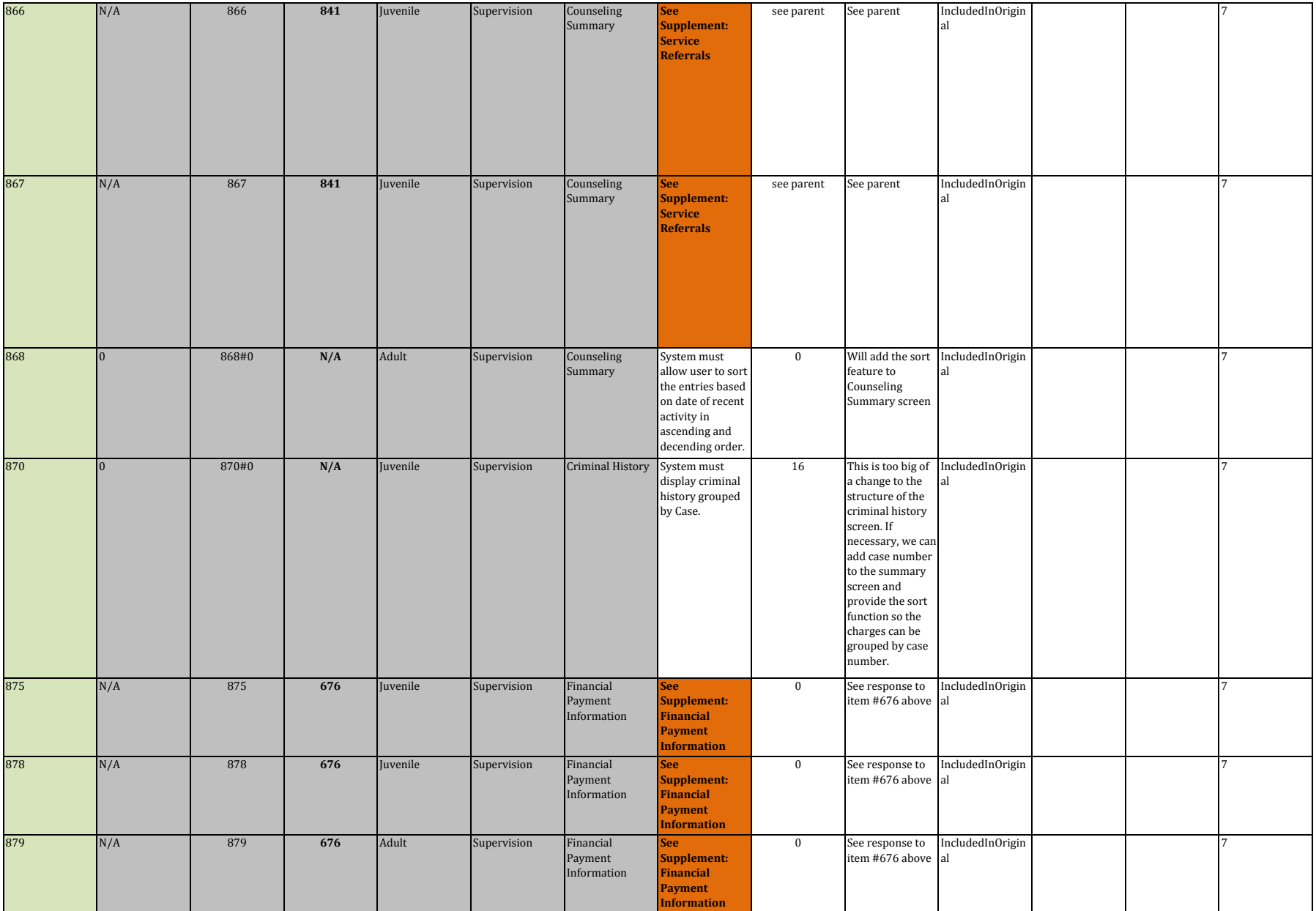

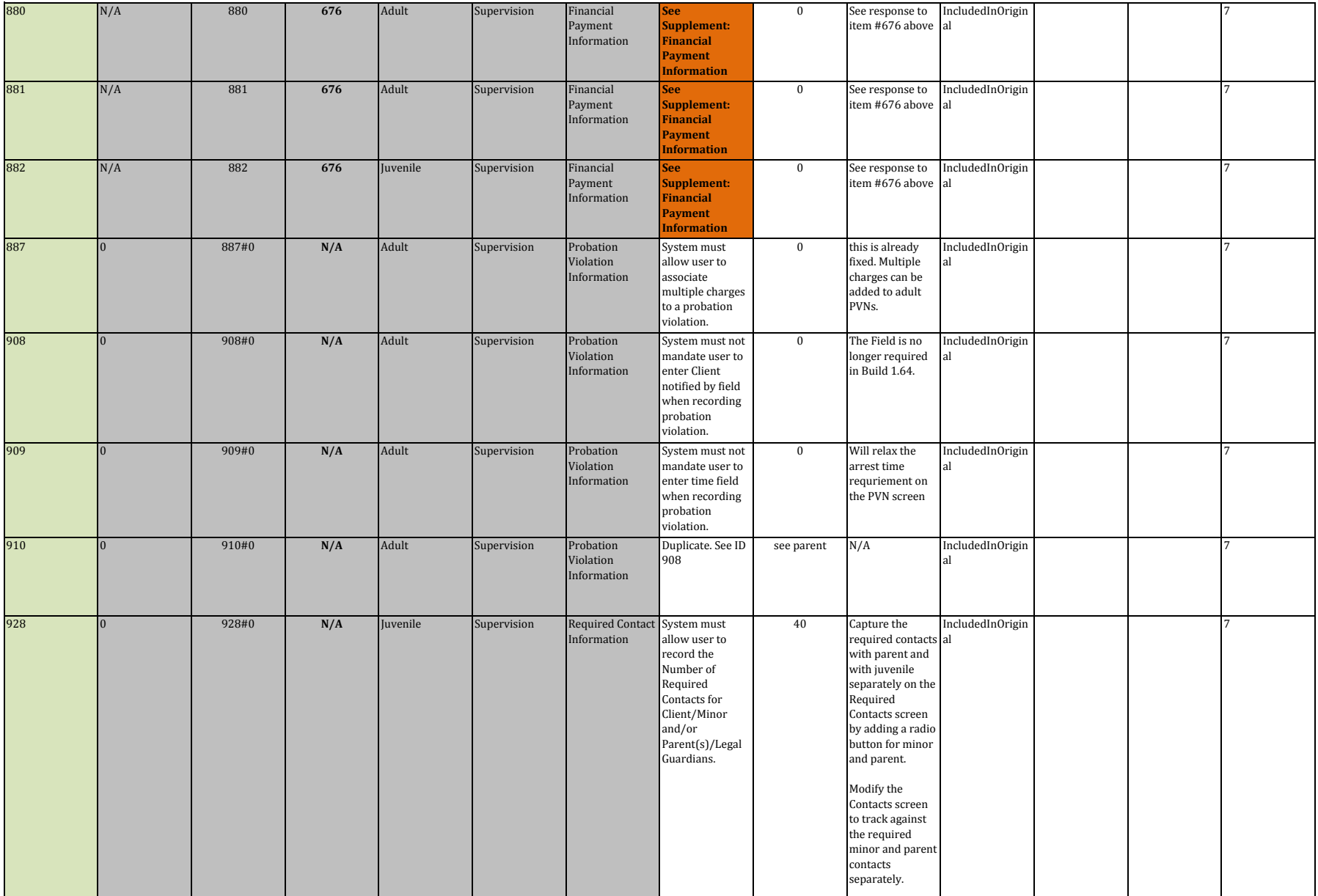

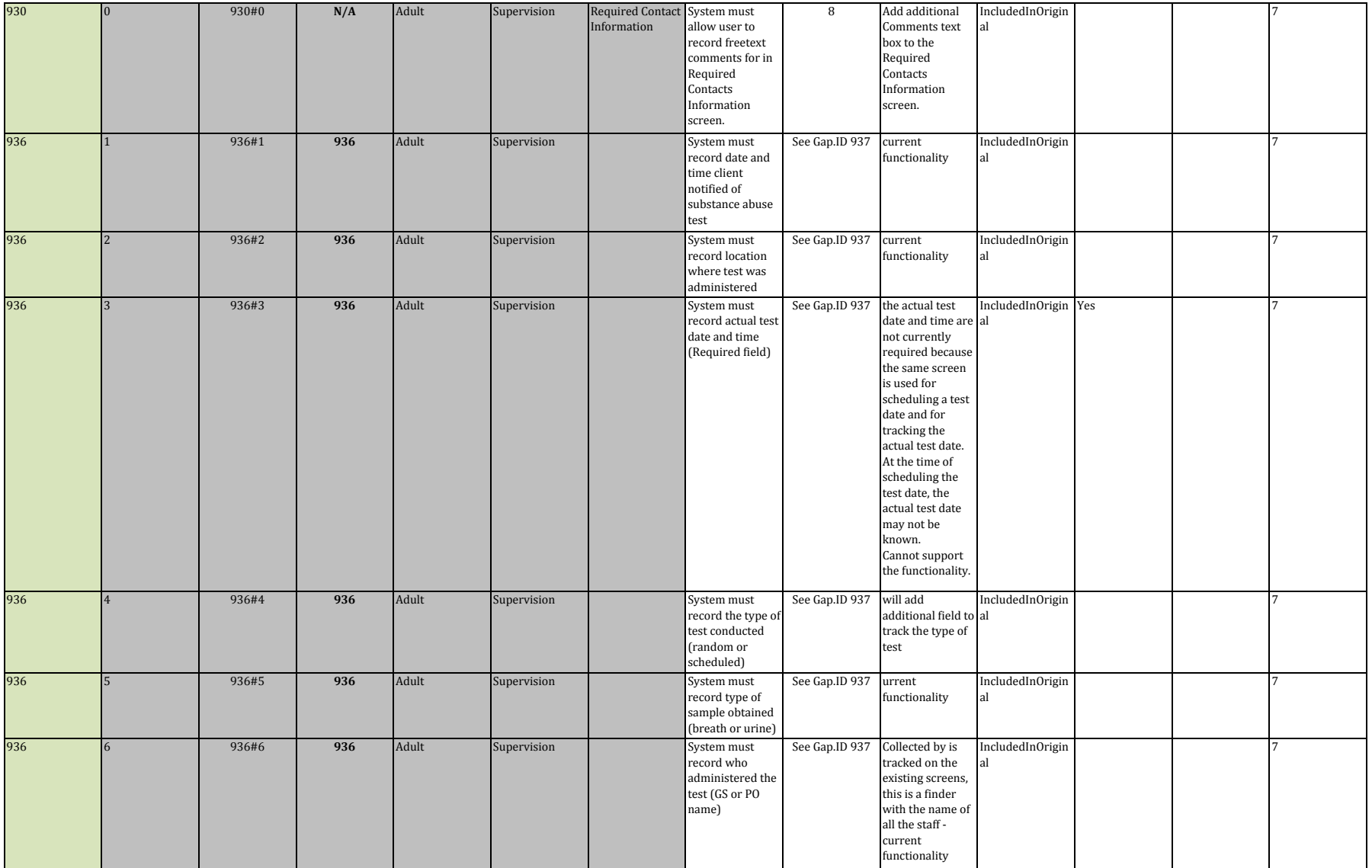

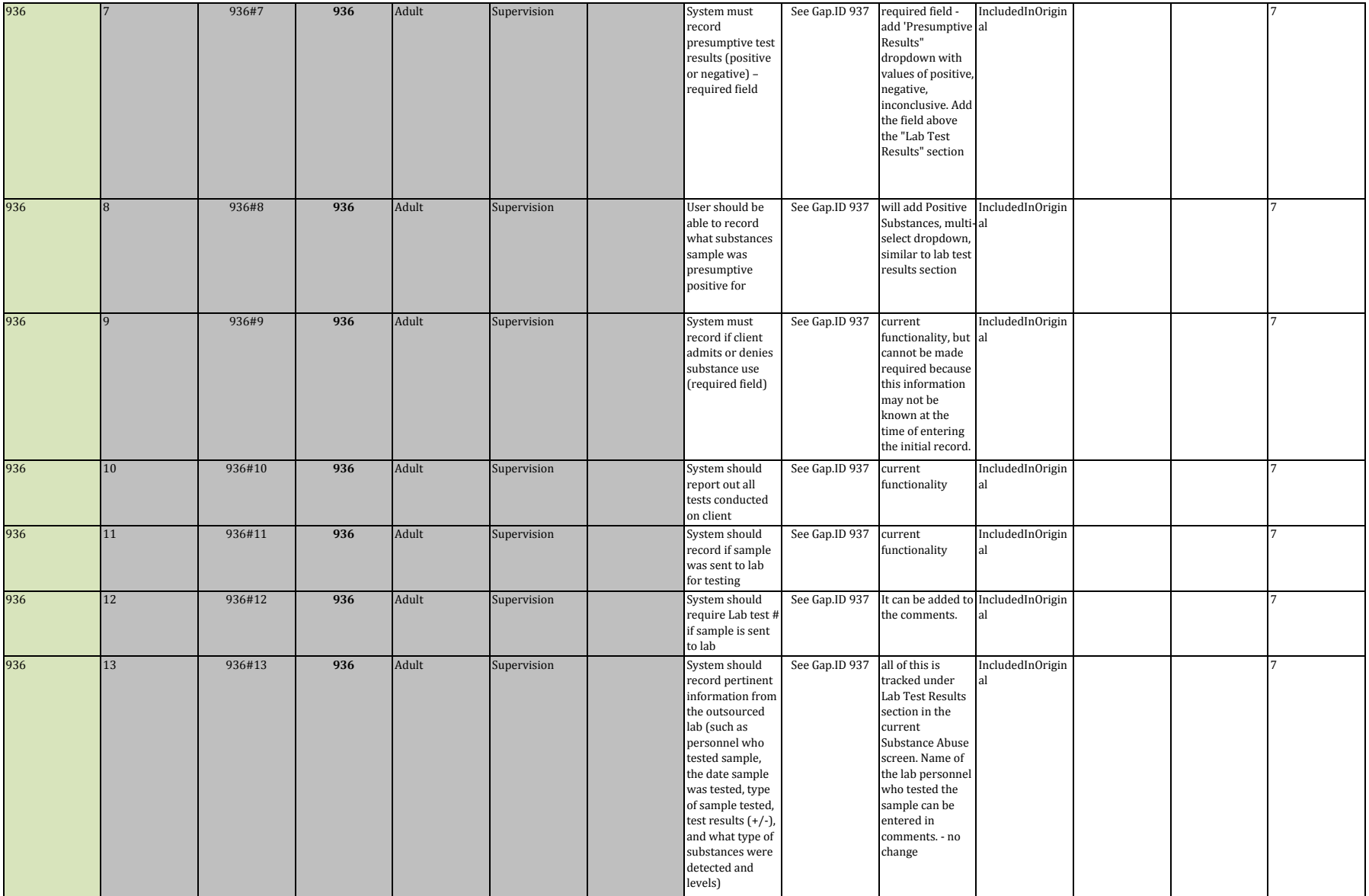

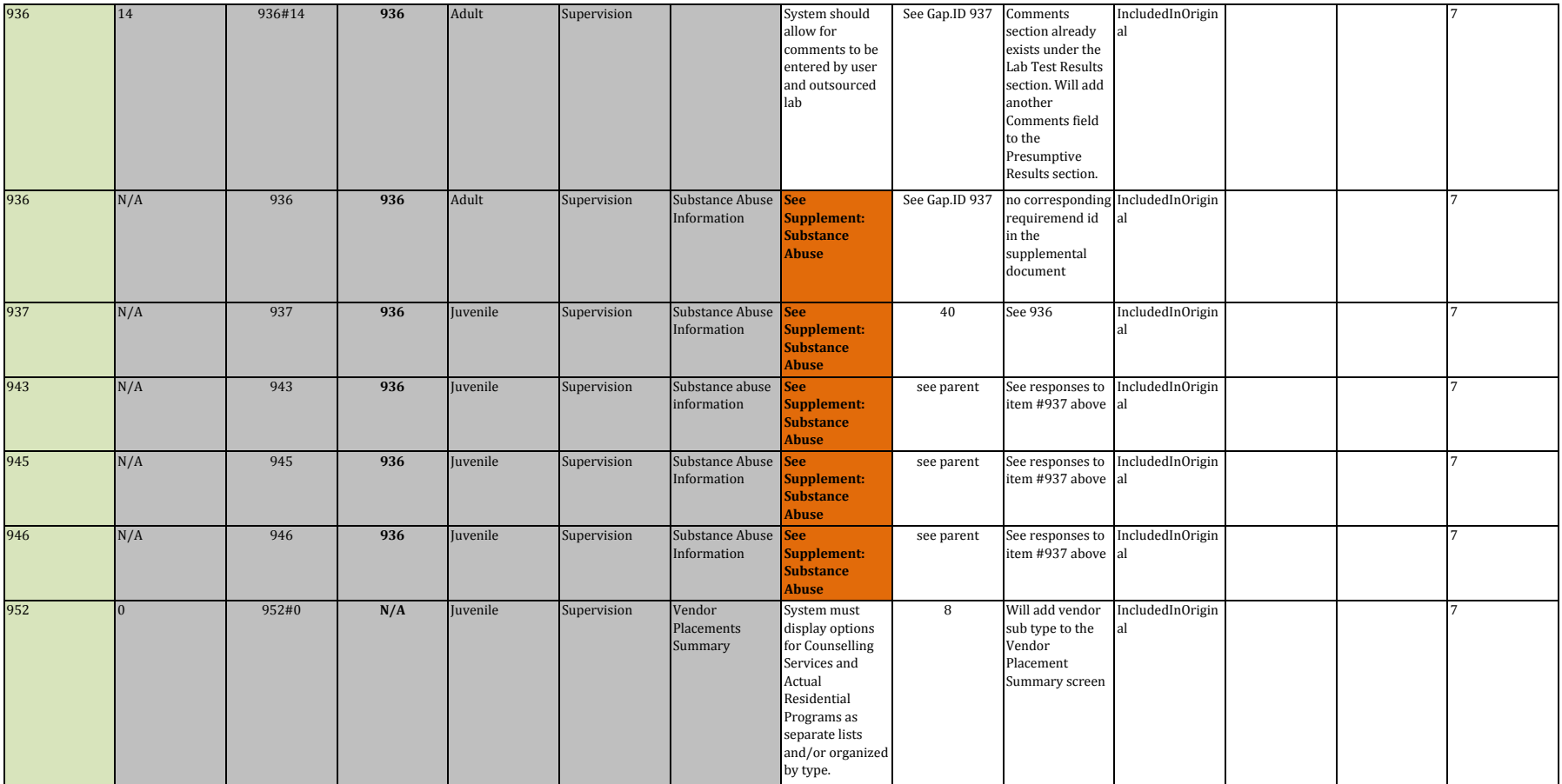

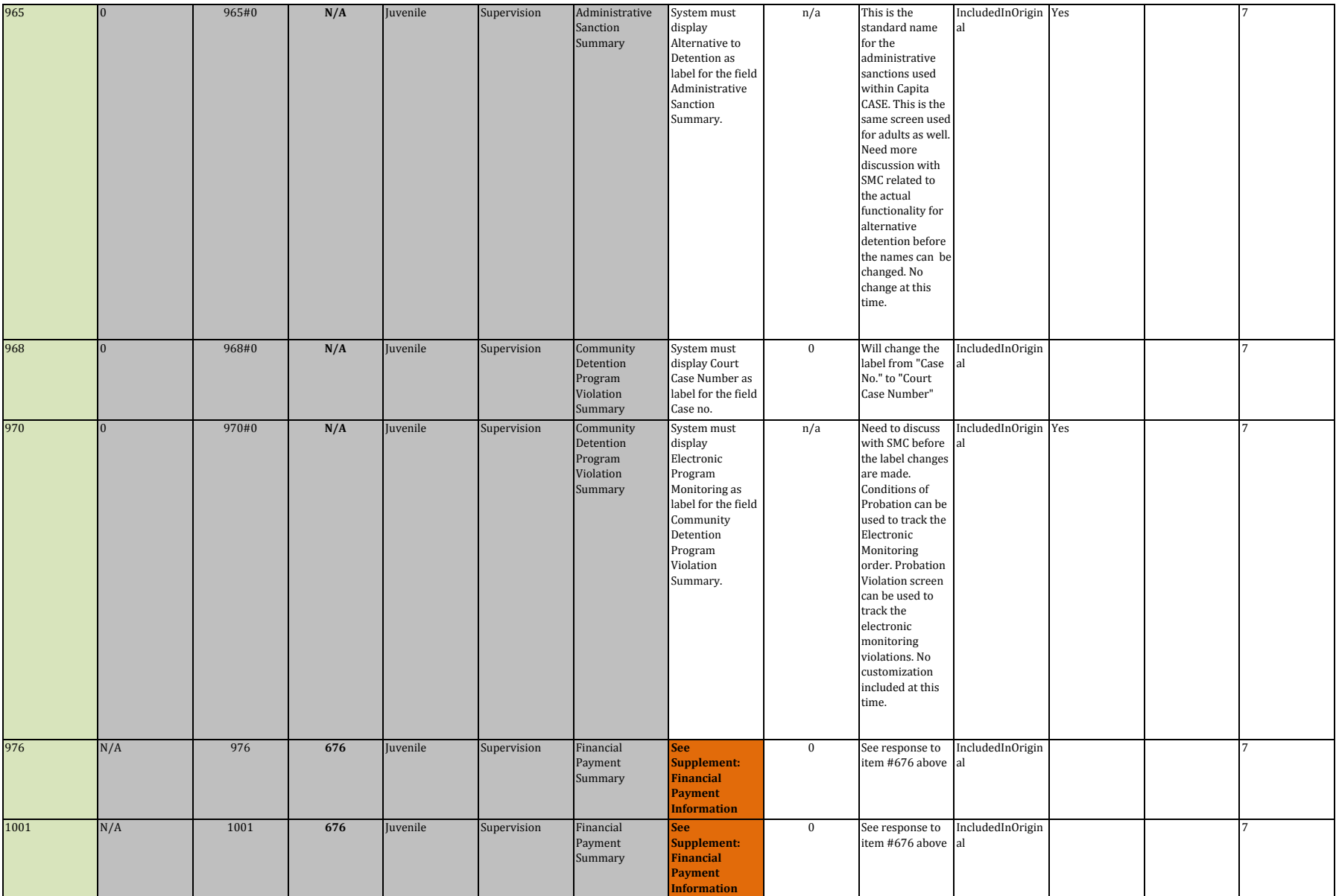

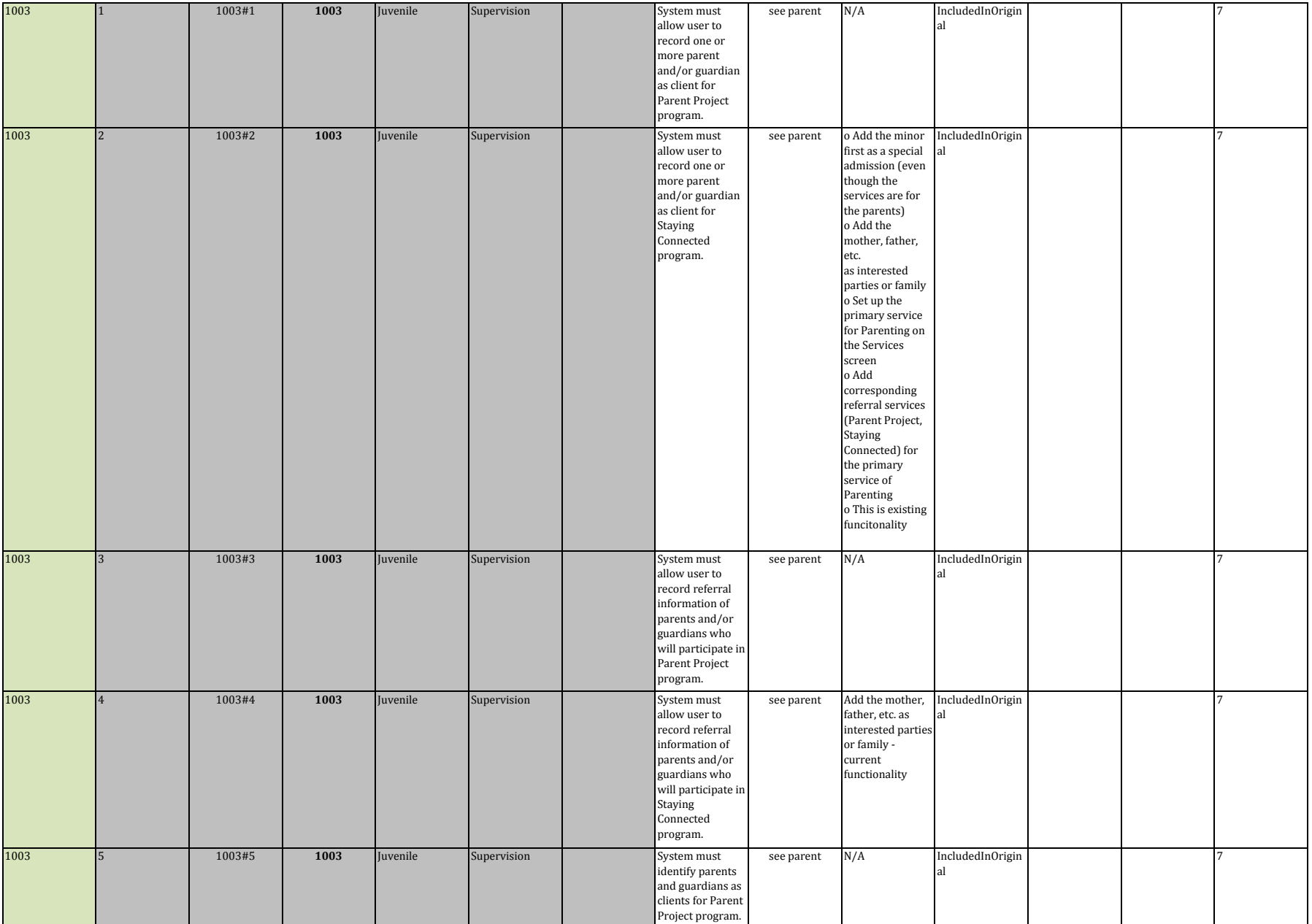

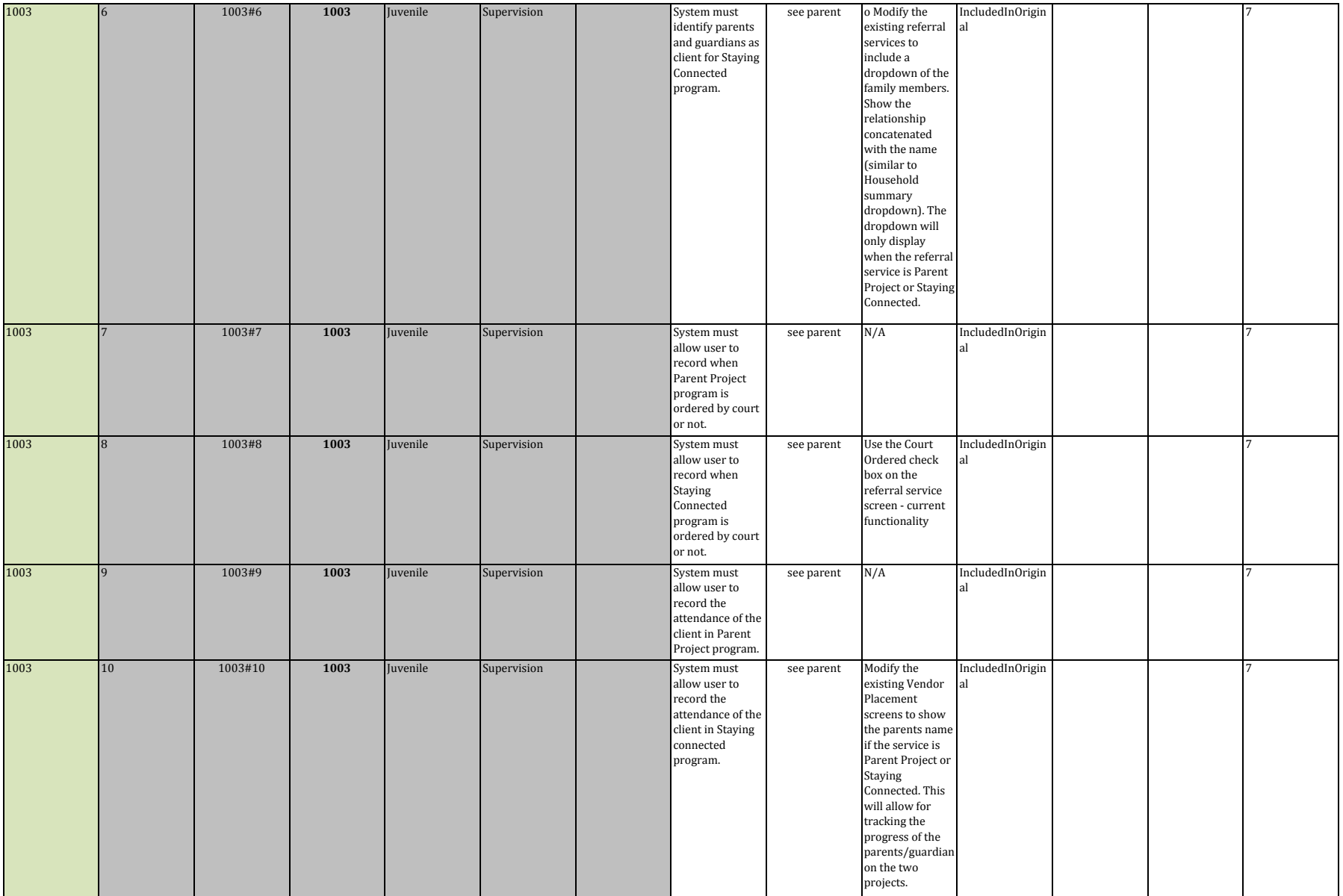

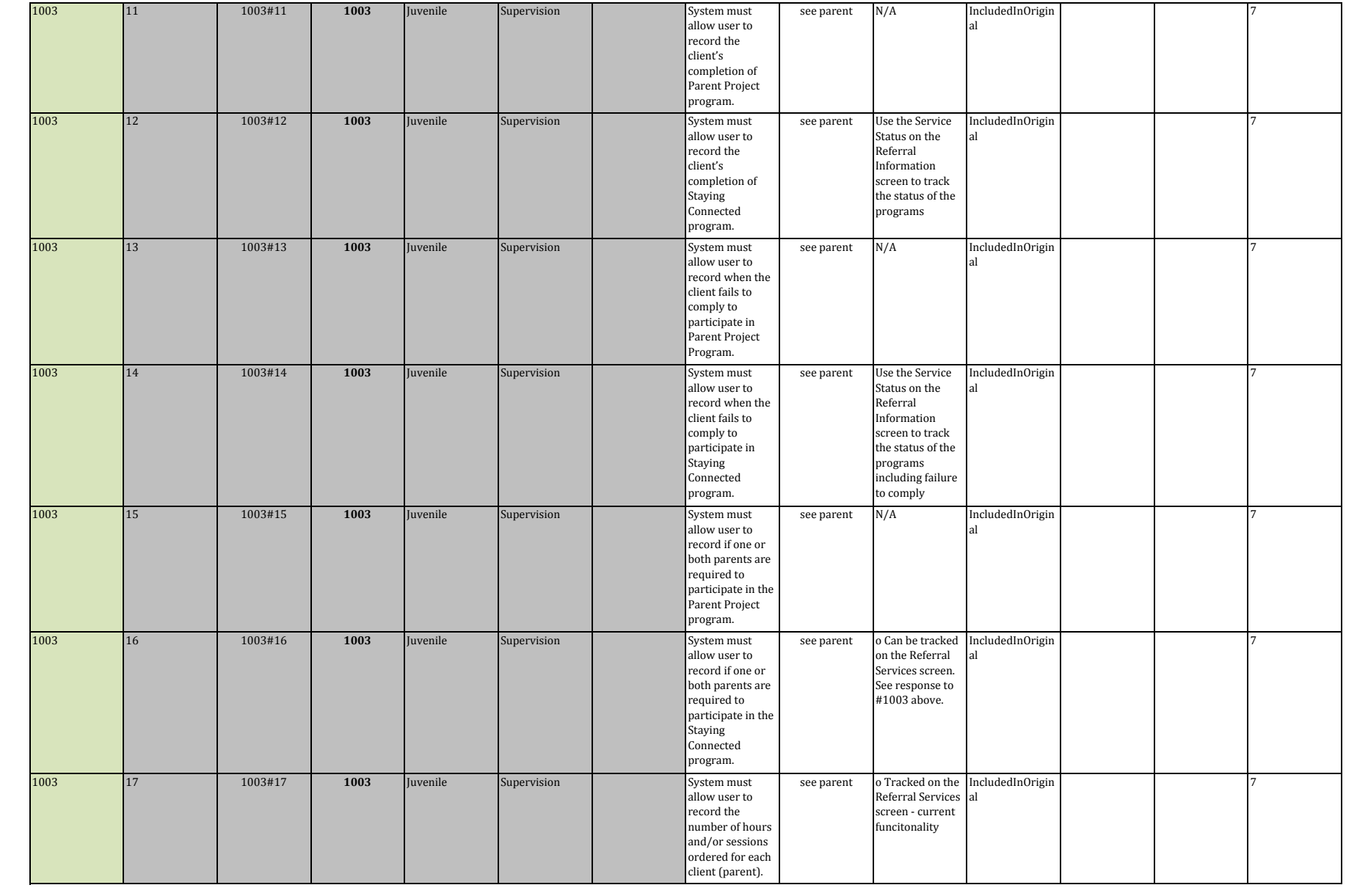

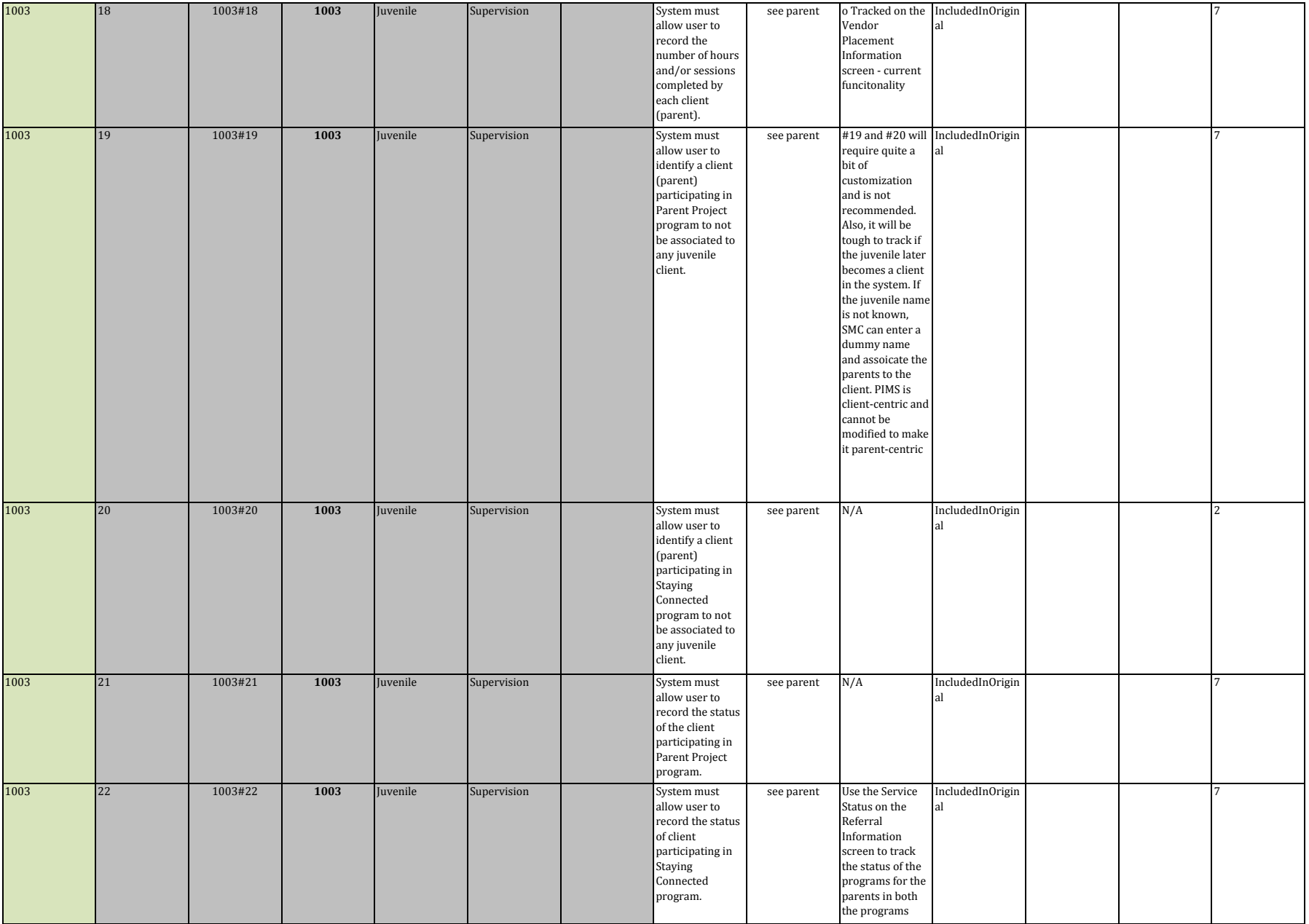

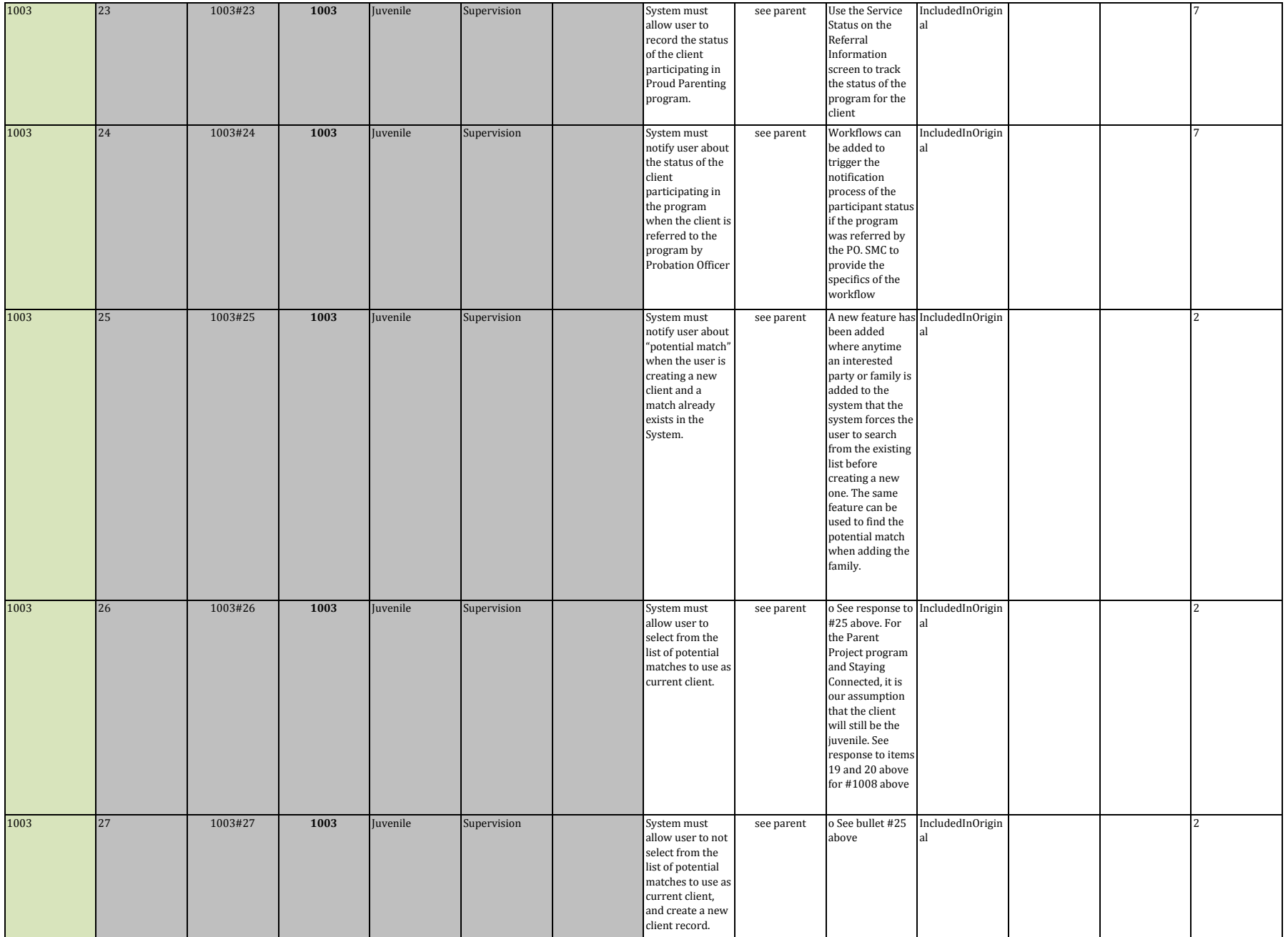

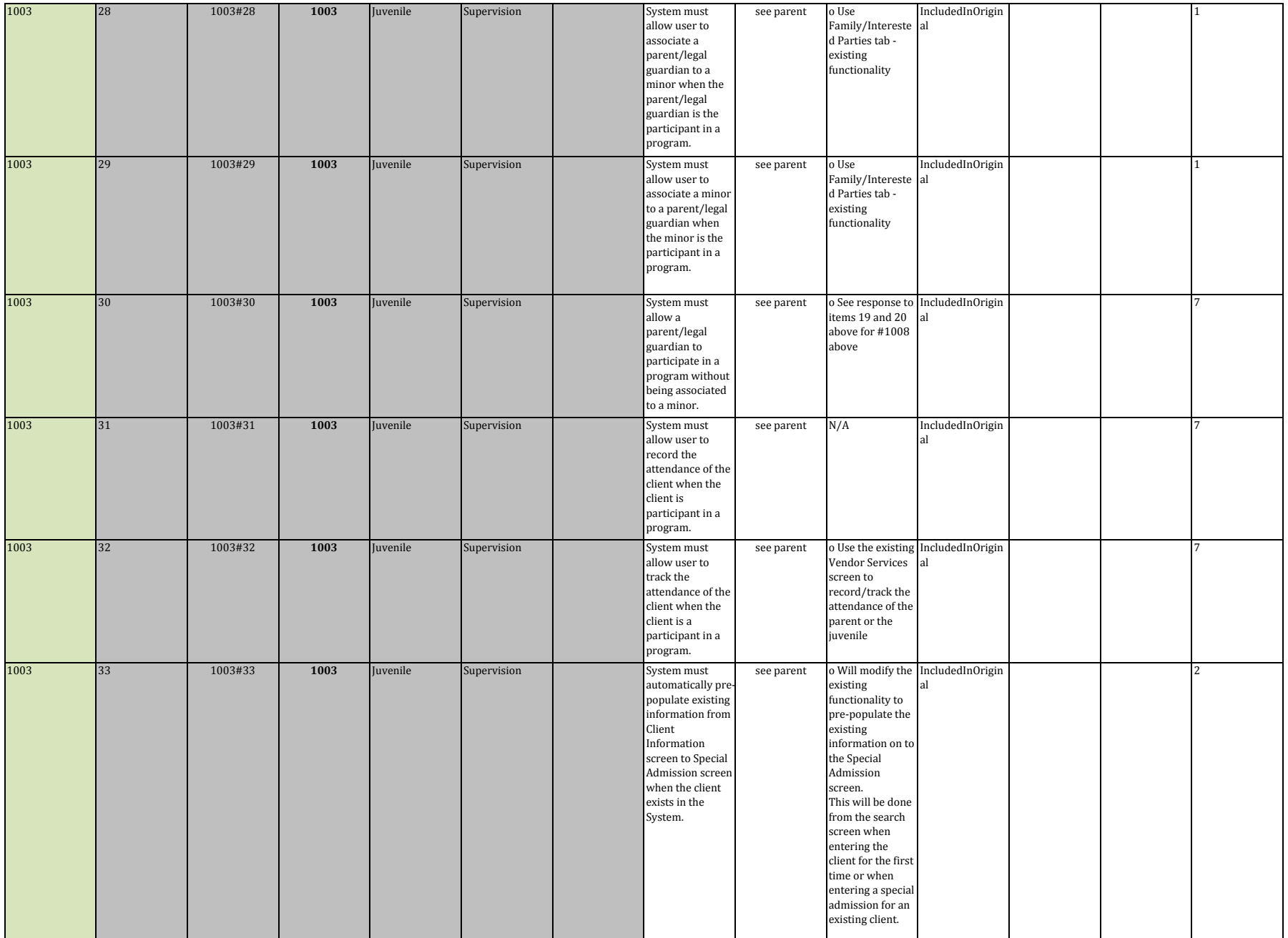

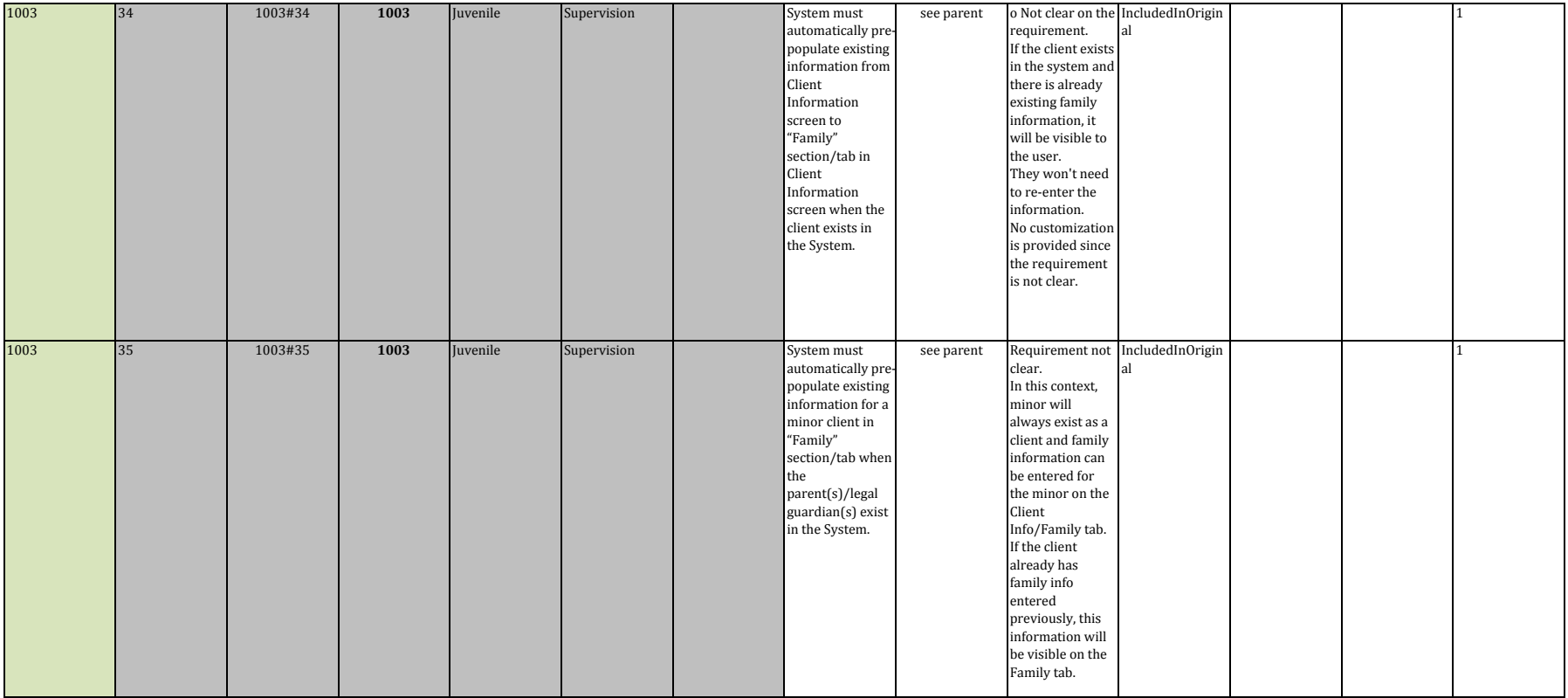

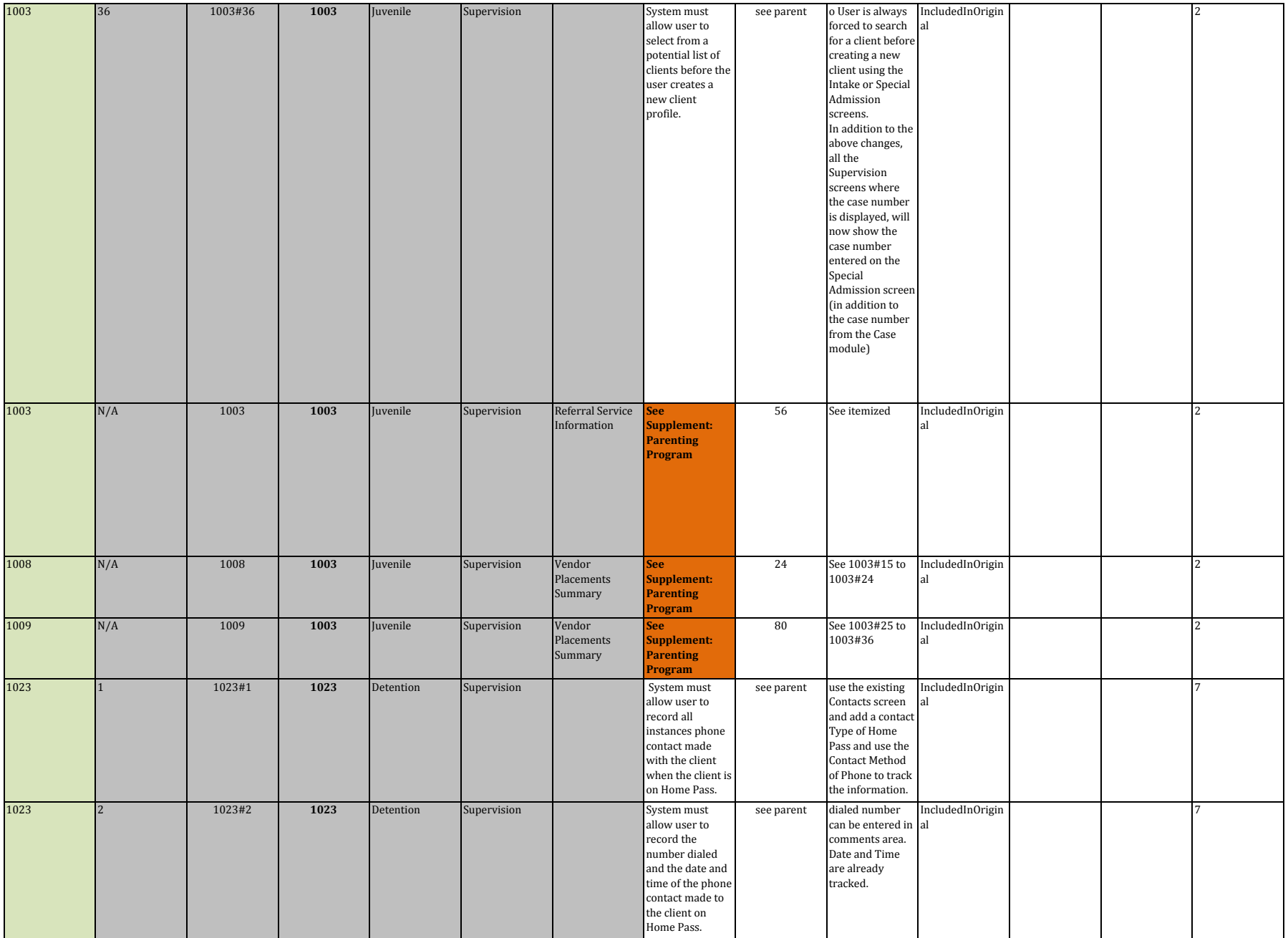

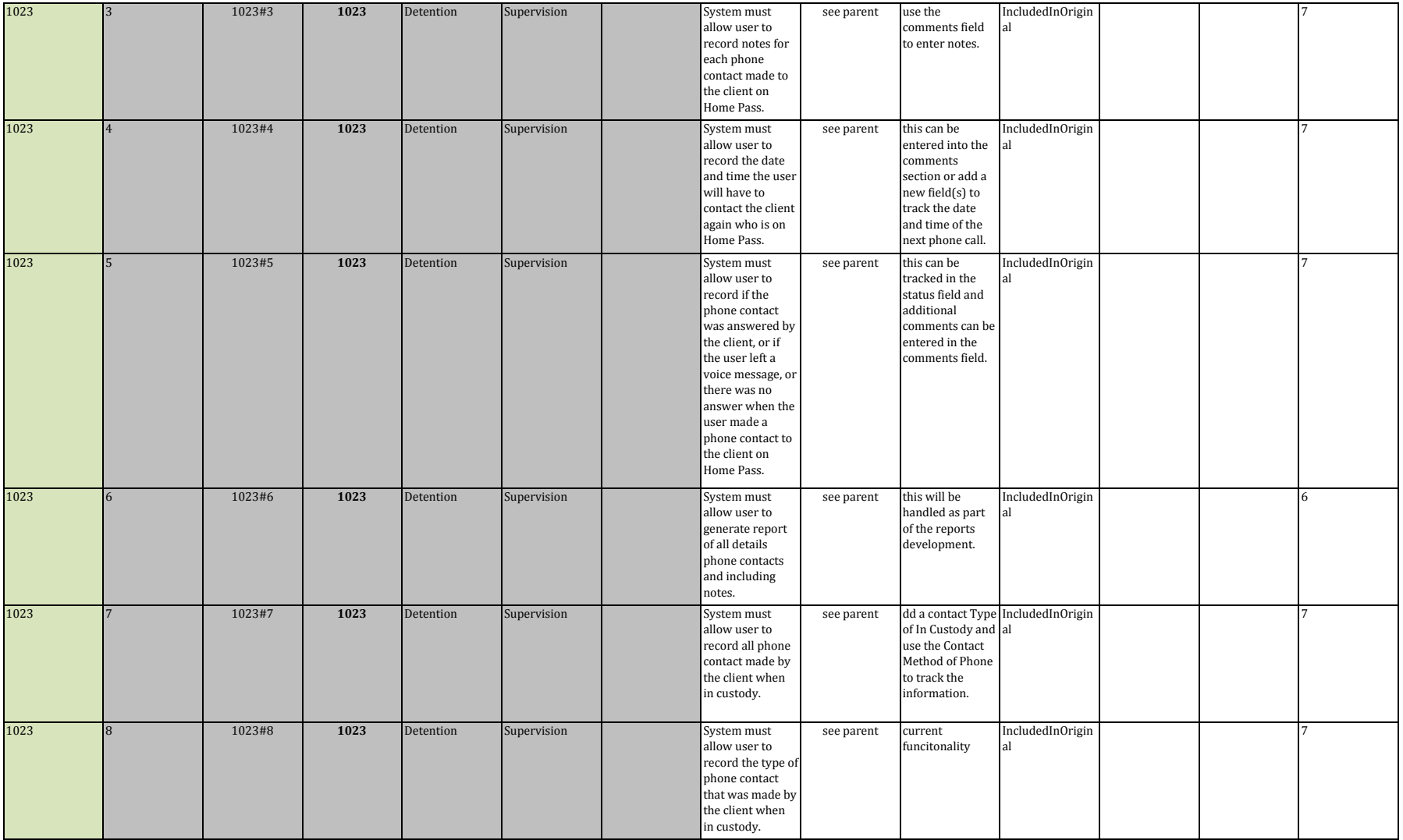

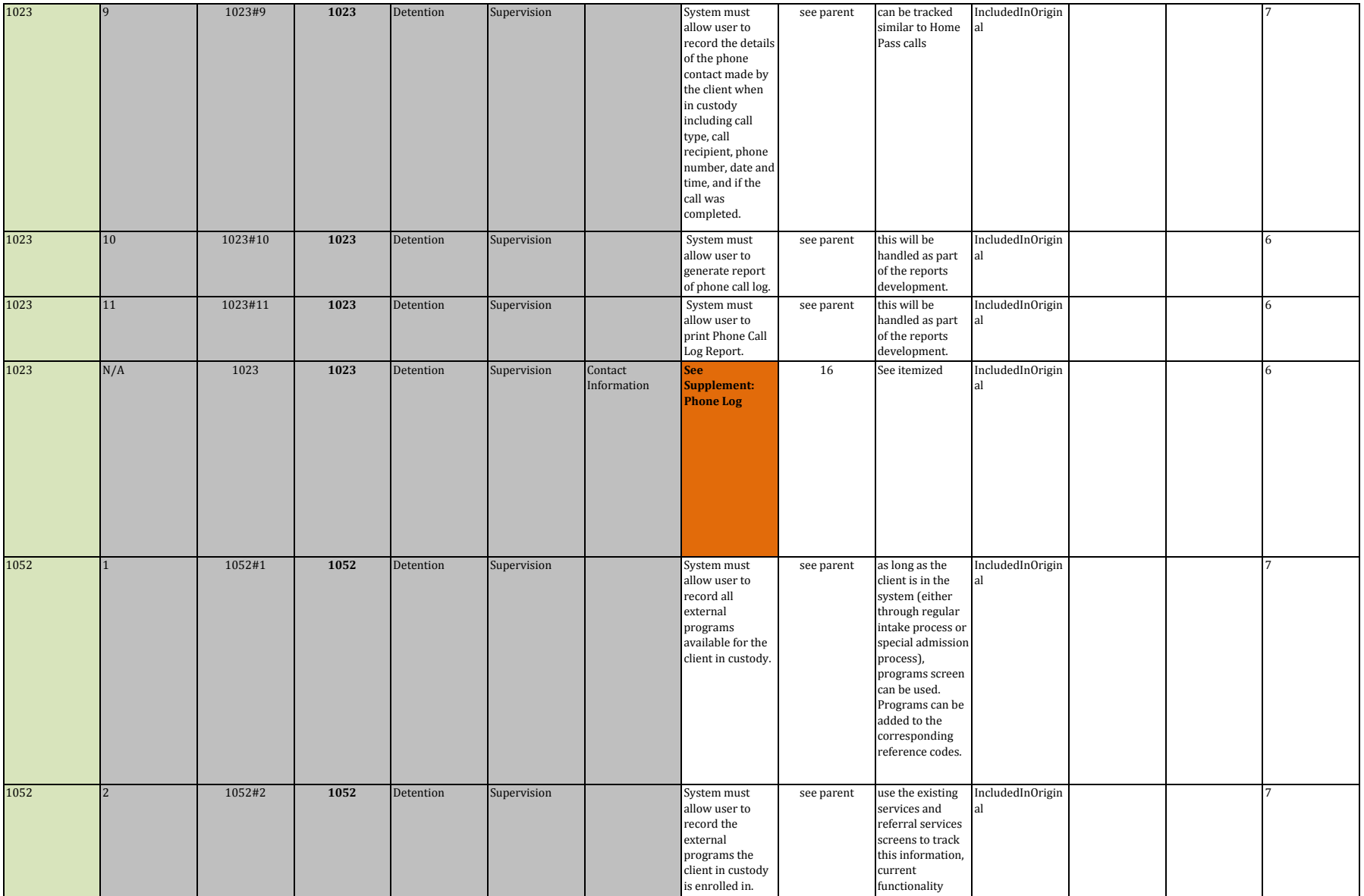

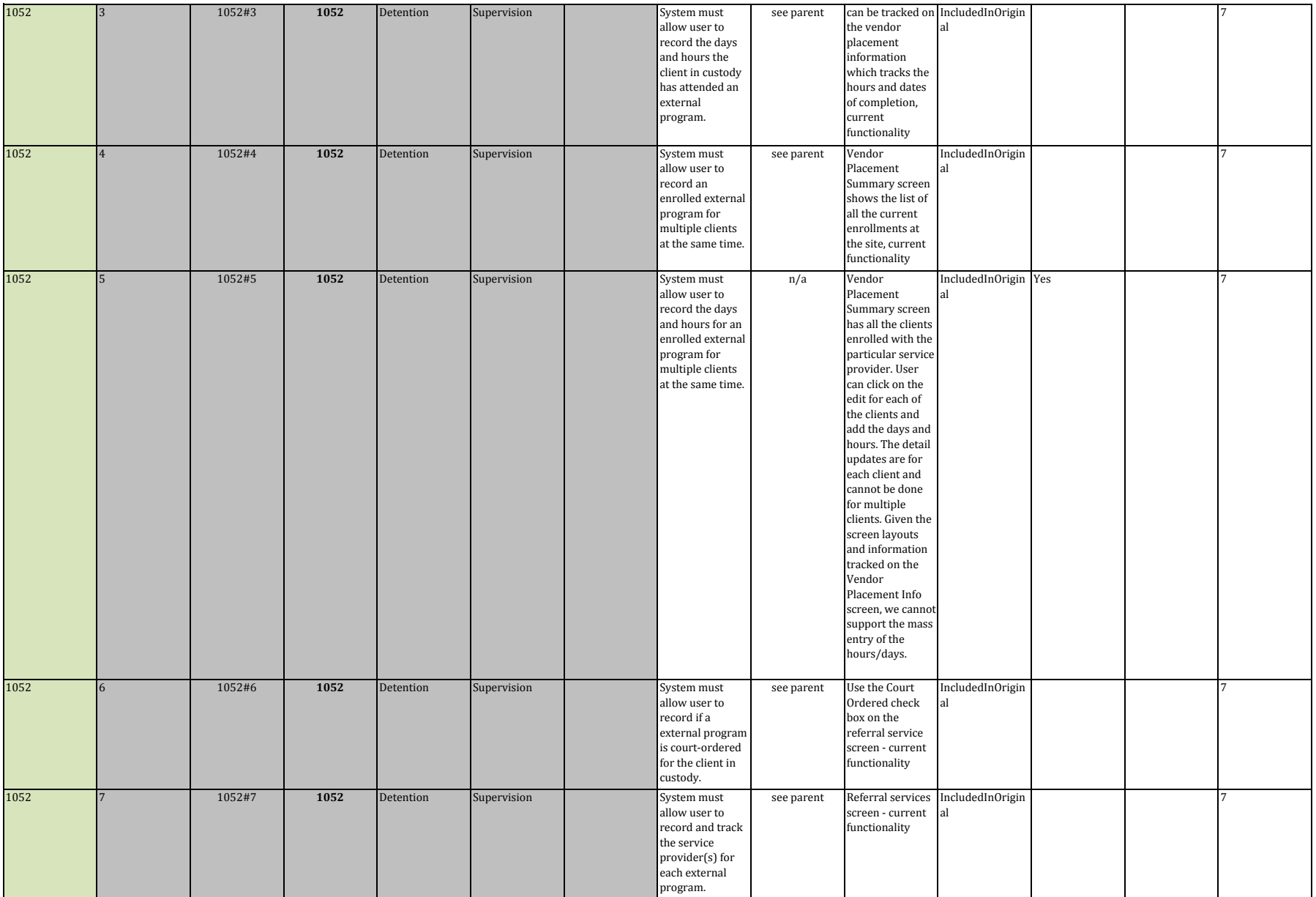

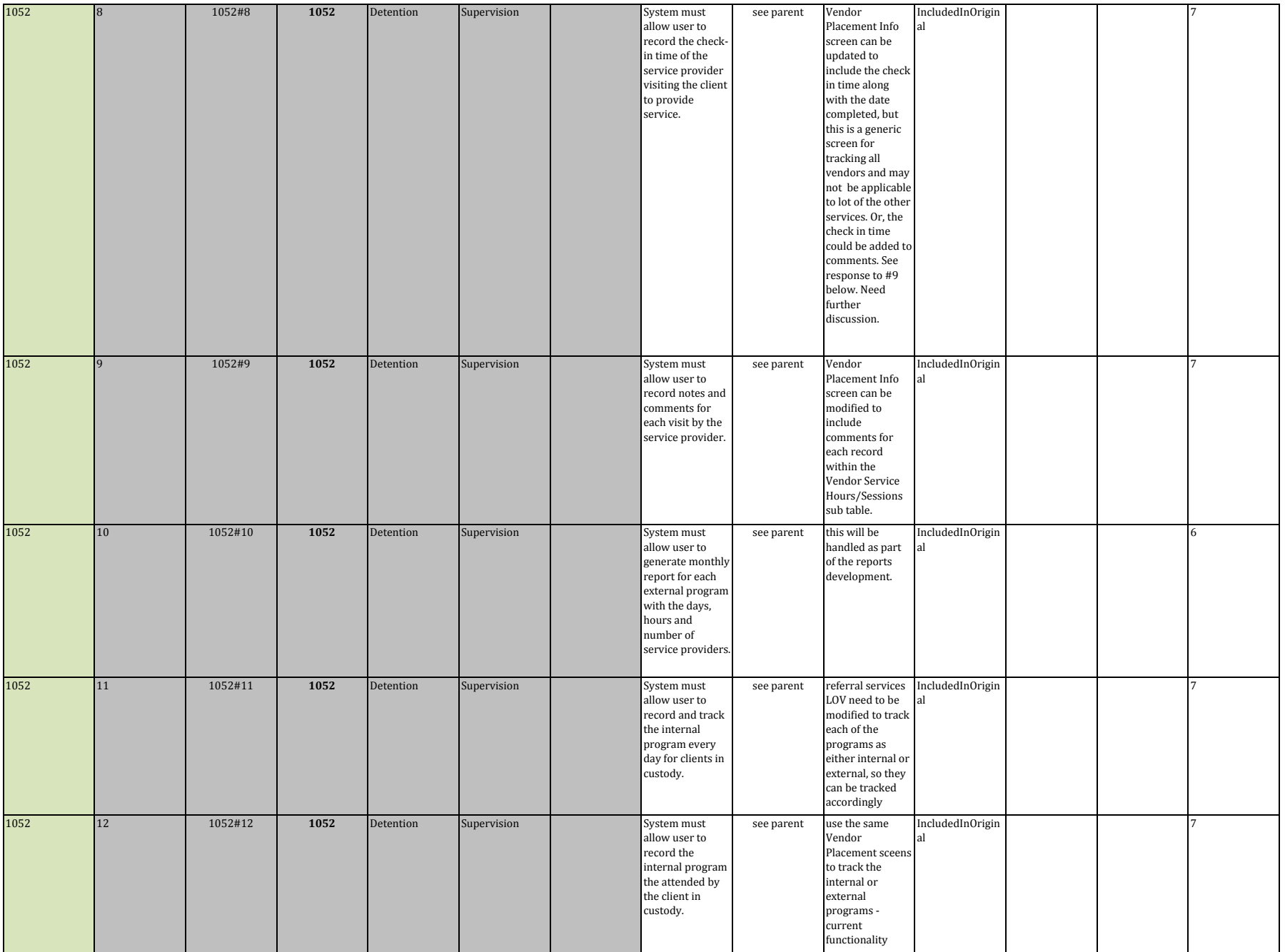

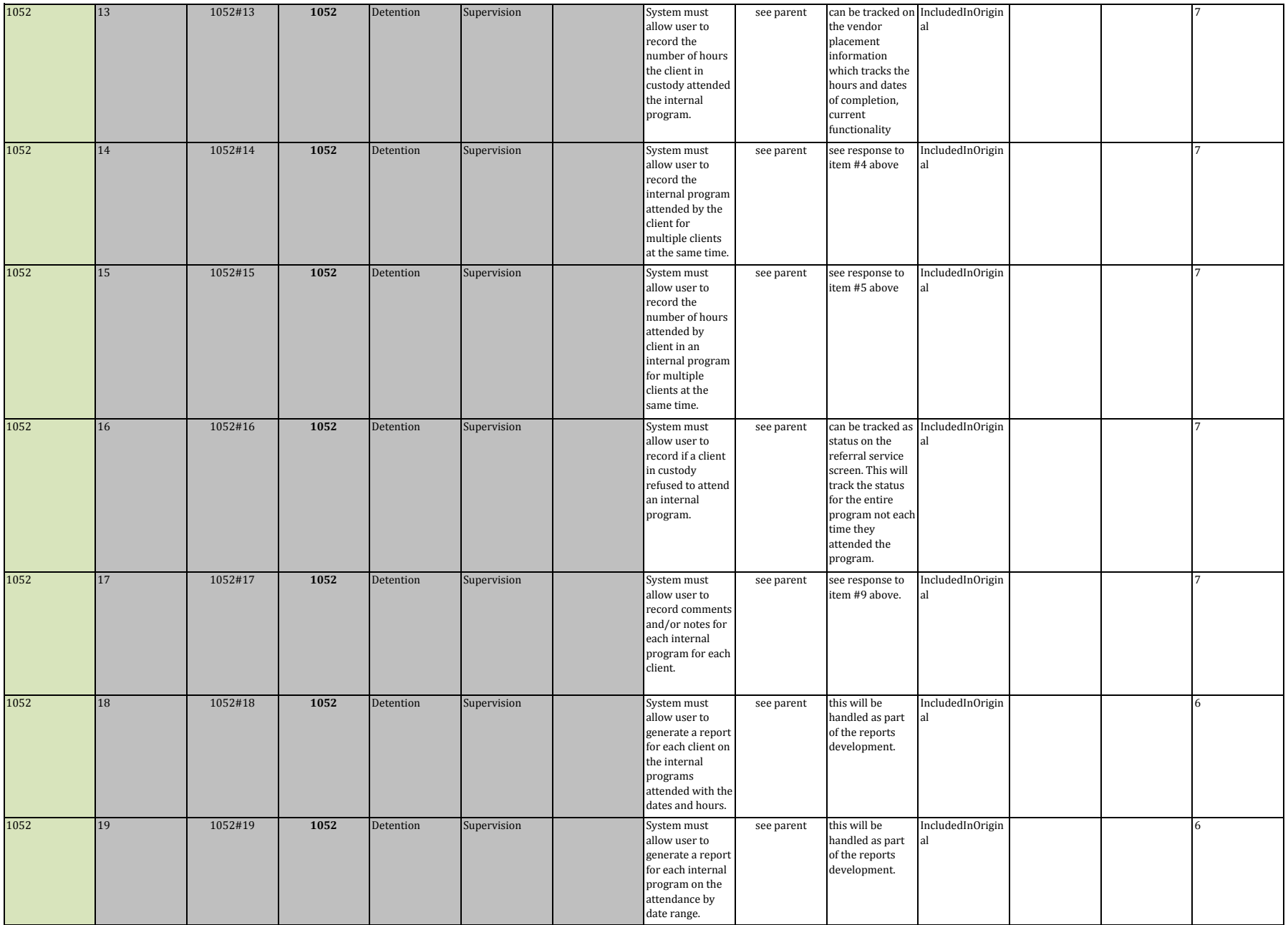

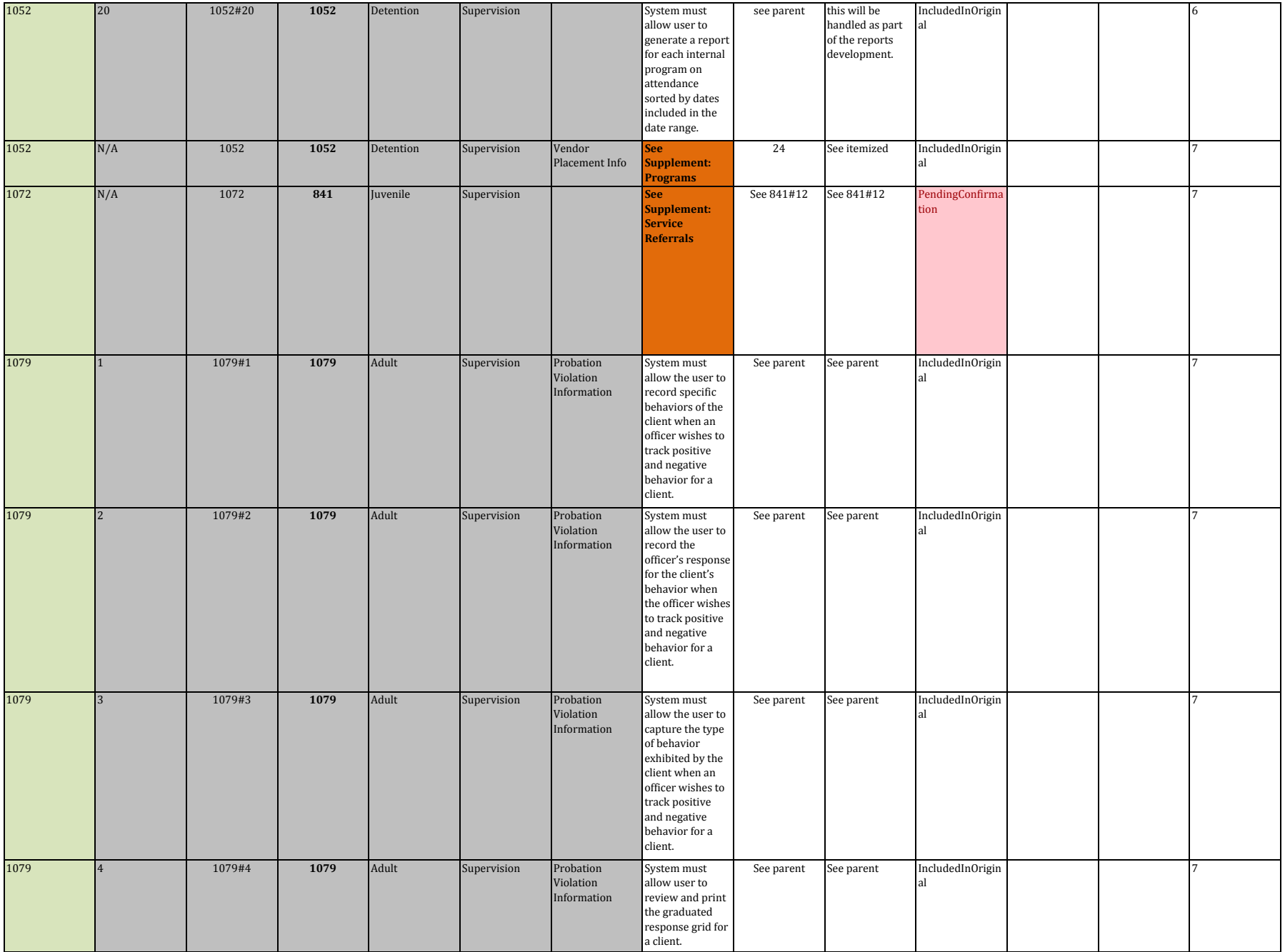

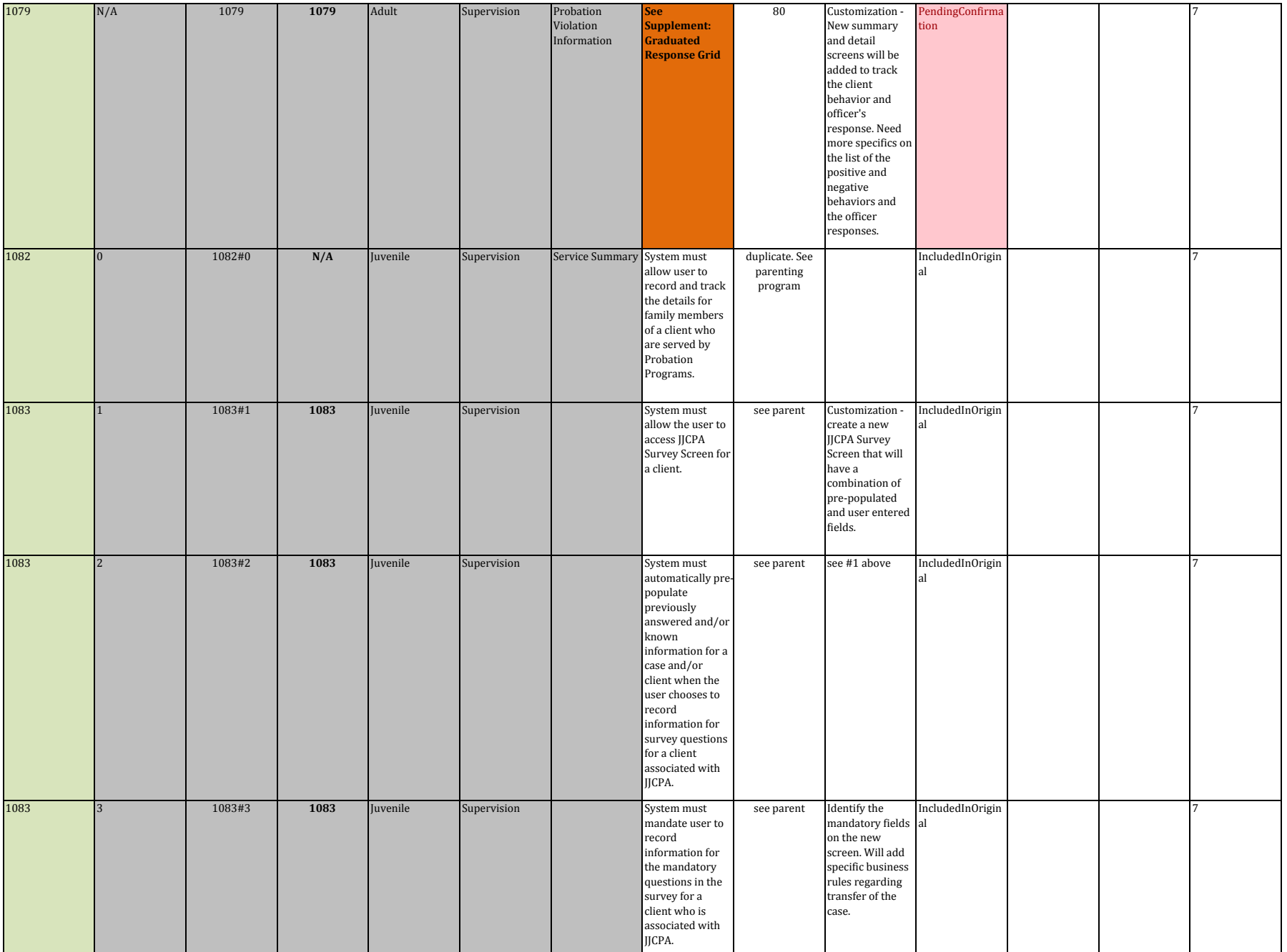
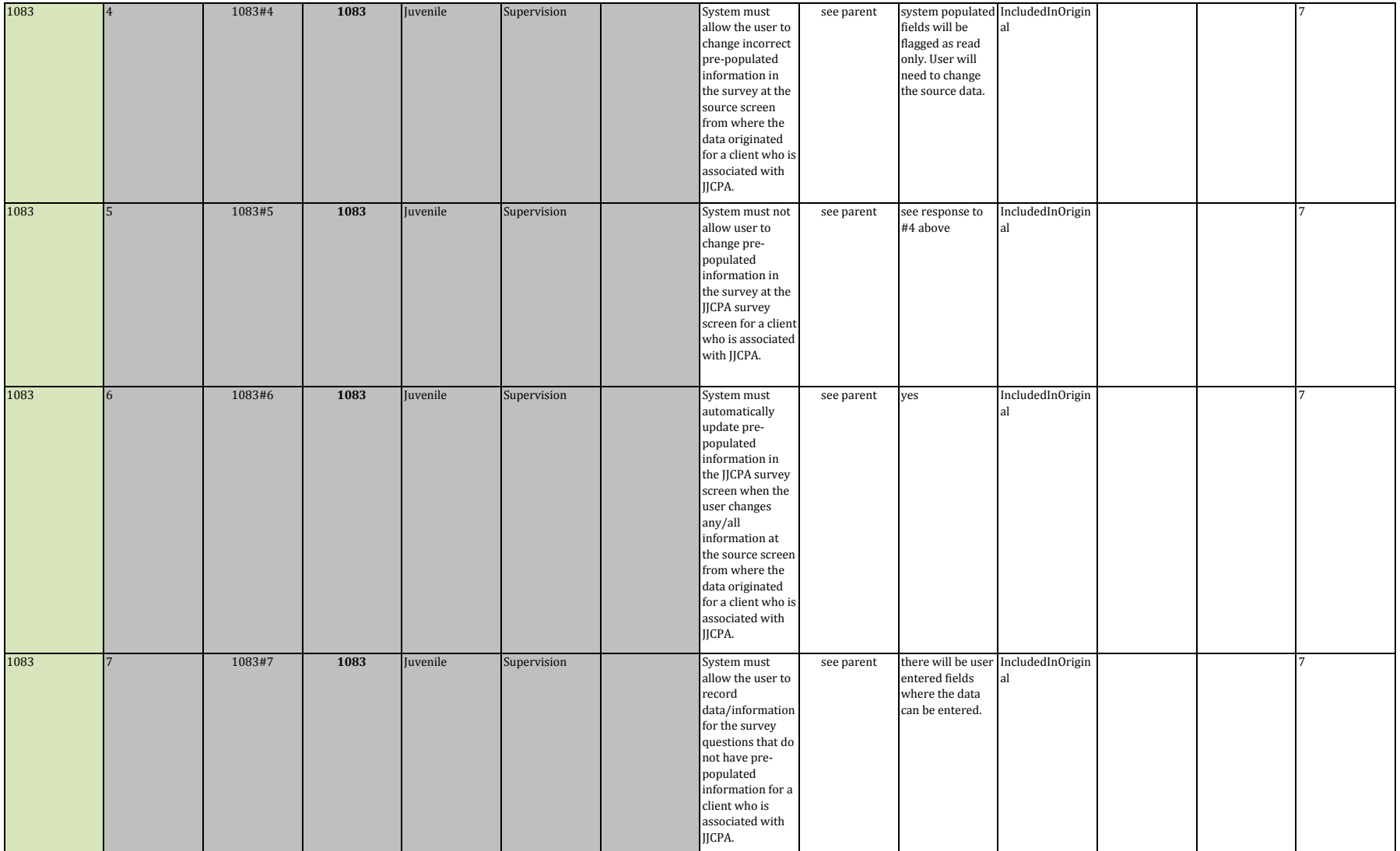

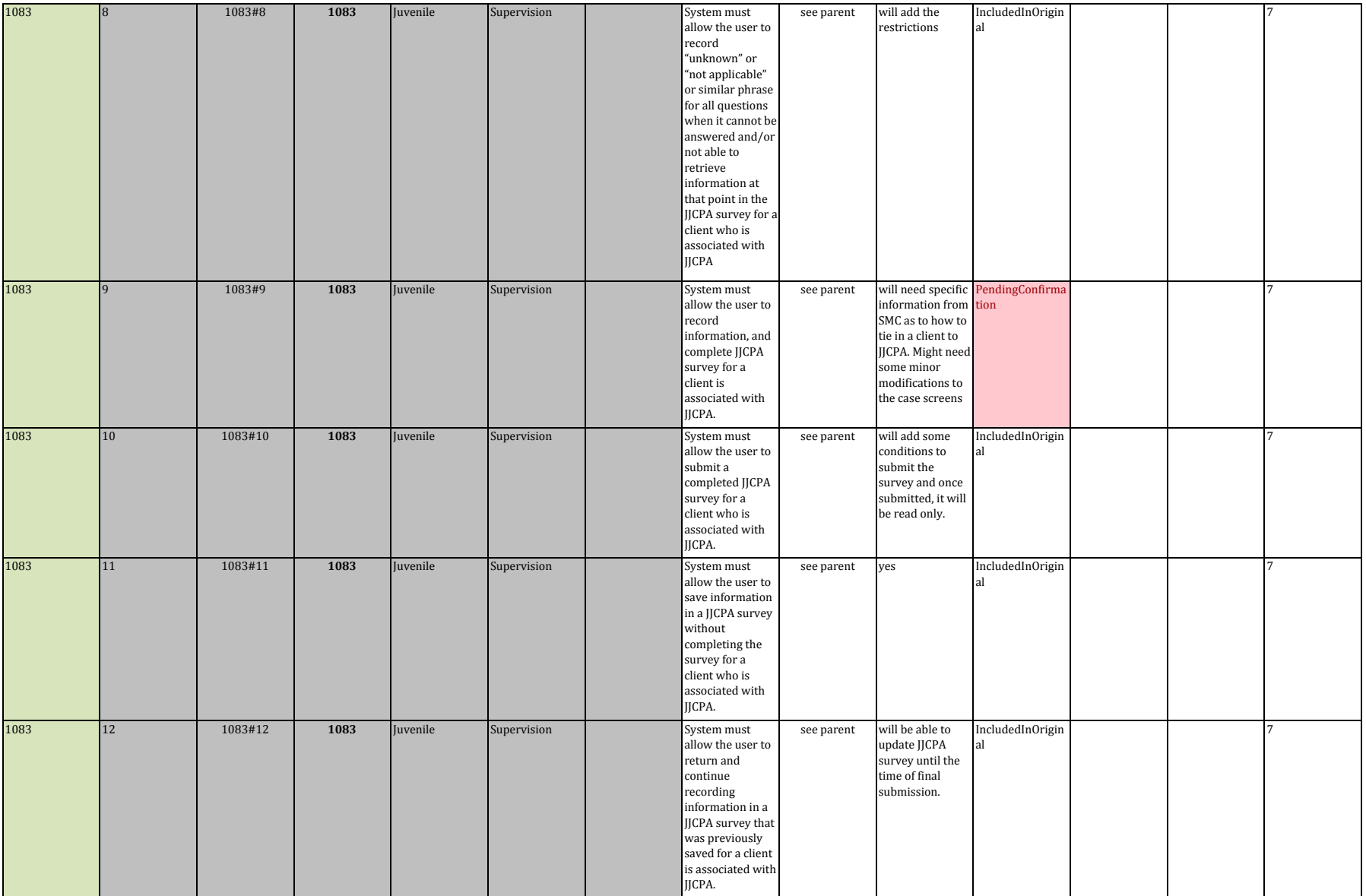

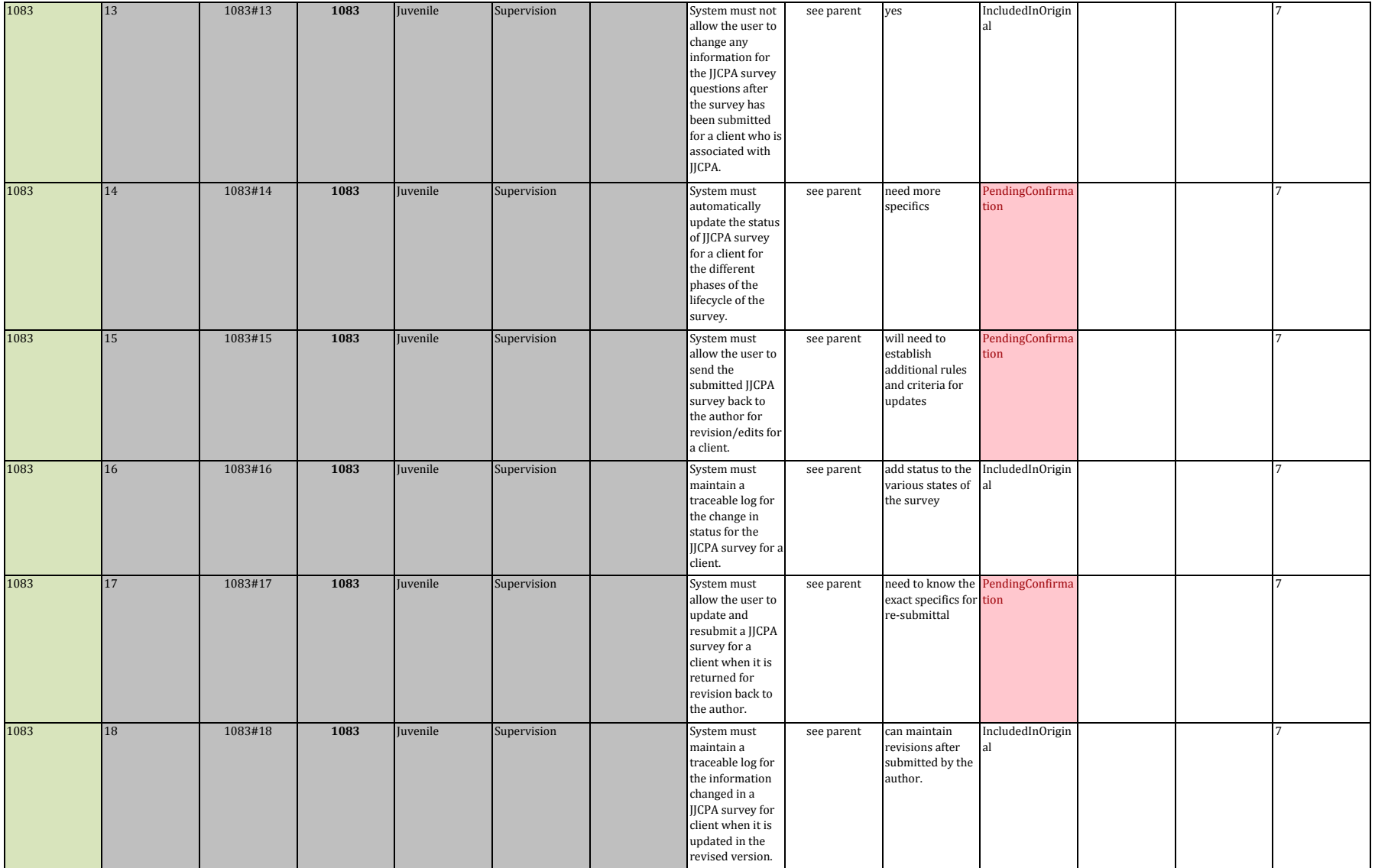

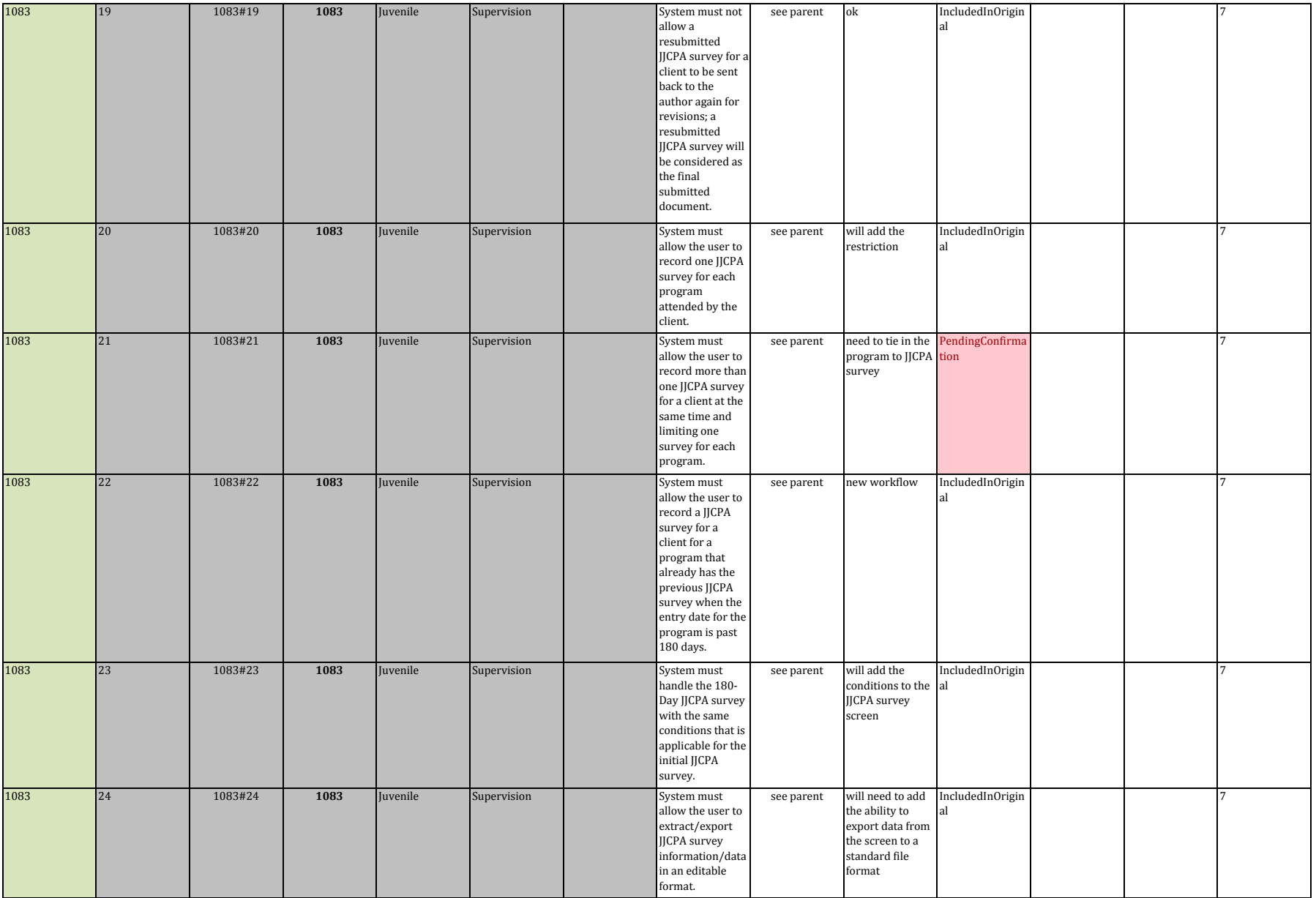

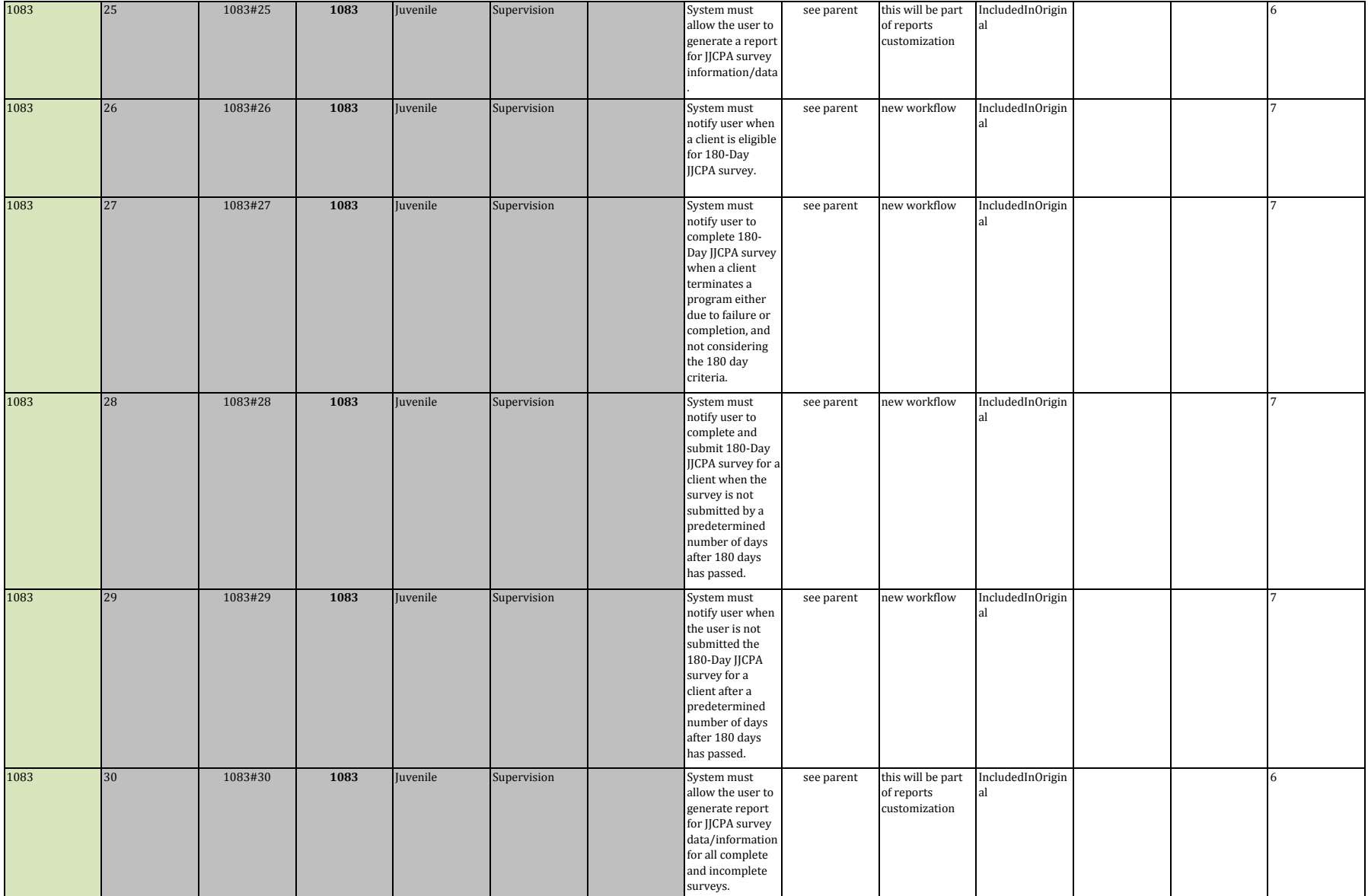

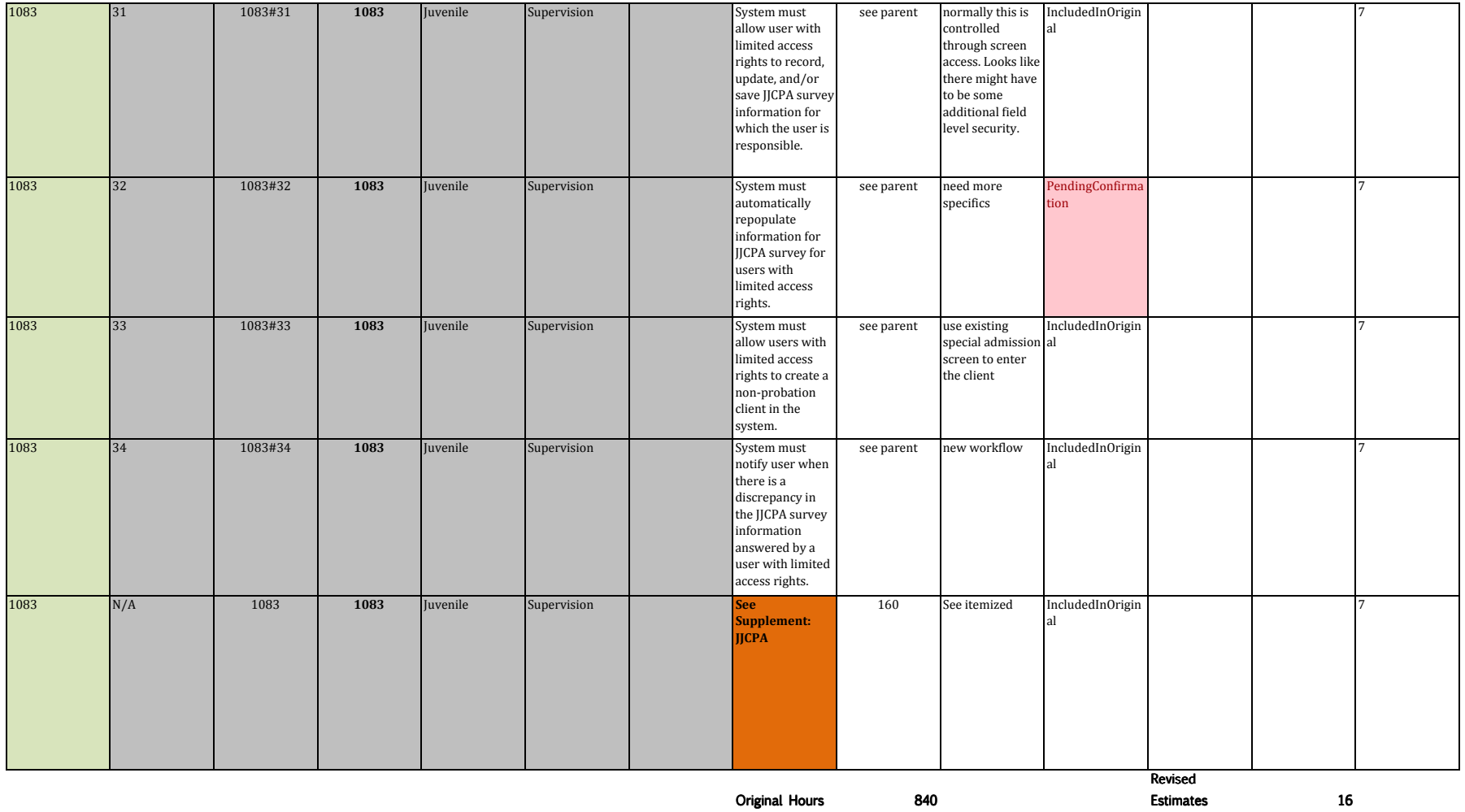

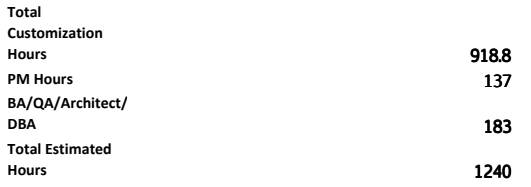

## ATTACHMENT E - ENHANCEMENT DETAILSINTERFACES

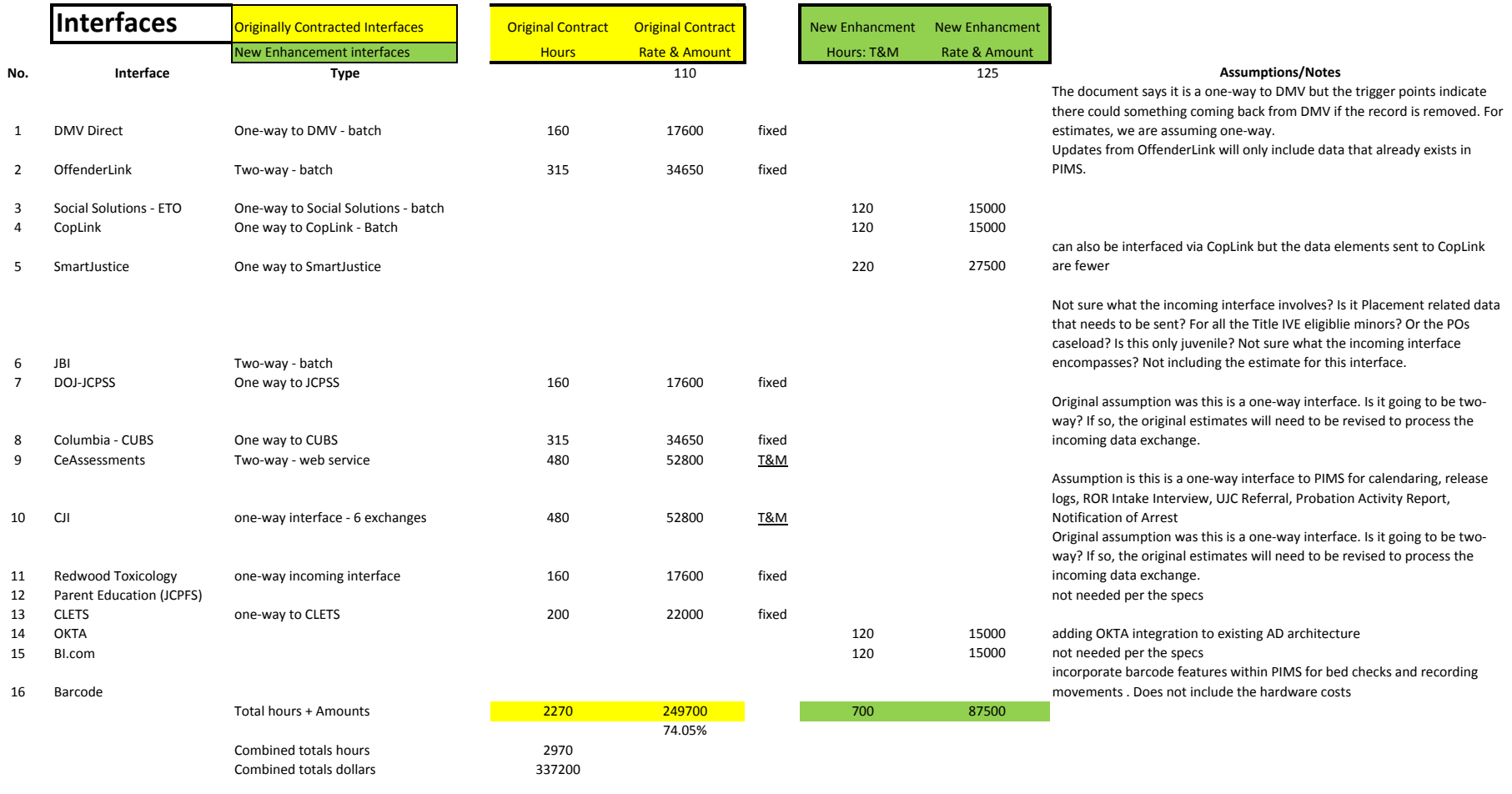

1. All the interfaces are estimated based on the fact that the existing data plus whatever additional data elements added as part of application customizations will be used for data exchanges. Any other incoming data elements that don't exist within PIMS will not be stored or will be written tocase notes.

**General Assumptions:**

## ATTACHMENT E - ENHANCEMENT DETAILSMIGRATIONS

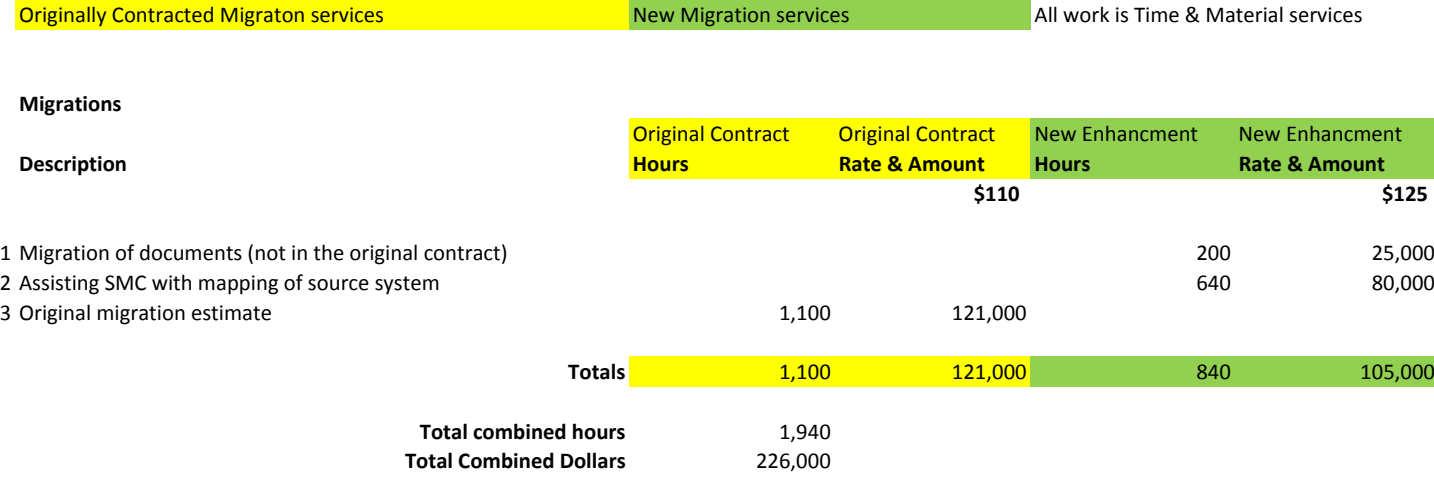

Assumptions:

1. Original estimate for migrations was estimated at \$121,000 and it was set as T&M. This was <sup>a</sup> low estimate with the assumption that SMC would be doing the loading to the staging tables and Capita will be involved only with the migration from staging to transaction tables. New migration activities include: help migrating documents, and help mapping the source systems to PIMS database.